# **Wir entwickeln den JavaLand Coin**

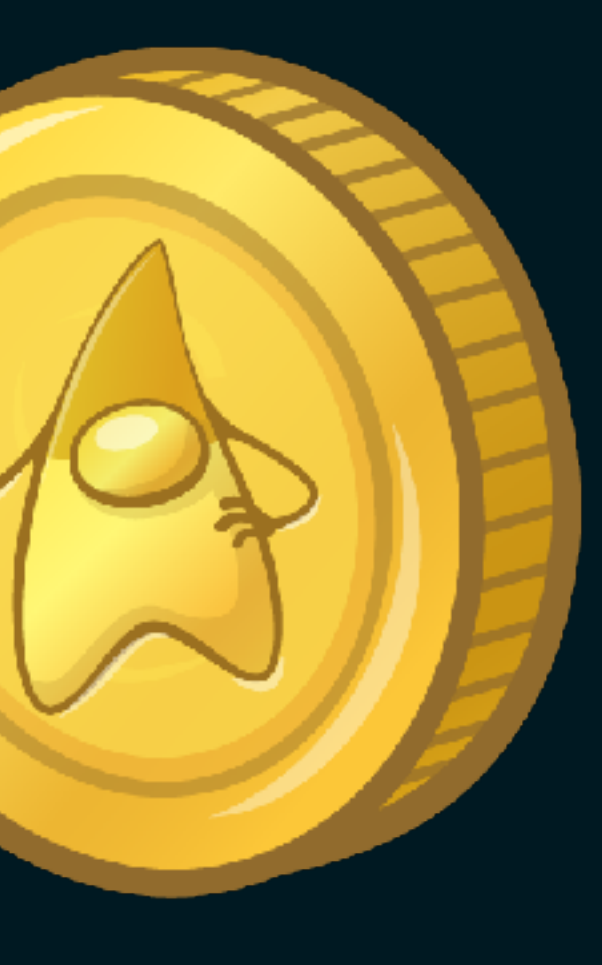

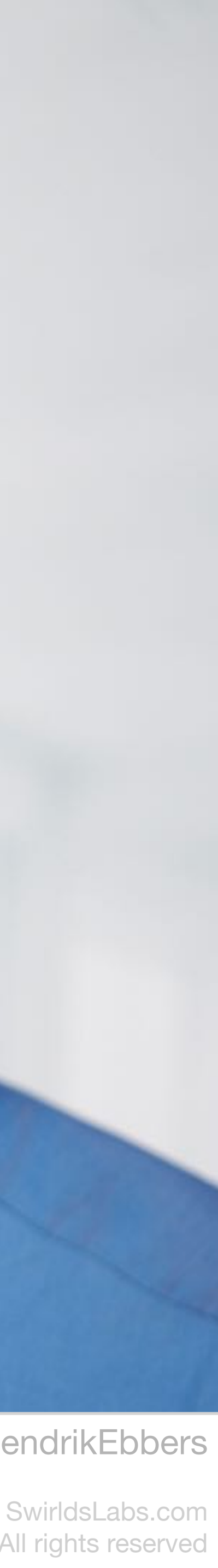

@net0pyr | @hendrikEbbers @netopyr

### **Michael Heinrichs** •Java Champion • Leader of JUG Freiburg •Contractor for Swirlds Labs

•Founder of Netopyr GmbH

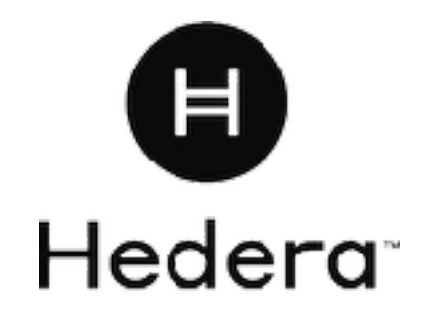

**SWIRLDS** 

.ABS

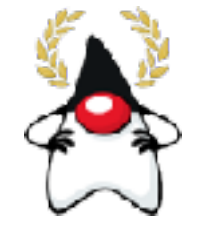

**Java Champions**

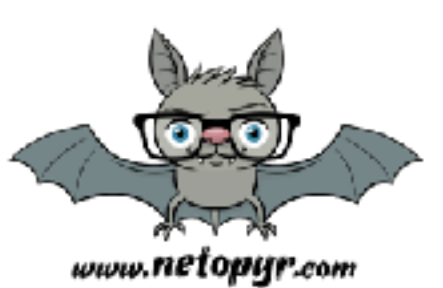

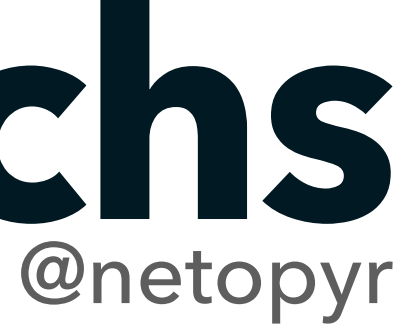

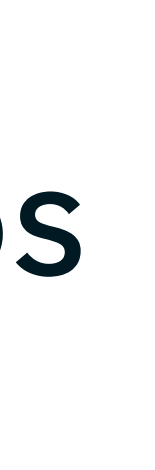

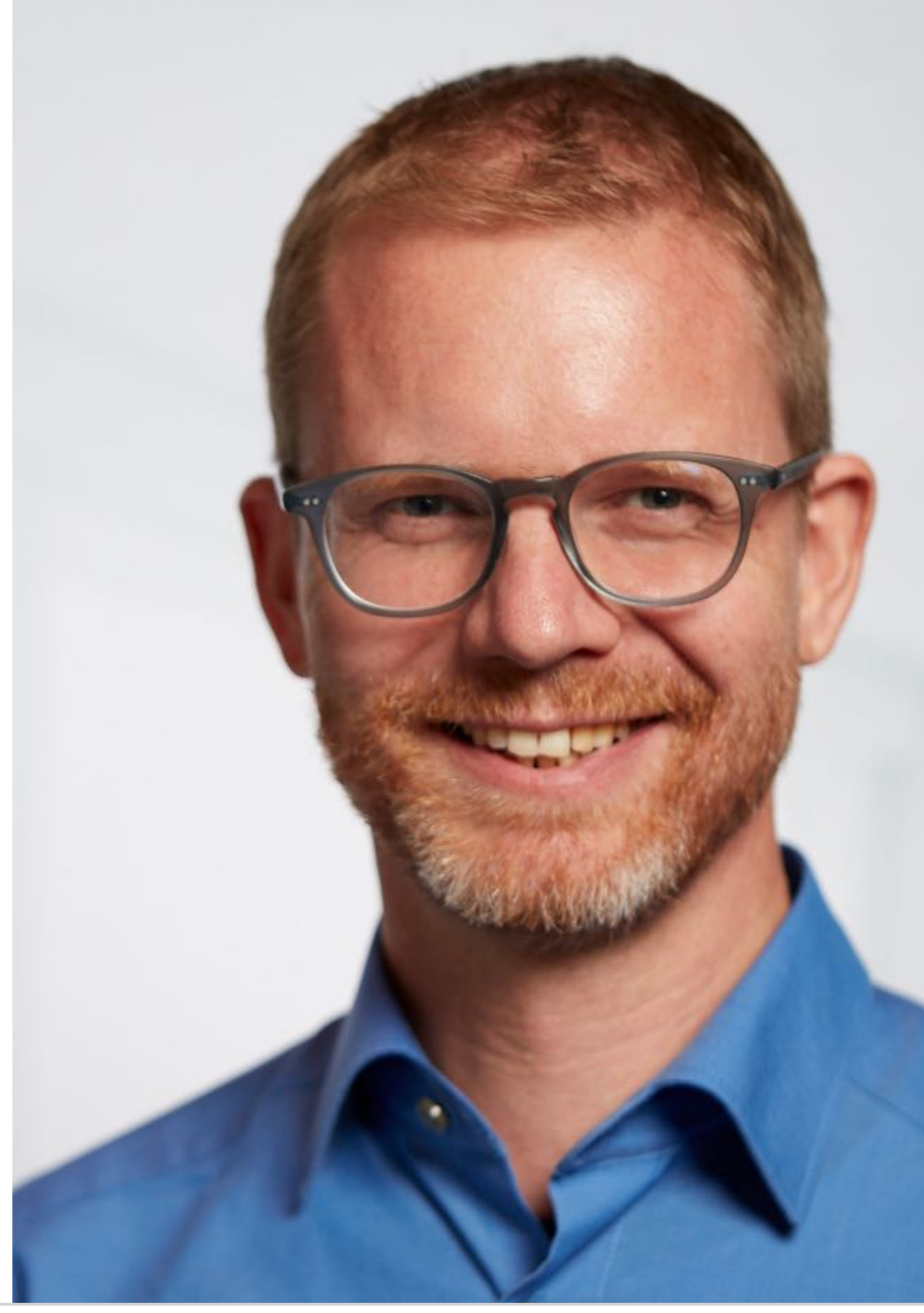

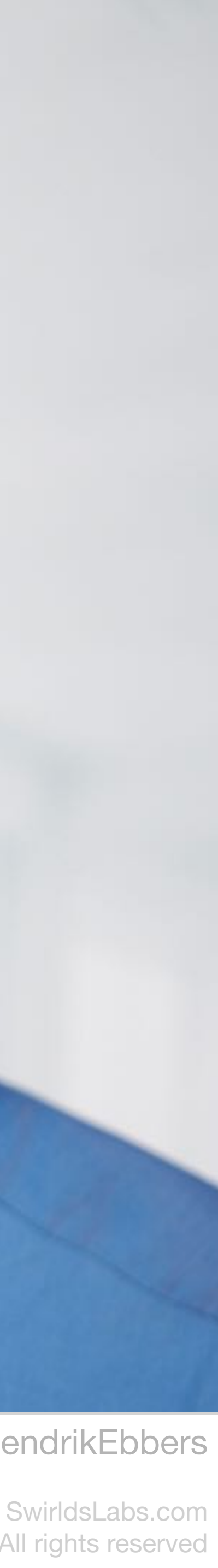

**Java Champions**

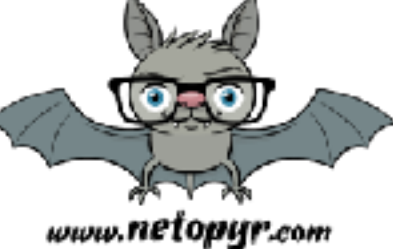

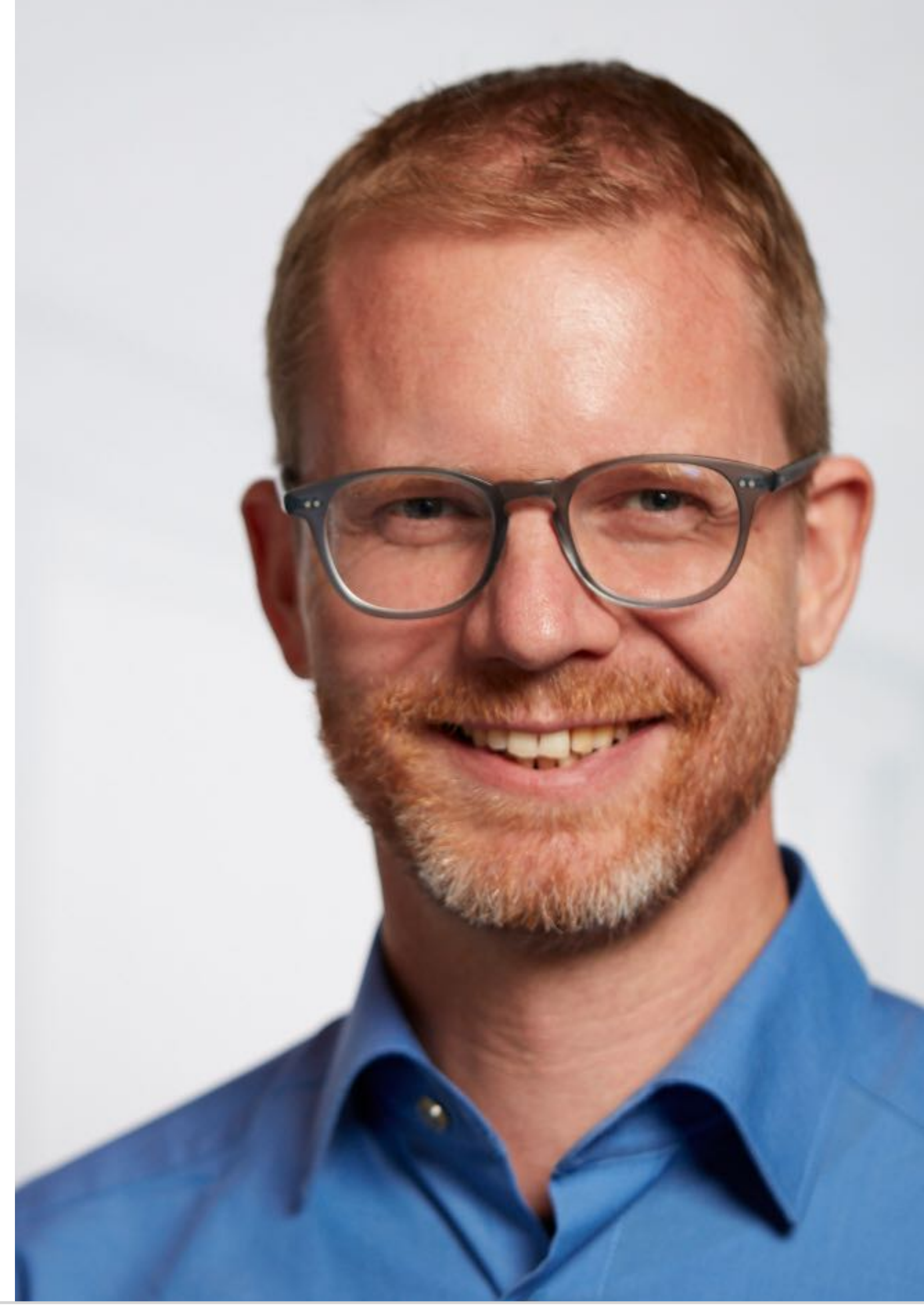

@net0pyr | @hendrikEbbers @netopyr

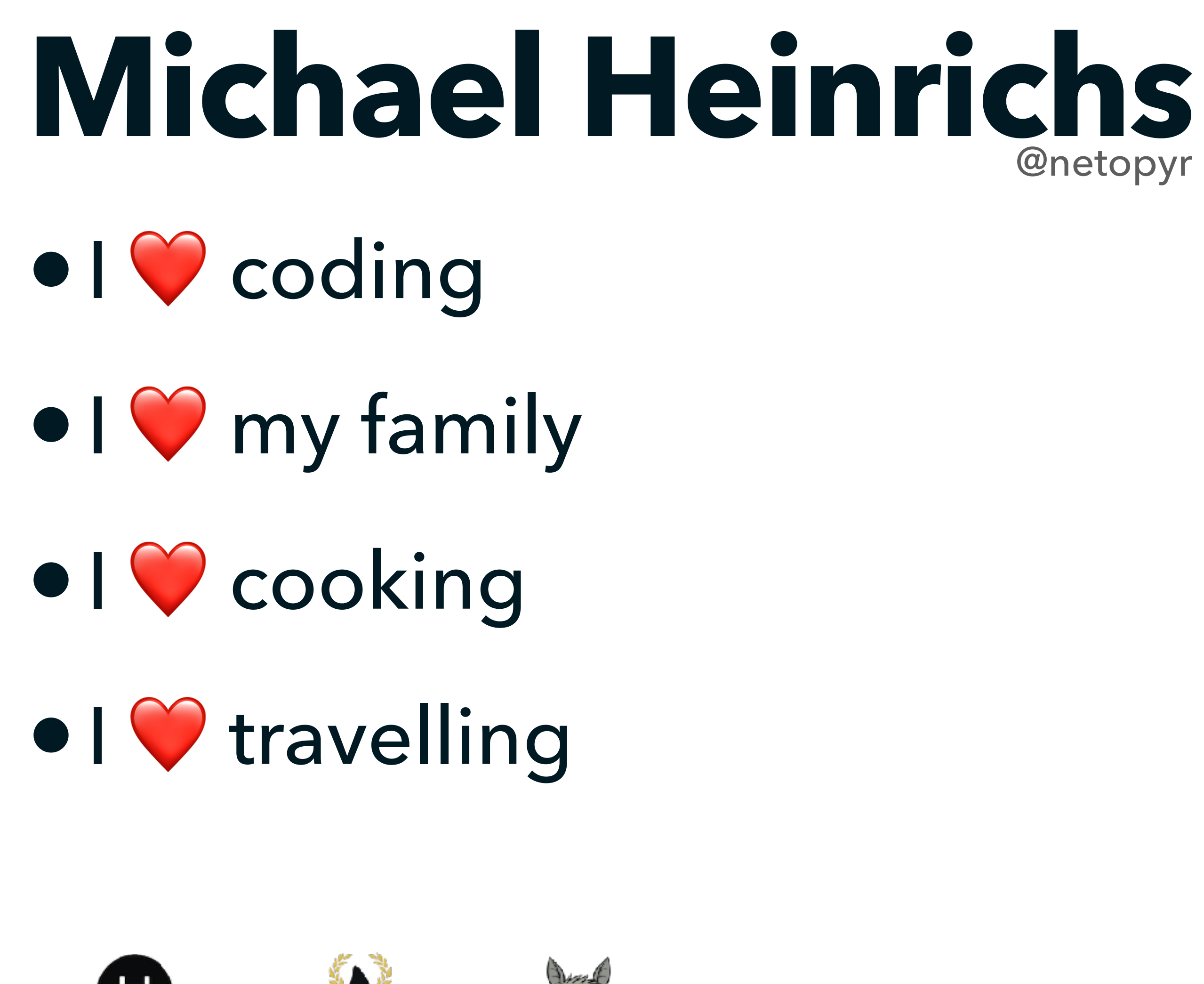

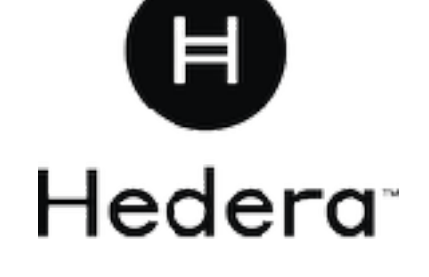

SWIRLDS

LABS

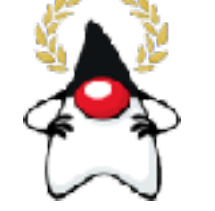

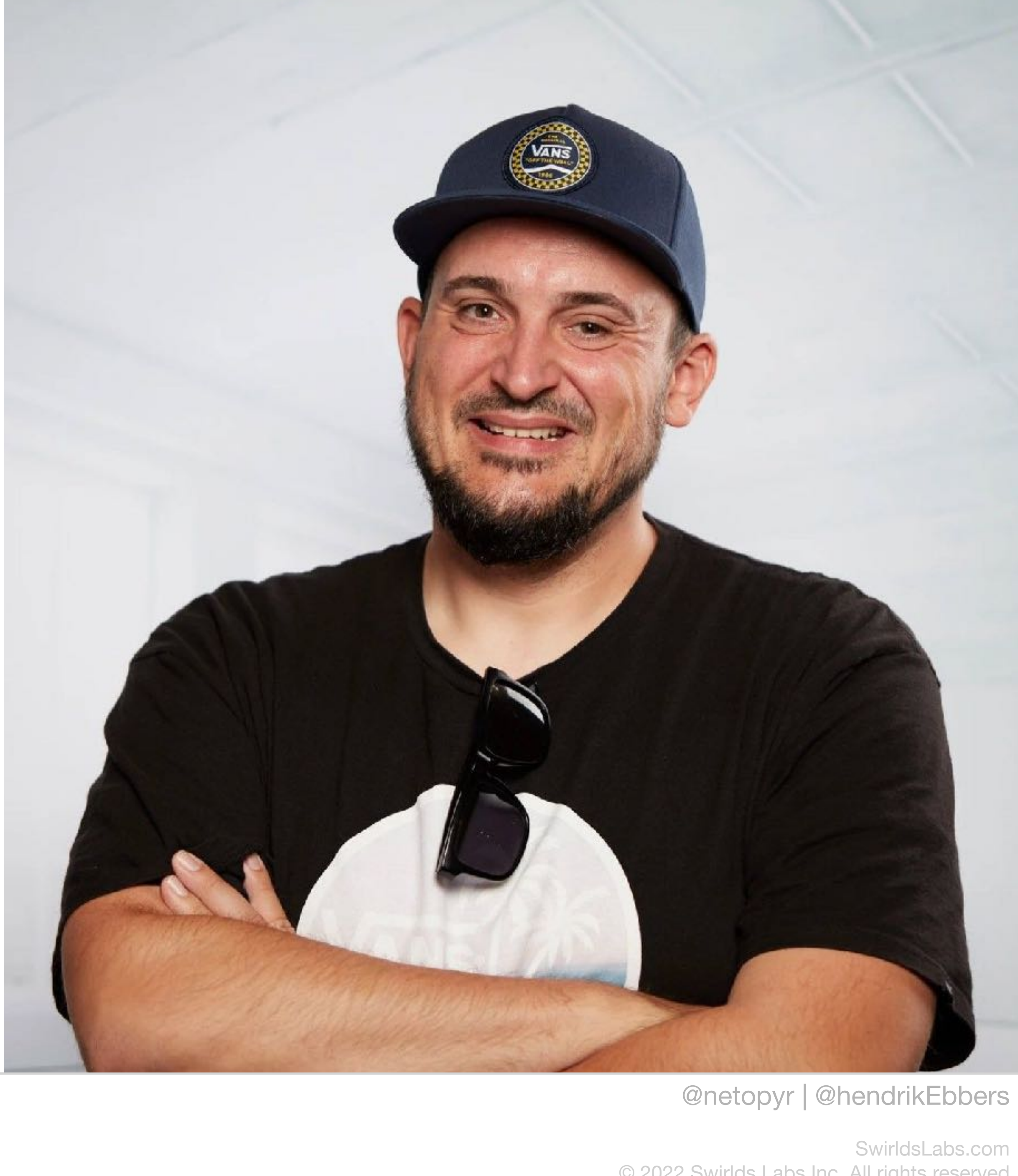

•Java Champion

**SWIRLDS** 

LABS

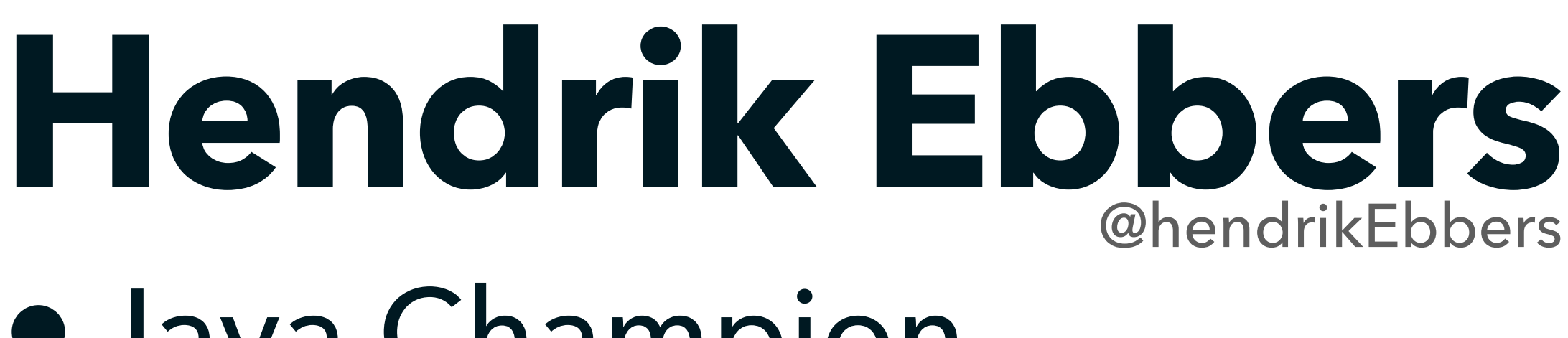

- •Eclipse Adoptium WG
- •Contractor for Swirlds Labs
- •Founder of Open Elements

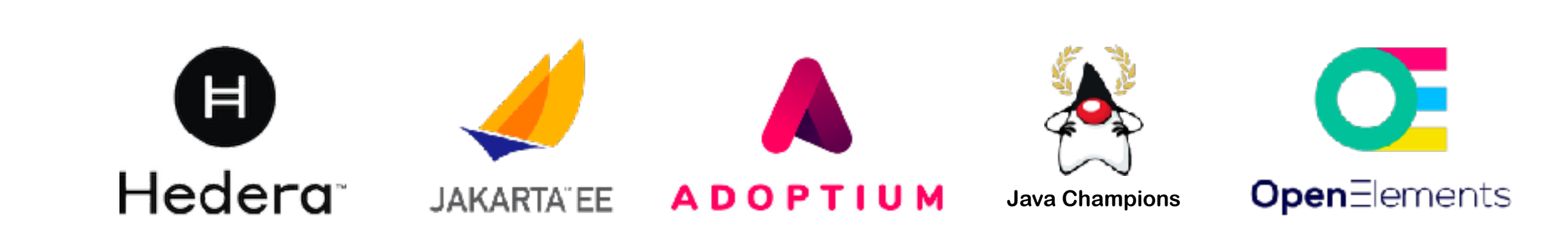

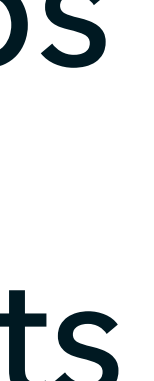

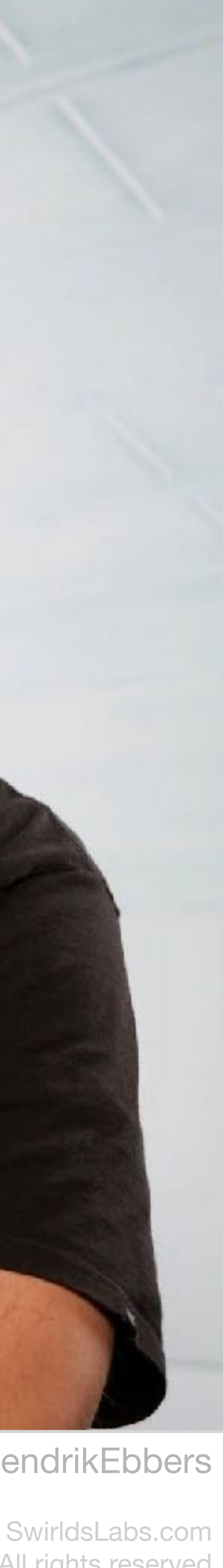

@net0pyr | @hendrikEbbers @netopyr

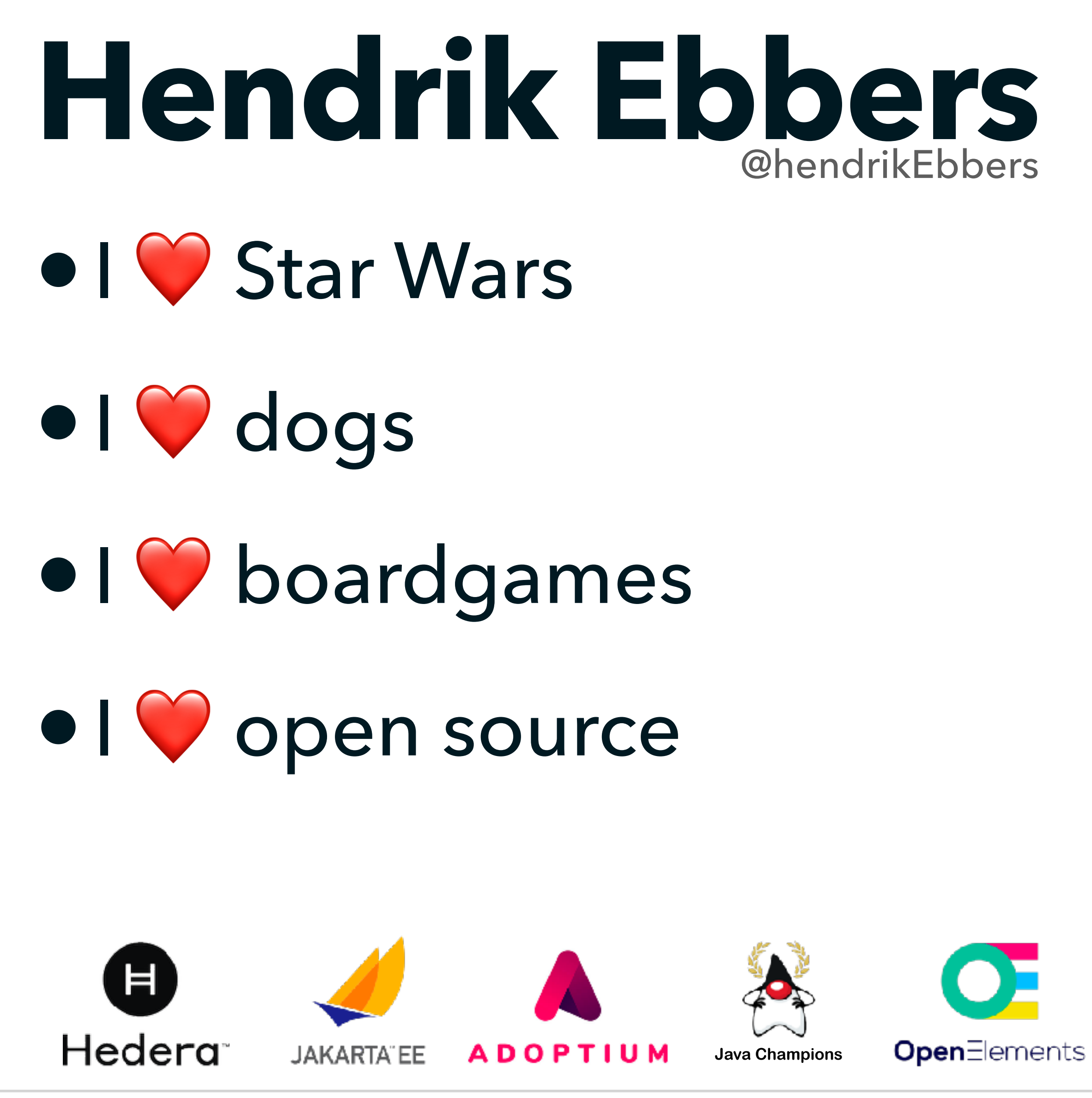

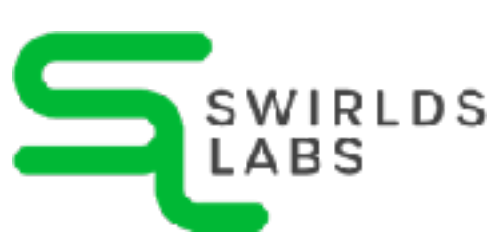

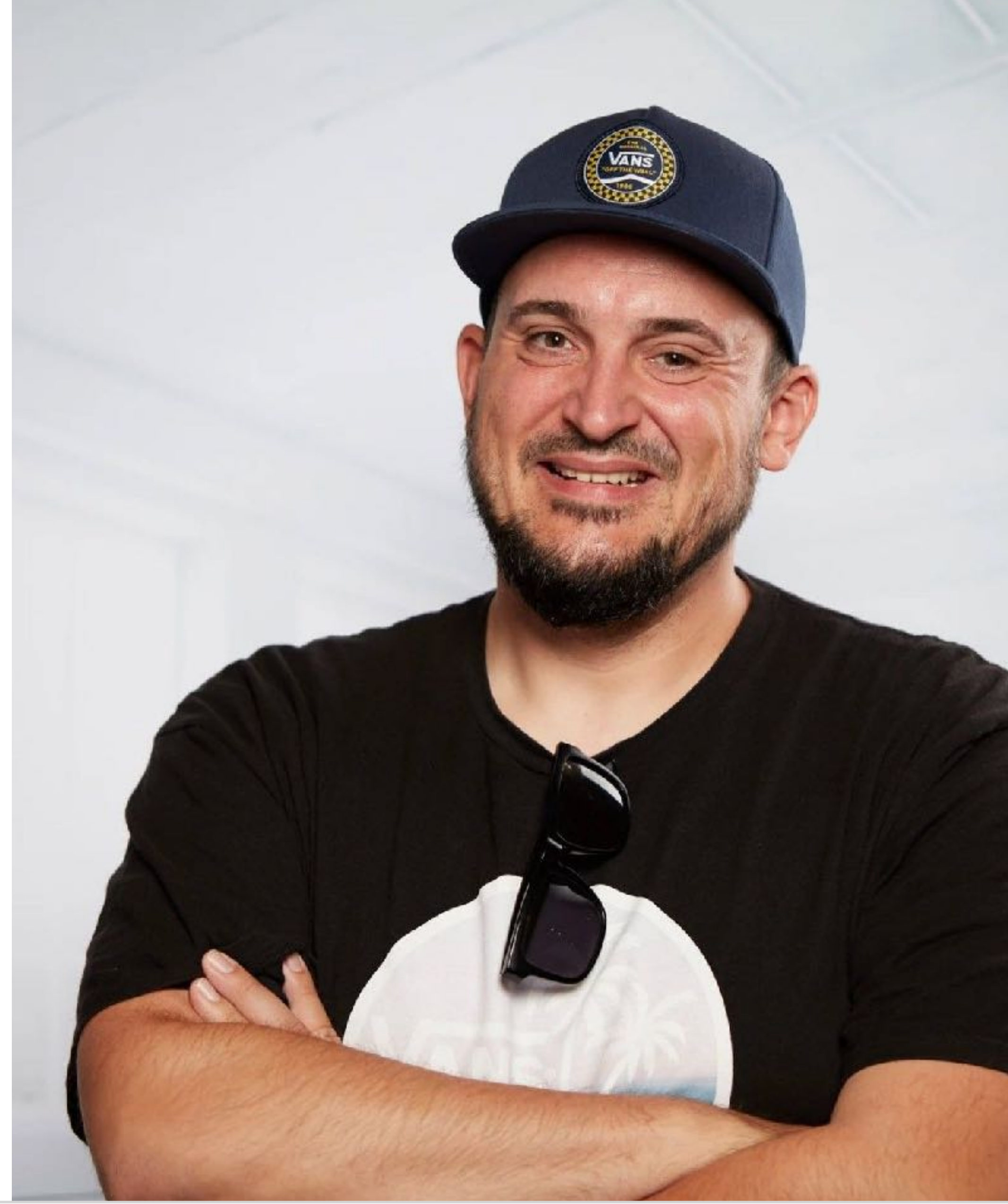

SwirldsLabs.com © 2022 Swirlds Labs Inc. All rights reserved

# **What you will learn today**

- •What is a smart contract
- •What is a token
- •How to use public ledgers

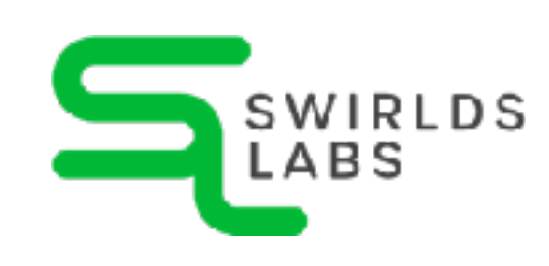

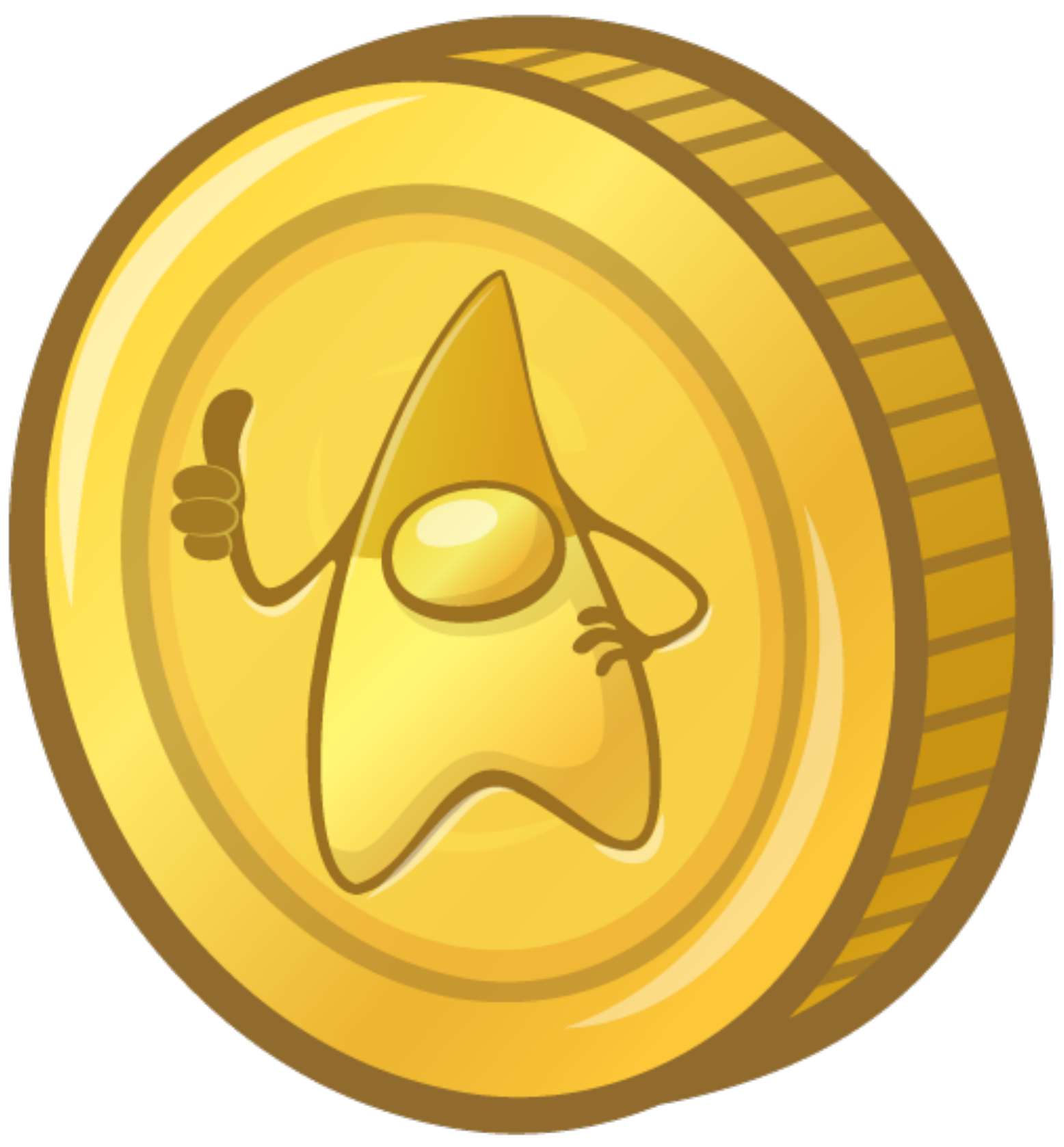

### SwirldsLabs.com

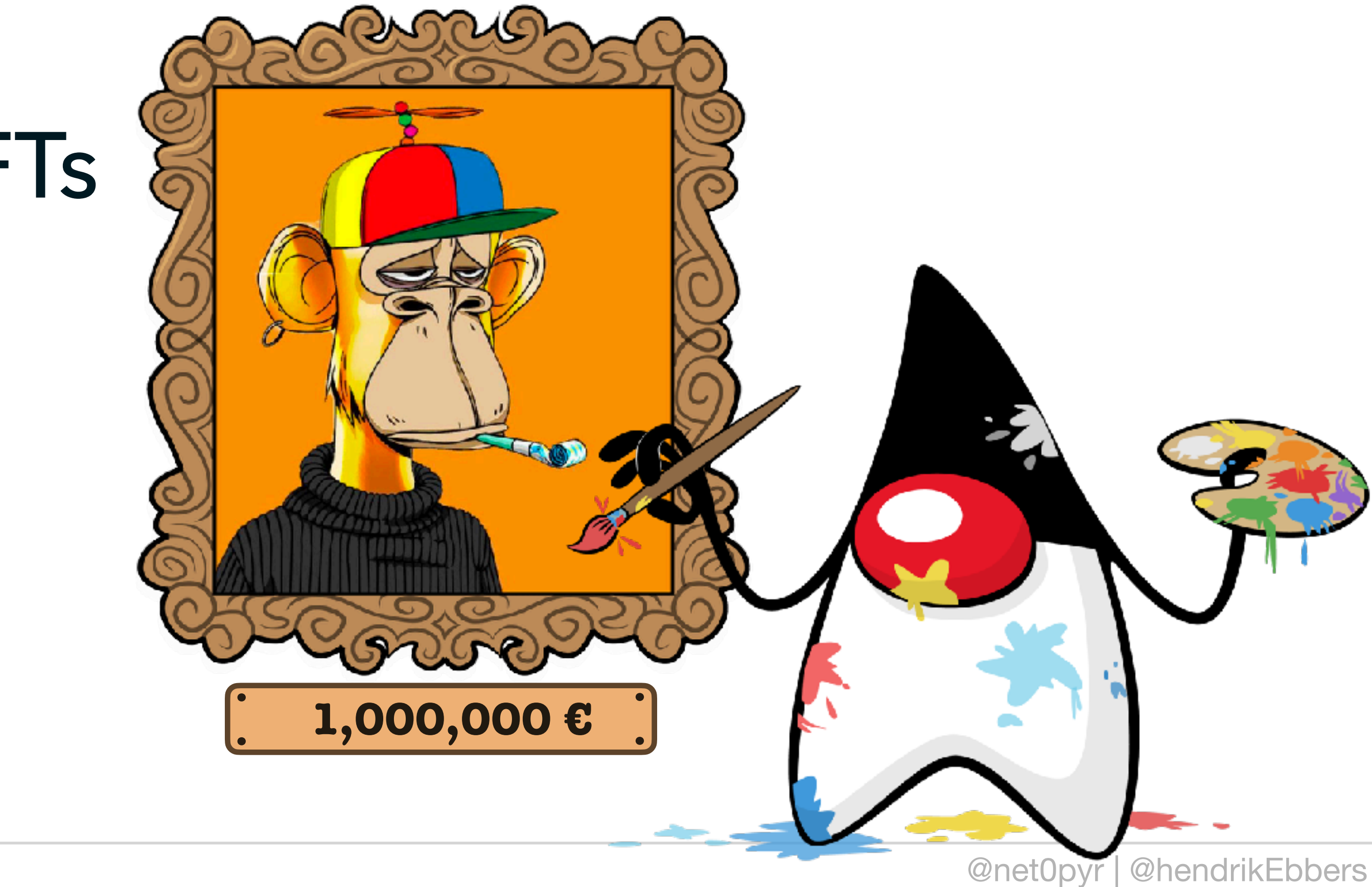

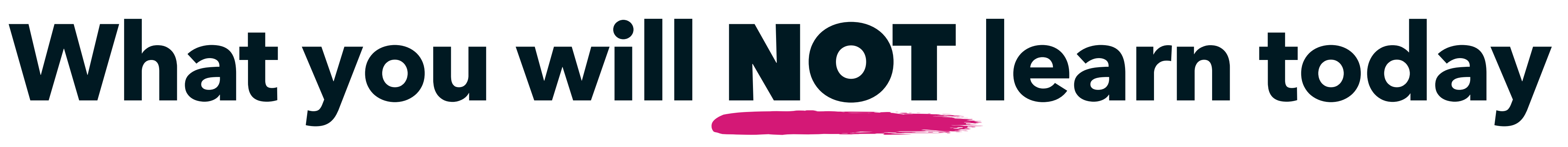

•How to trade Bitcoins •How to get rich with NFTs

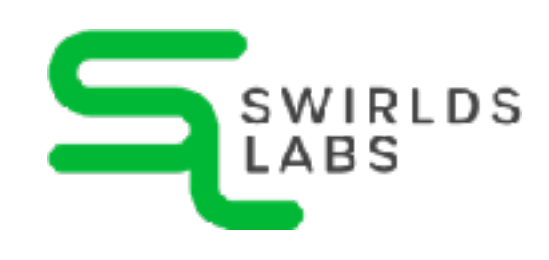

# **Forget the coins!**

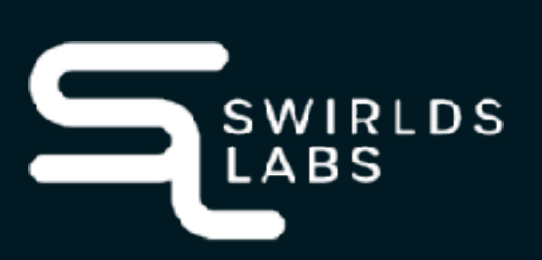

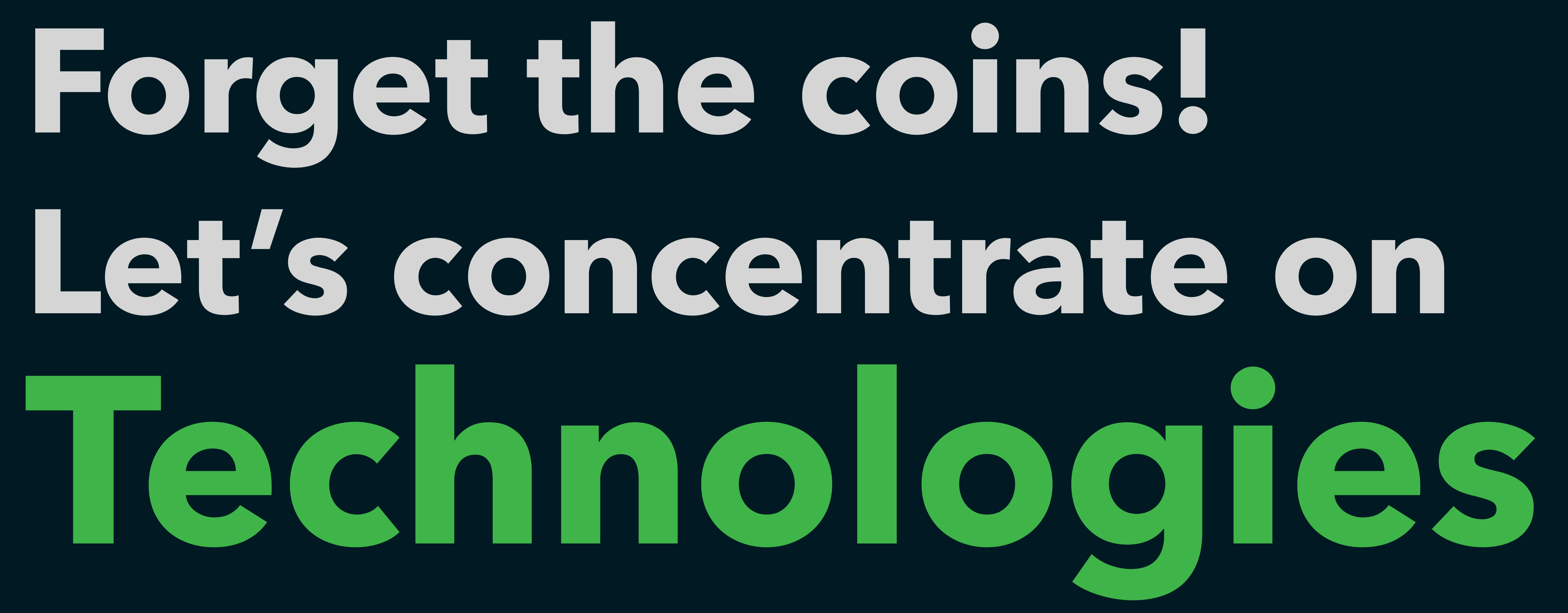

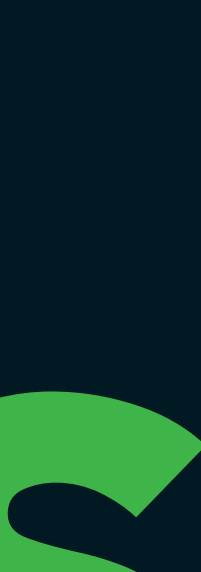

### **Let's concentrate on technologies**

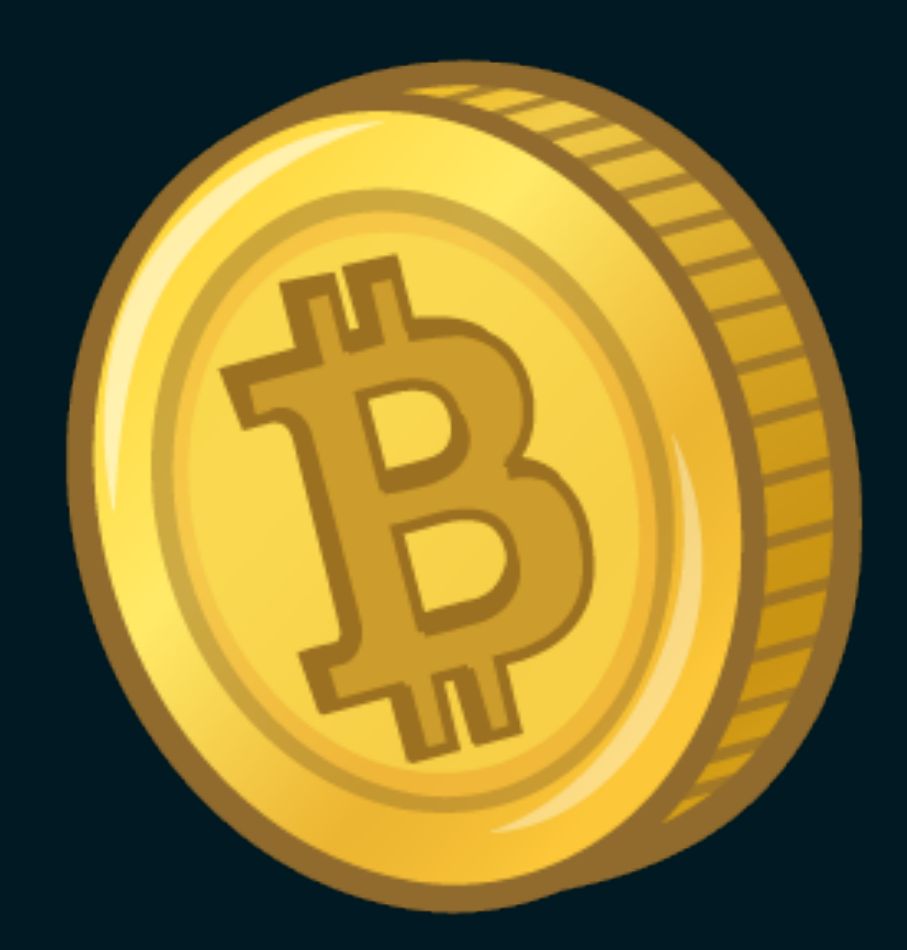

### 1st generation 2nd generation 3rd generation

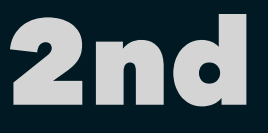

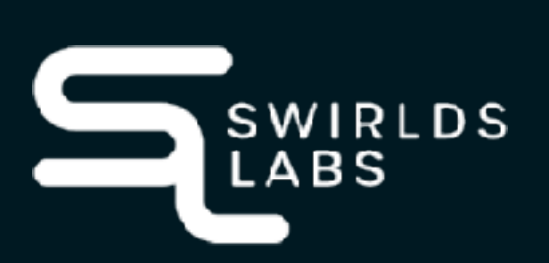

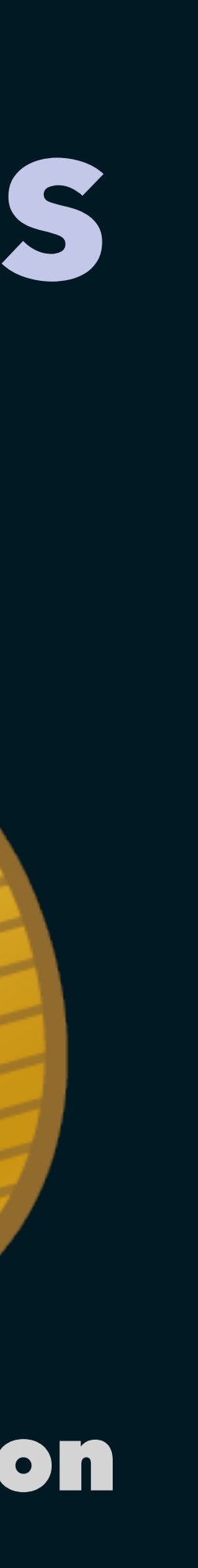

### Decentralized Blockchain

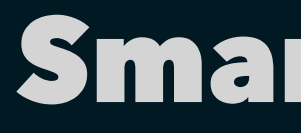

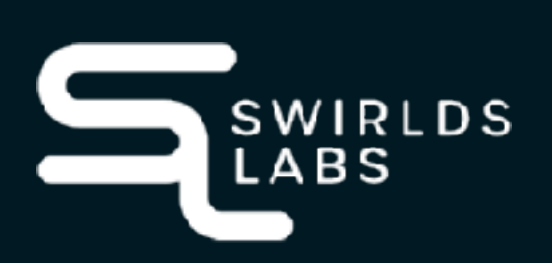

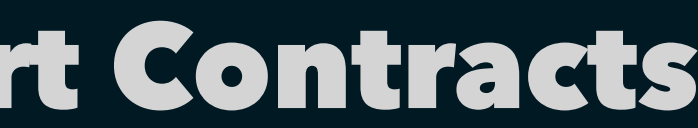

Smart Contracts Carbon negative, faster & cheaper

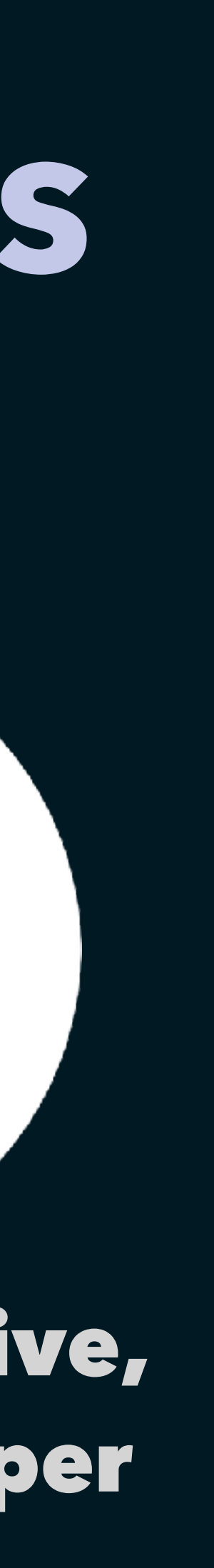

### **Let's concentrate on technologies**

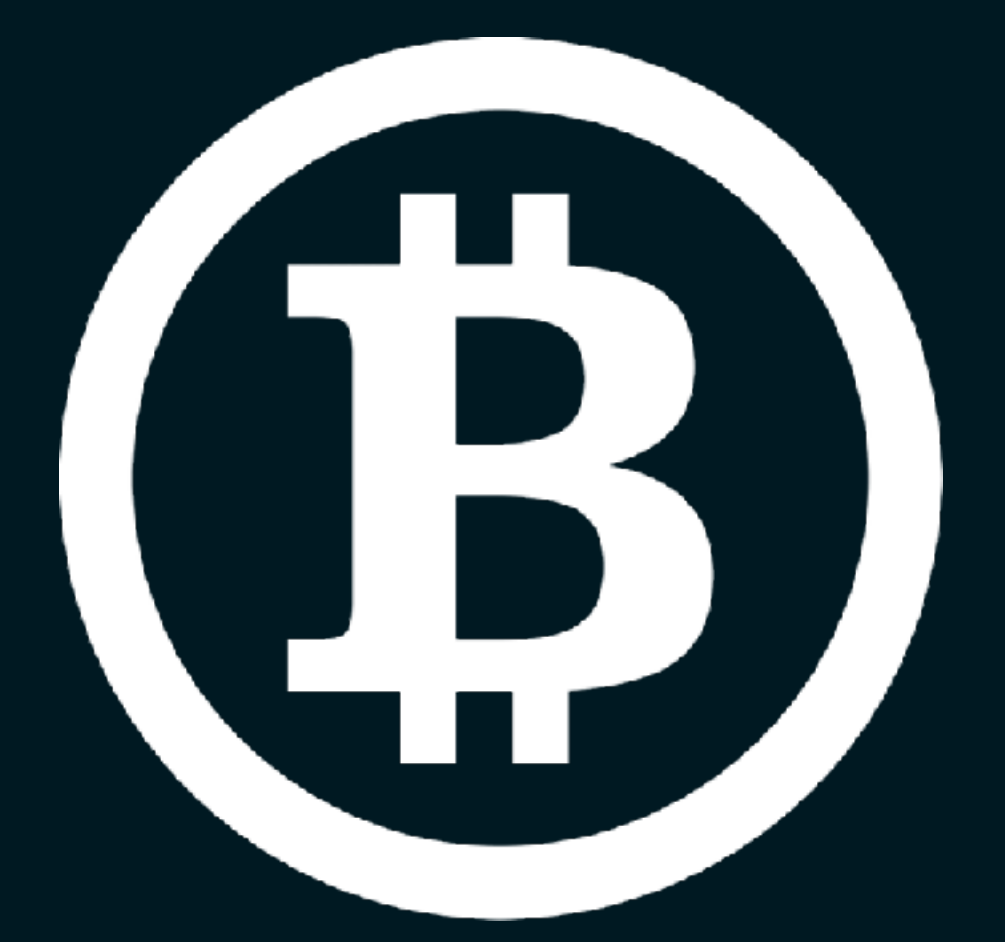

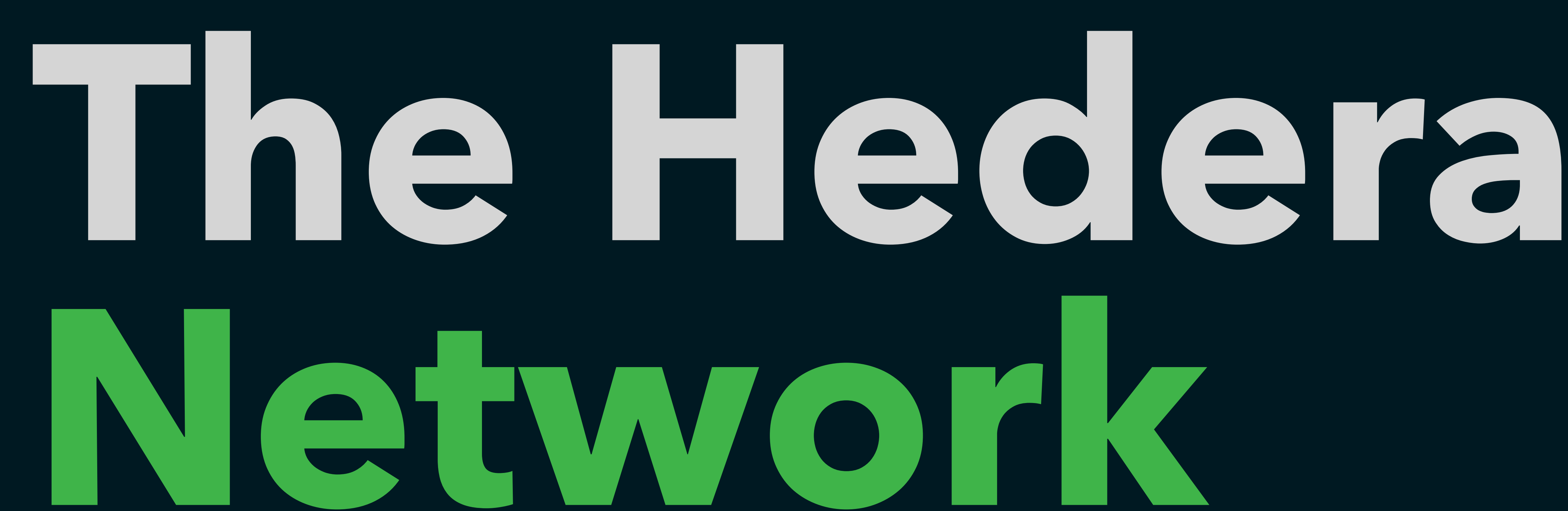

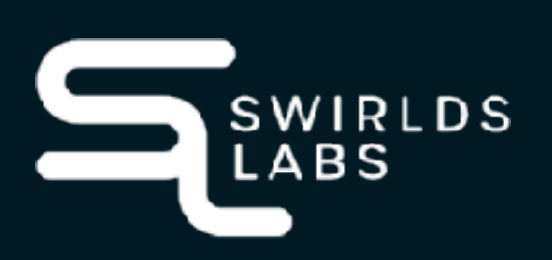

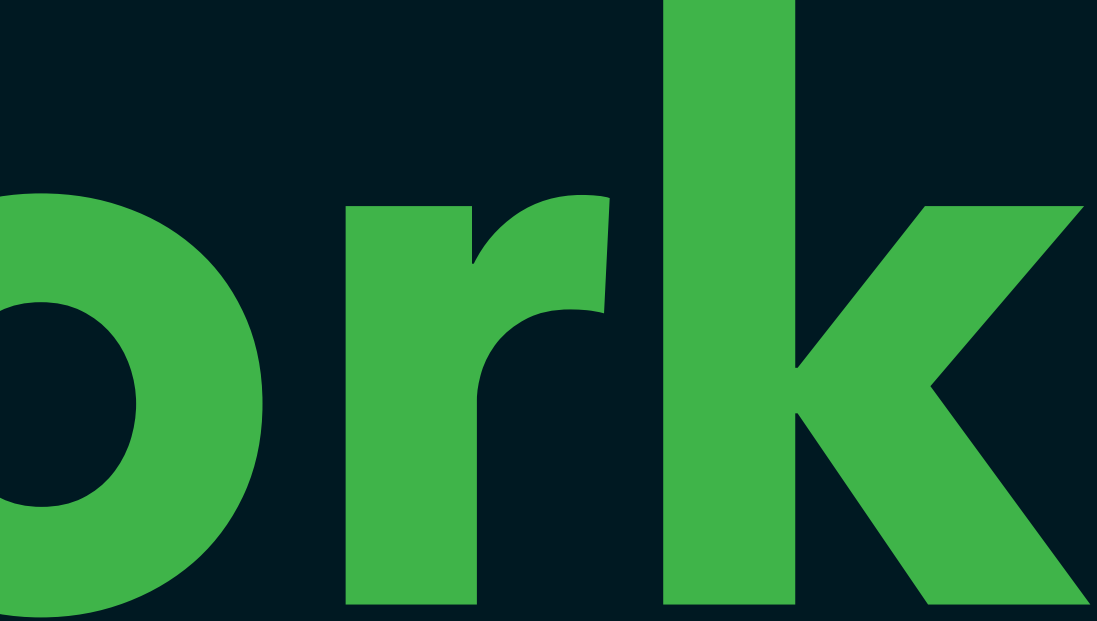

SwirldsLabs.com

- •The Hedera Network is a network that is based on several nodes
- •Nodes running on machines of the Hedera Foundation council members

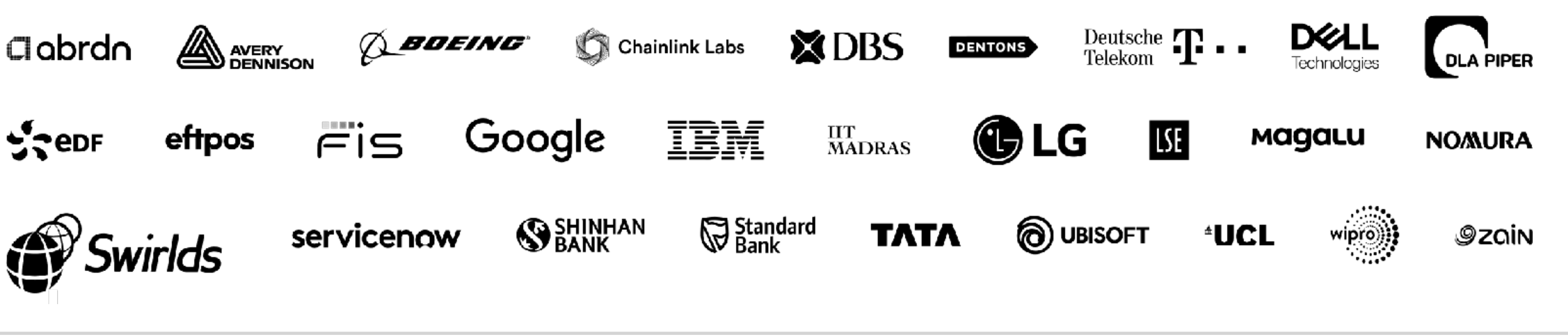

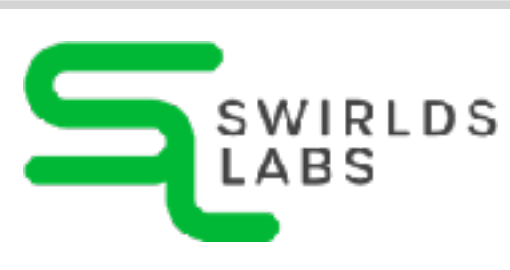

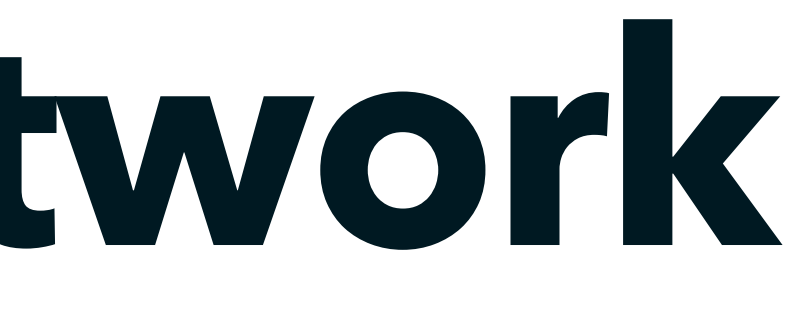

### **The Hedera Network**

SwirldsLabs.com © 2022 Swirlds Labs Inc. All rights reserved

### •The productive network is called MainNet **The Hedera Network**

•Hedera provides TestNet and PreviewNet networks for development and testing

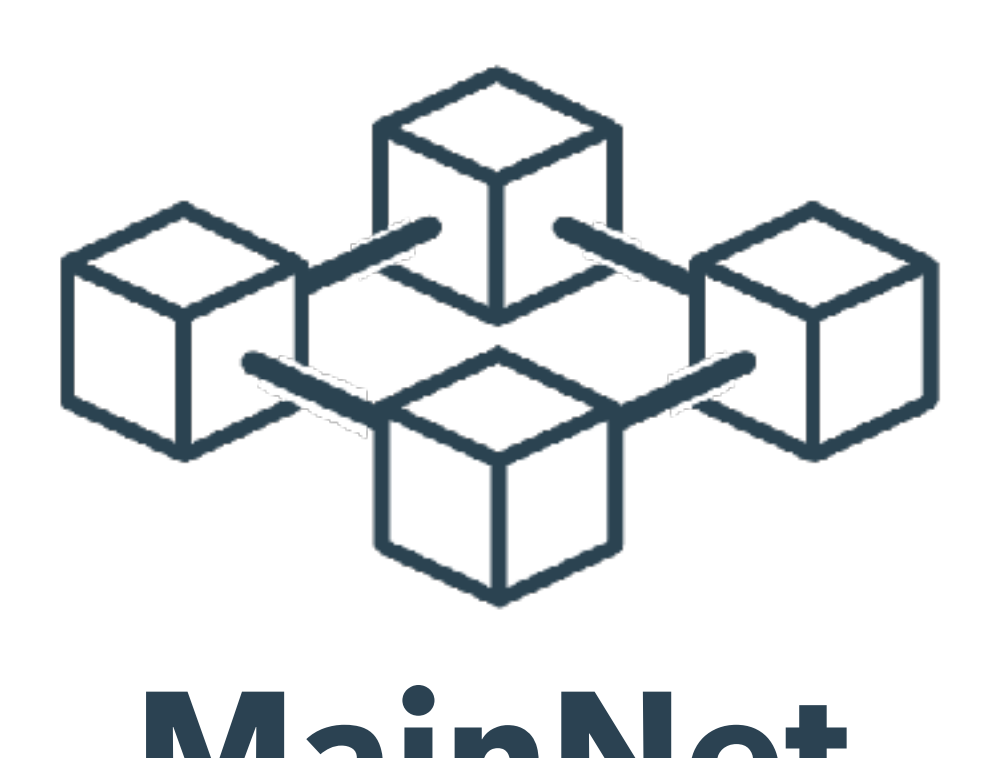

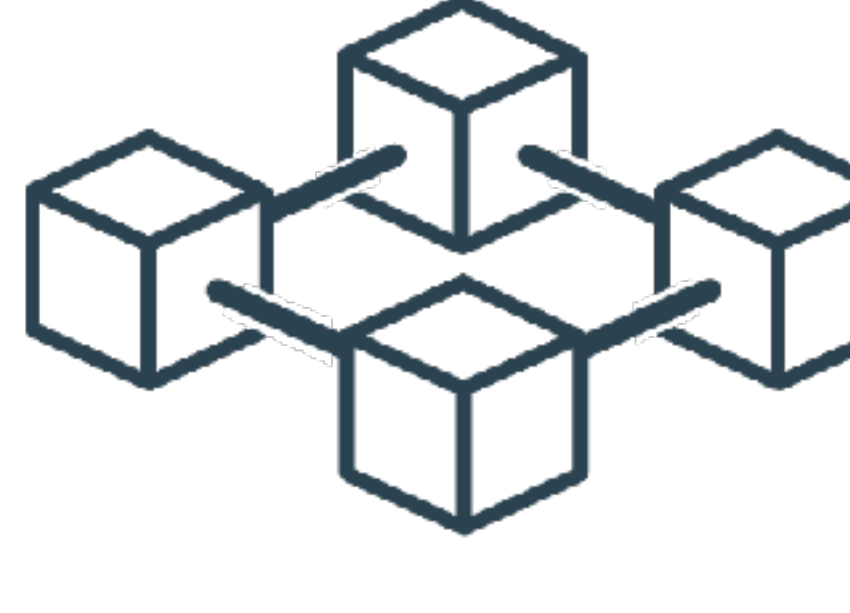

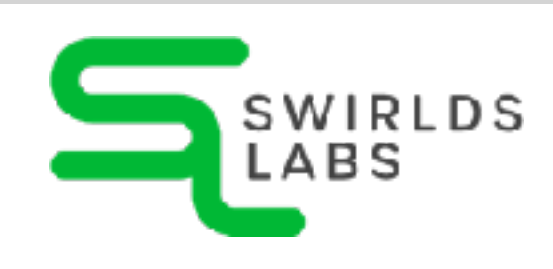

- 
- 

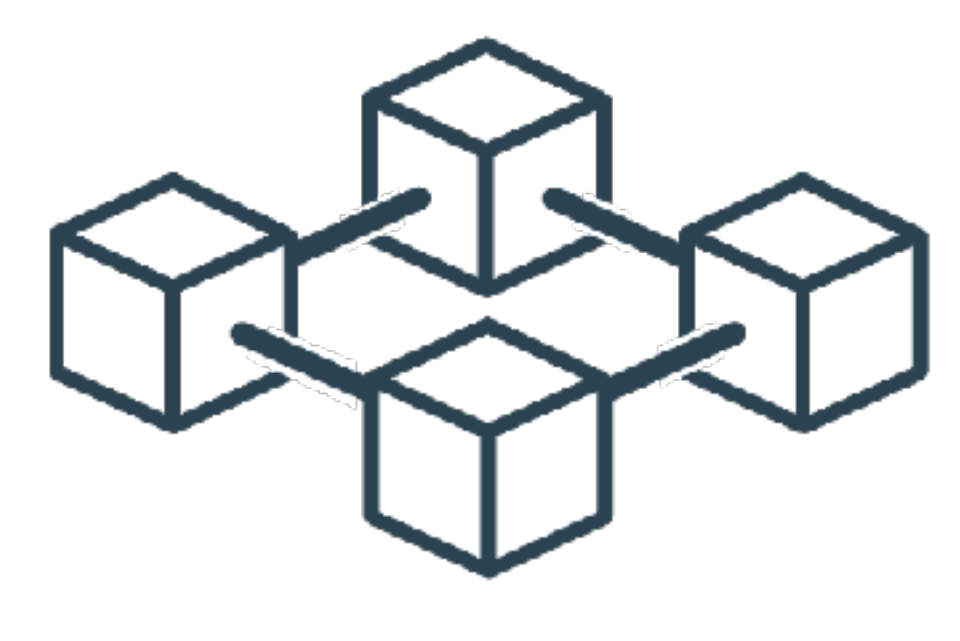

**MainNet TestNet PreviewNet**

SwirldsLabs.com © 2022 Swirlds Labs Inc. All rights reserved

### •A local network can be setup by using the open source local node project that is based on Docker **http://bit.ly/3JqeMvz The Hedera Network**

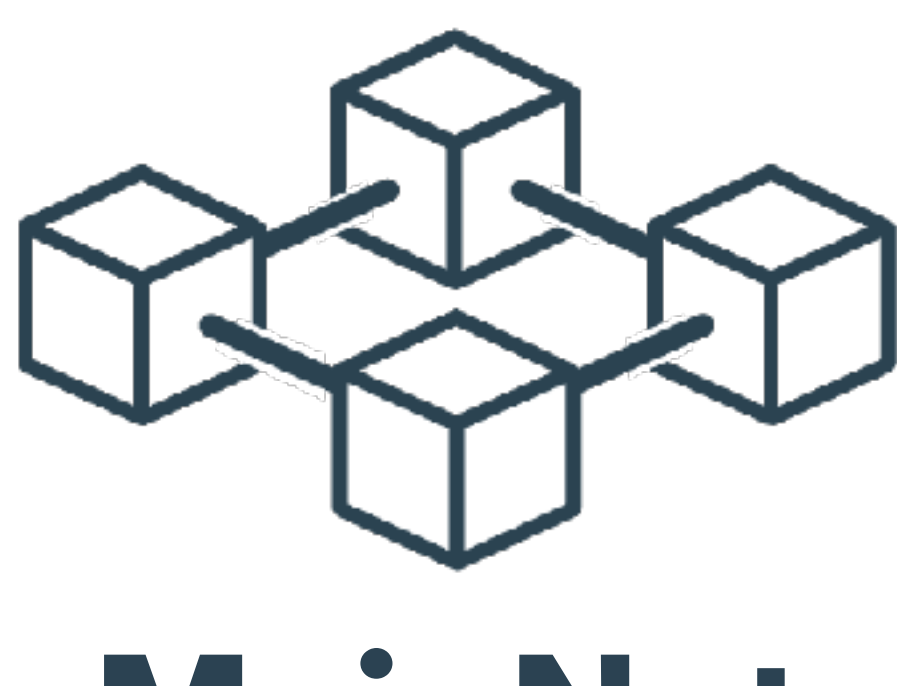

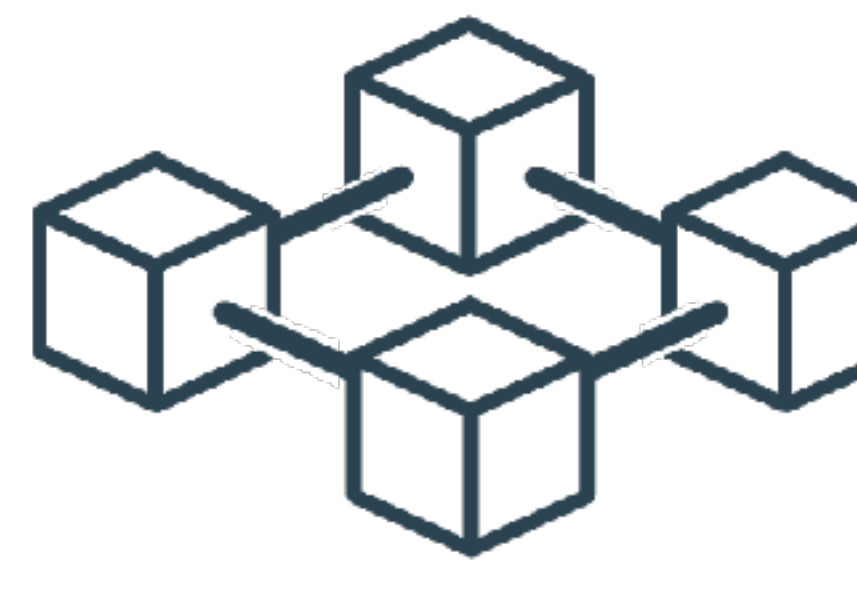

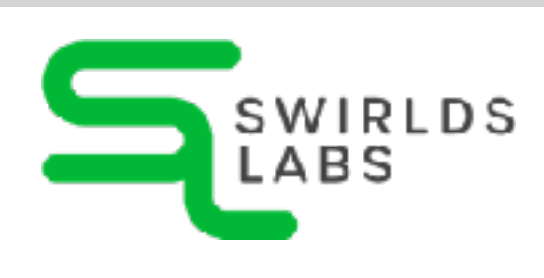

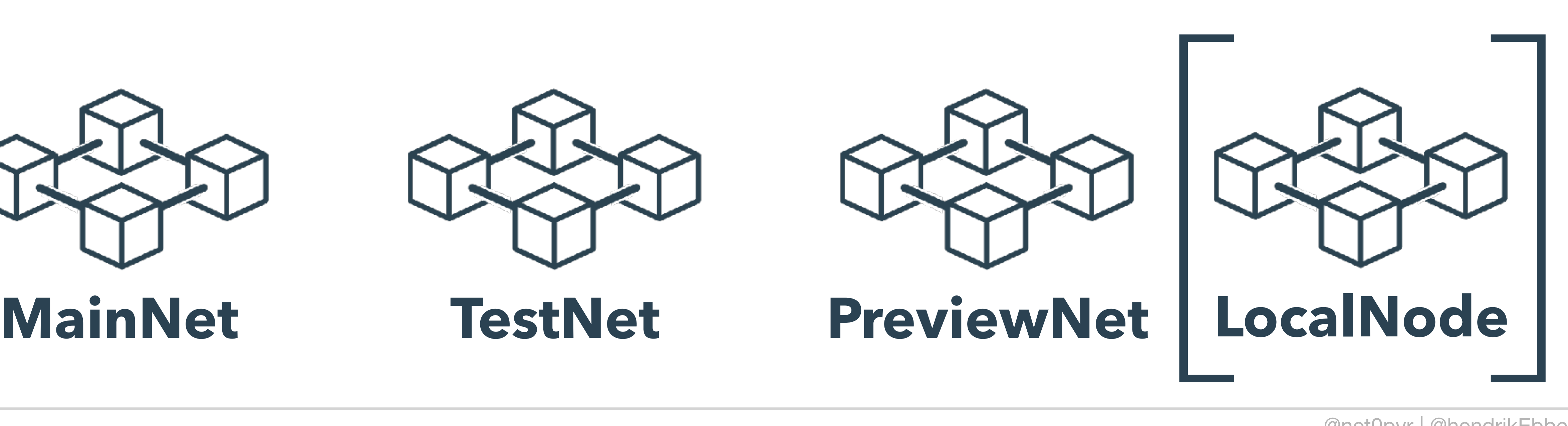

SwirldsLabs.com © 2022 Swirlds Labs Inc. All rights reserved

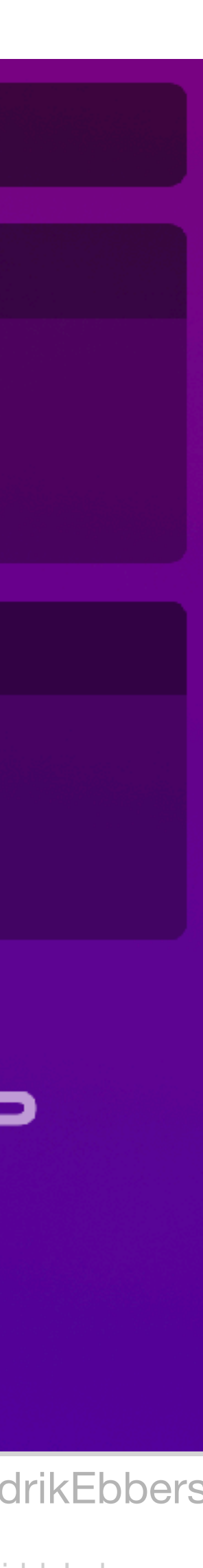

### **The Hedera Network**

- •MainNet can handle **> 1.000 tps**  (transaction per second)
- •Over **5.000.000.000** transactions have been handled in production
- •In near future it will be **> 10 Billion** transactions

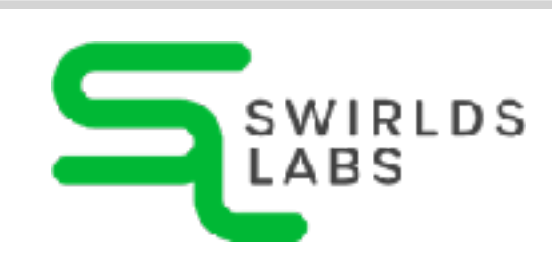

hederatxns

Hedera Mainnet

5.446.779.493

 $\sim$ 1937 tps

Hedera Testnet

74.197.174

 $~13$  tps

sponsored by

THE PIONEERING DEX ON HEDERA

built by @MrLemonBird

*March 17, 2023*

# **Smart**

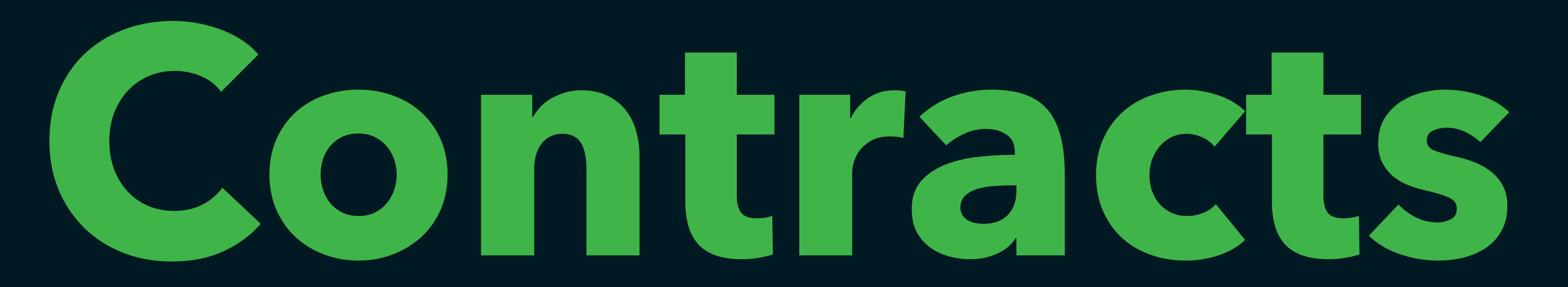

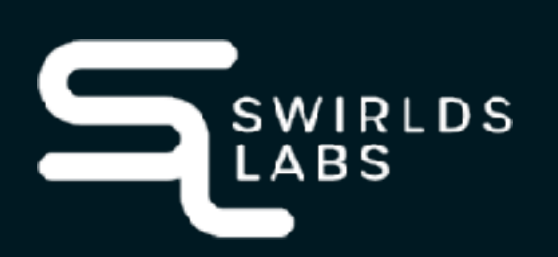

SwirldsLabs.com © 2022 Swirlds Labs Inc. All rights reserved

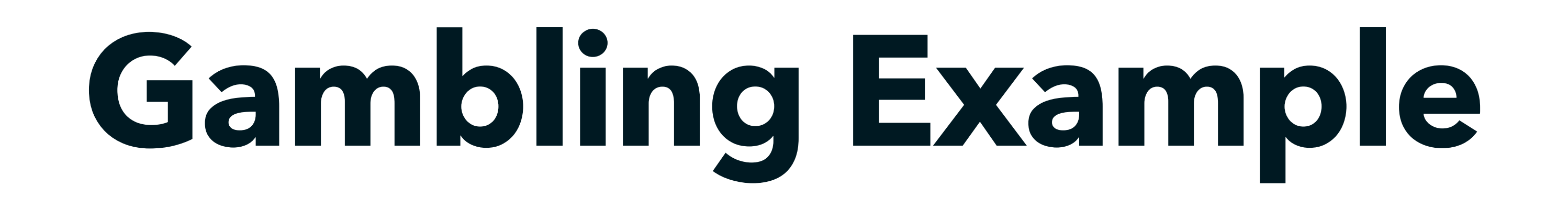

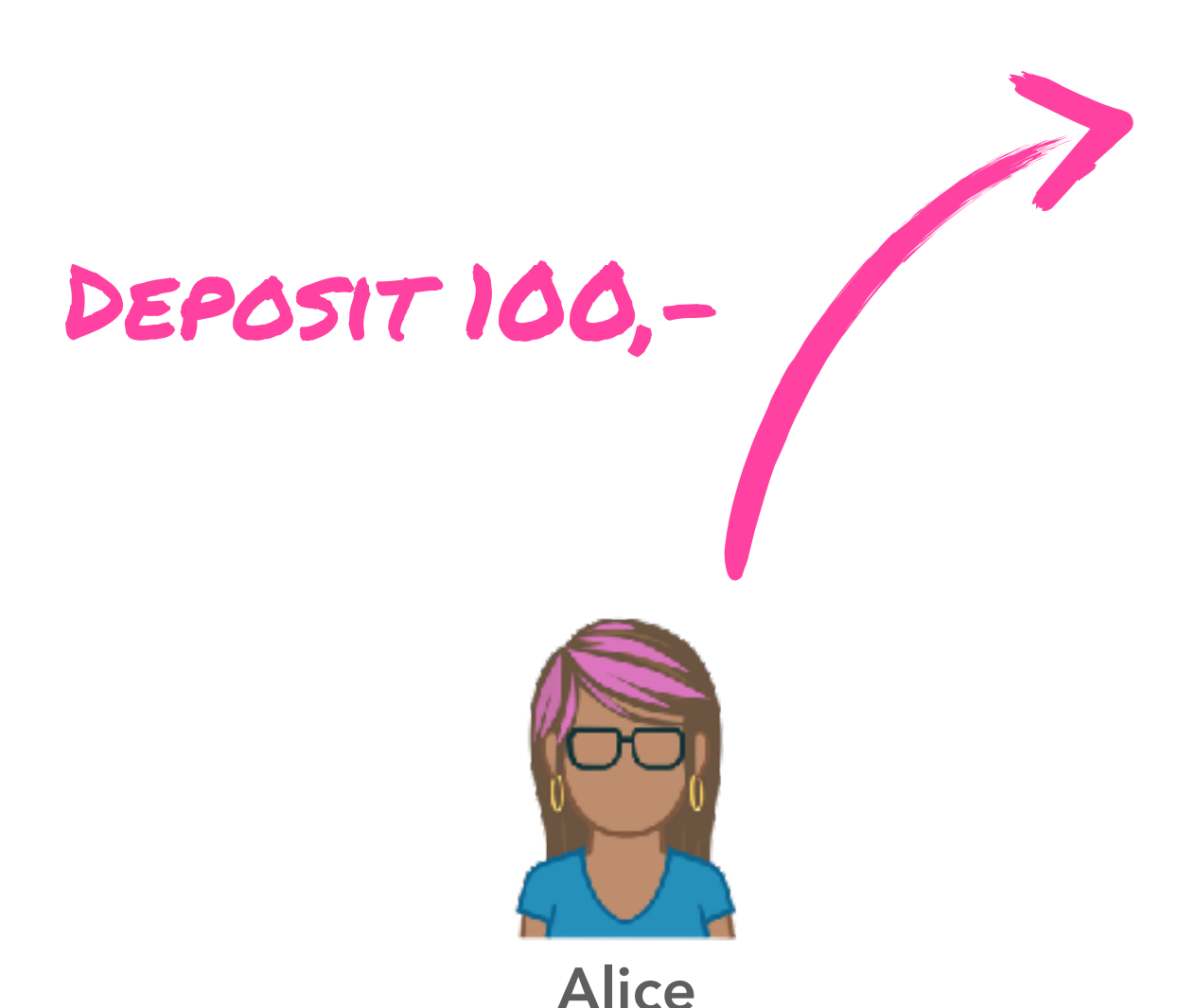

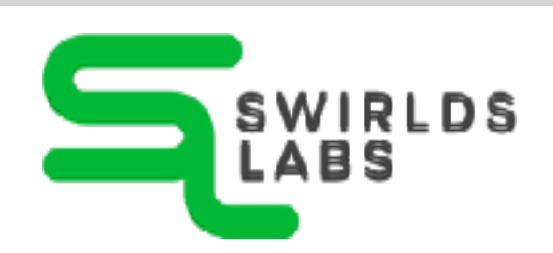

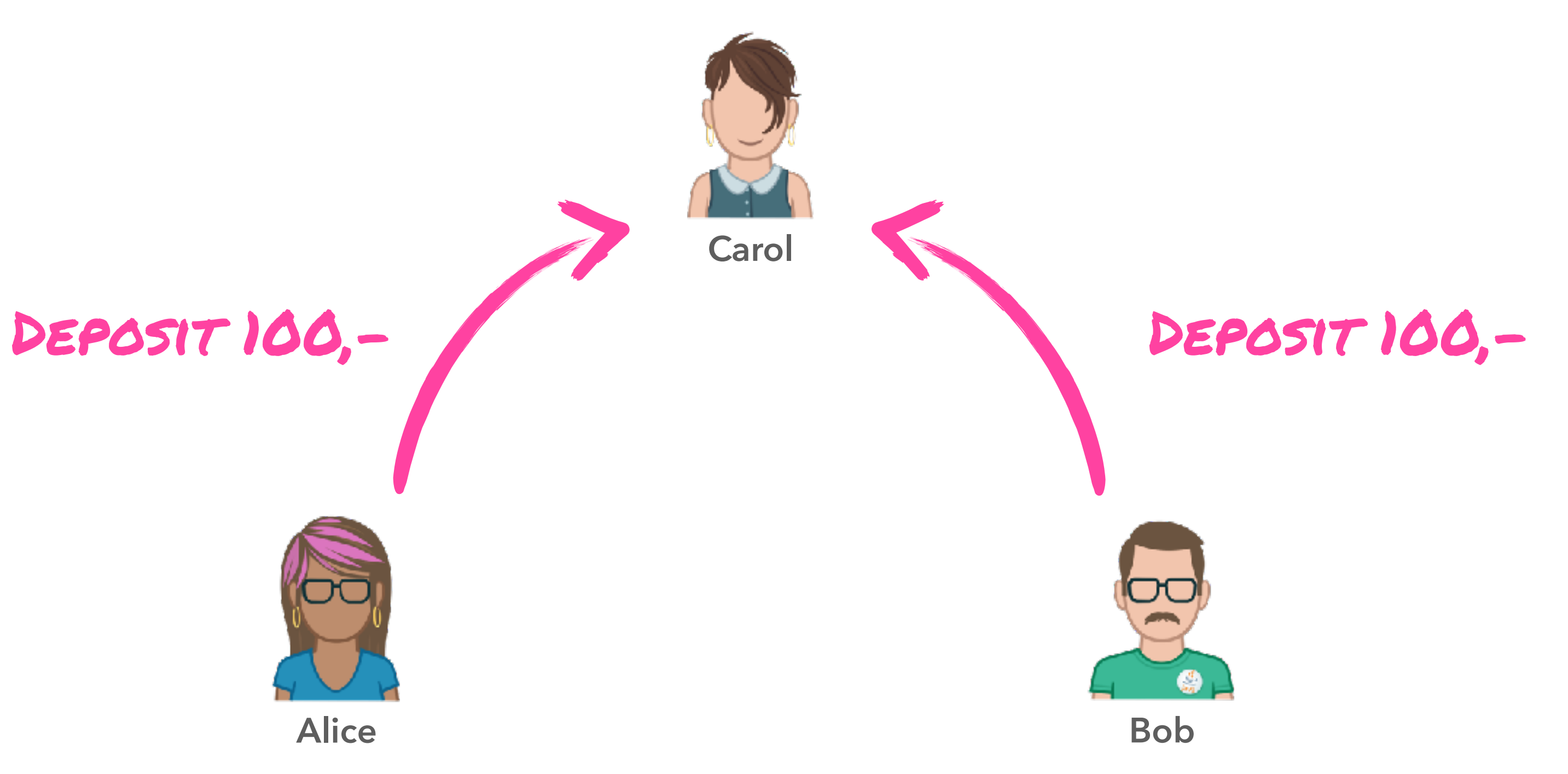

SwirldsLabs.com © 2022 Swirlds Labs Inc. All rights reserved

### **Gambling Example**

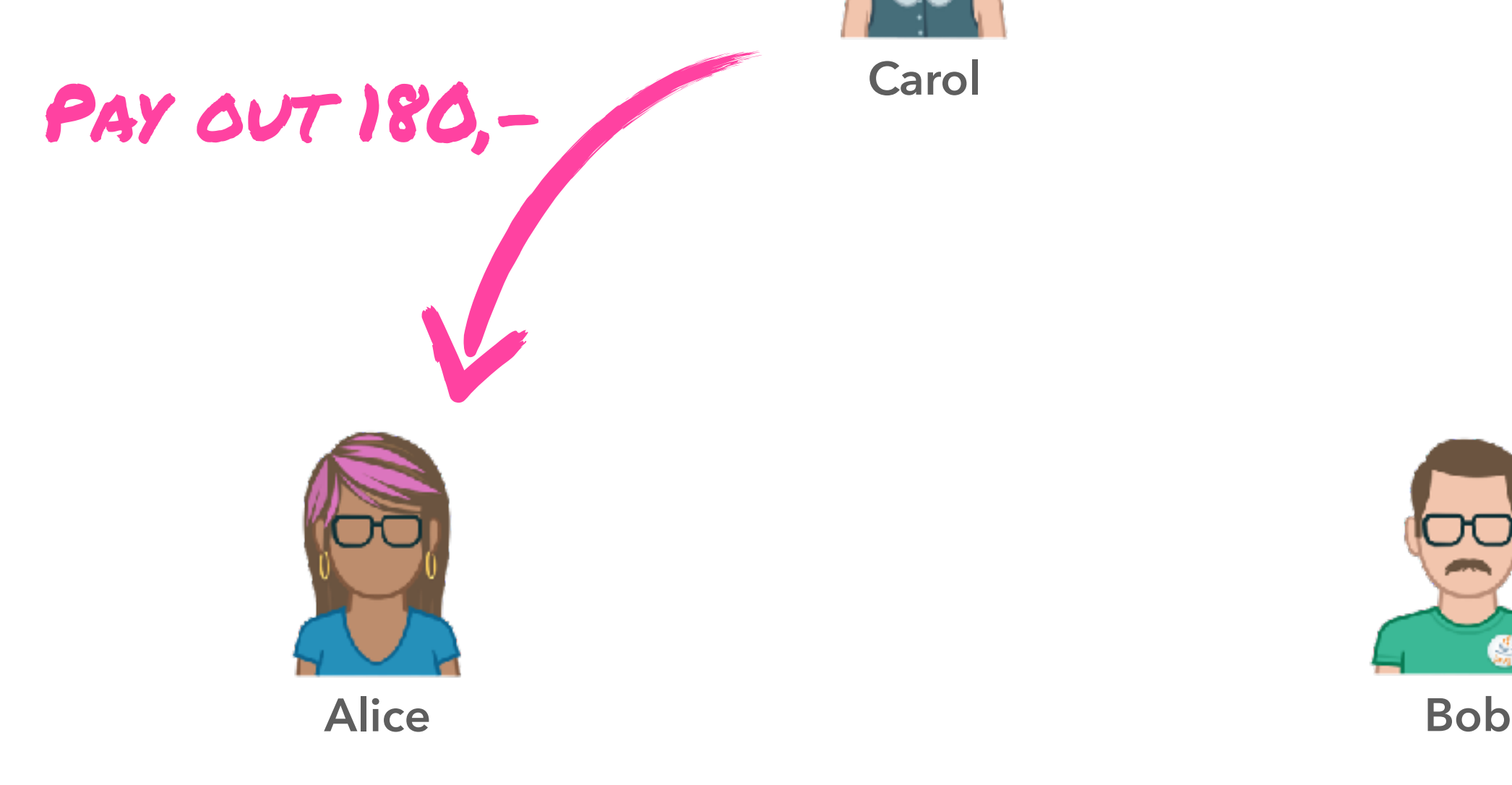

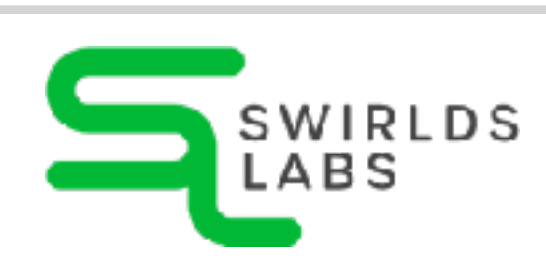

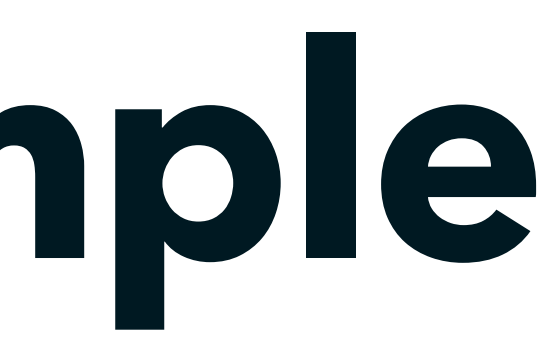

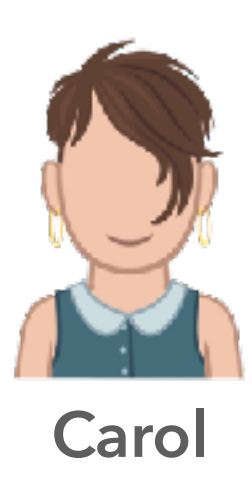

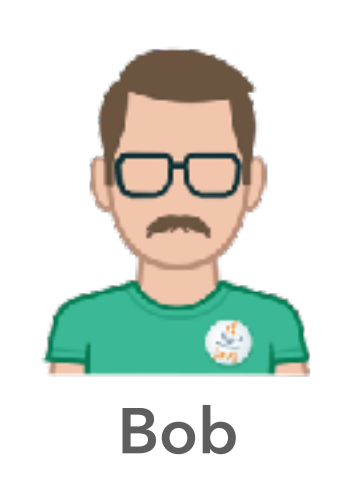

SwirldsLabs.com © 2022 Swirlds Labs Inc. All rights reserved

### **Gambling Example**

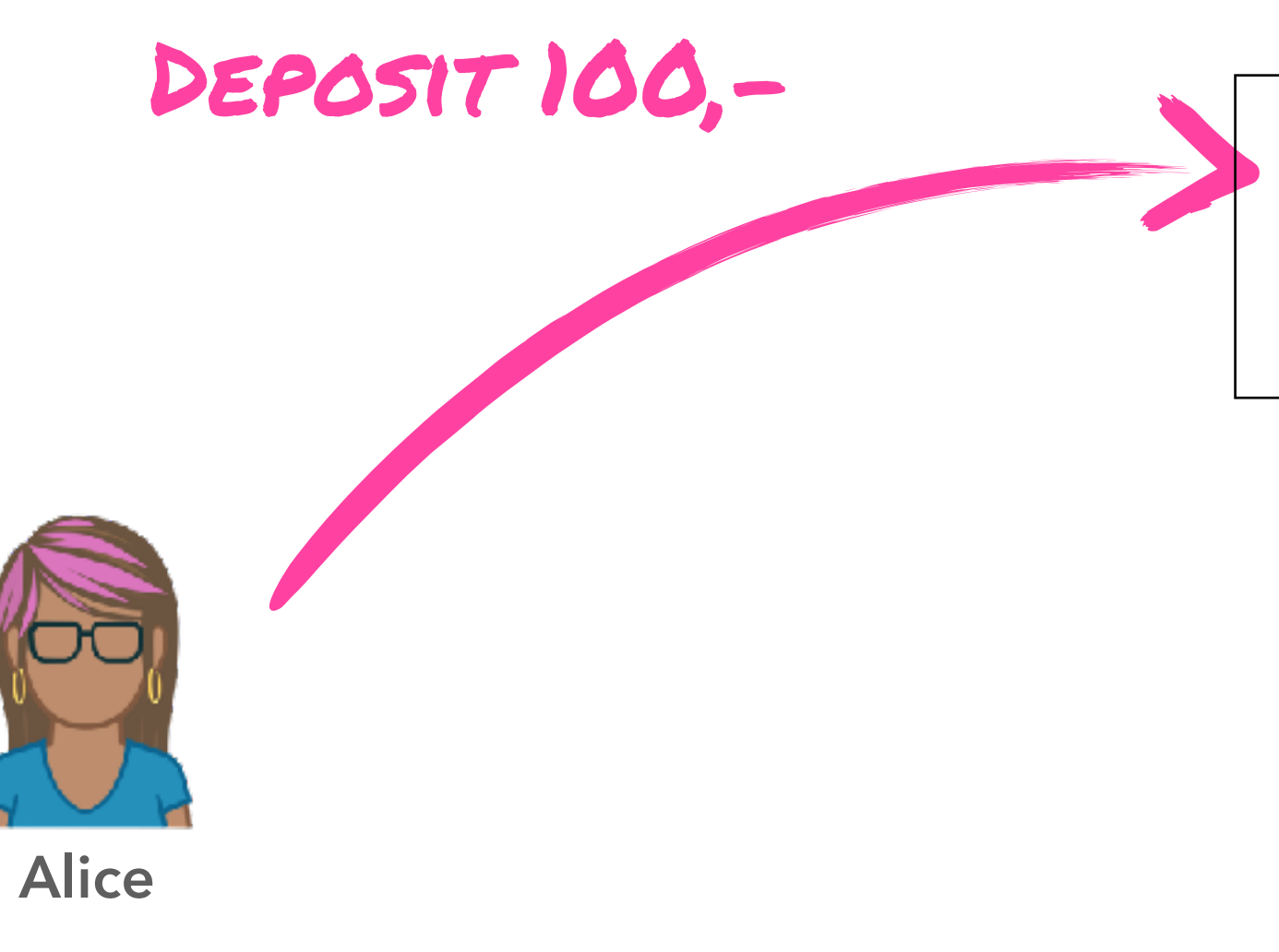

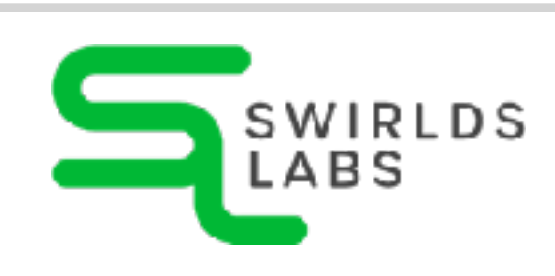

**deposit(amount) requestPayOut()**

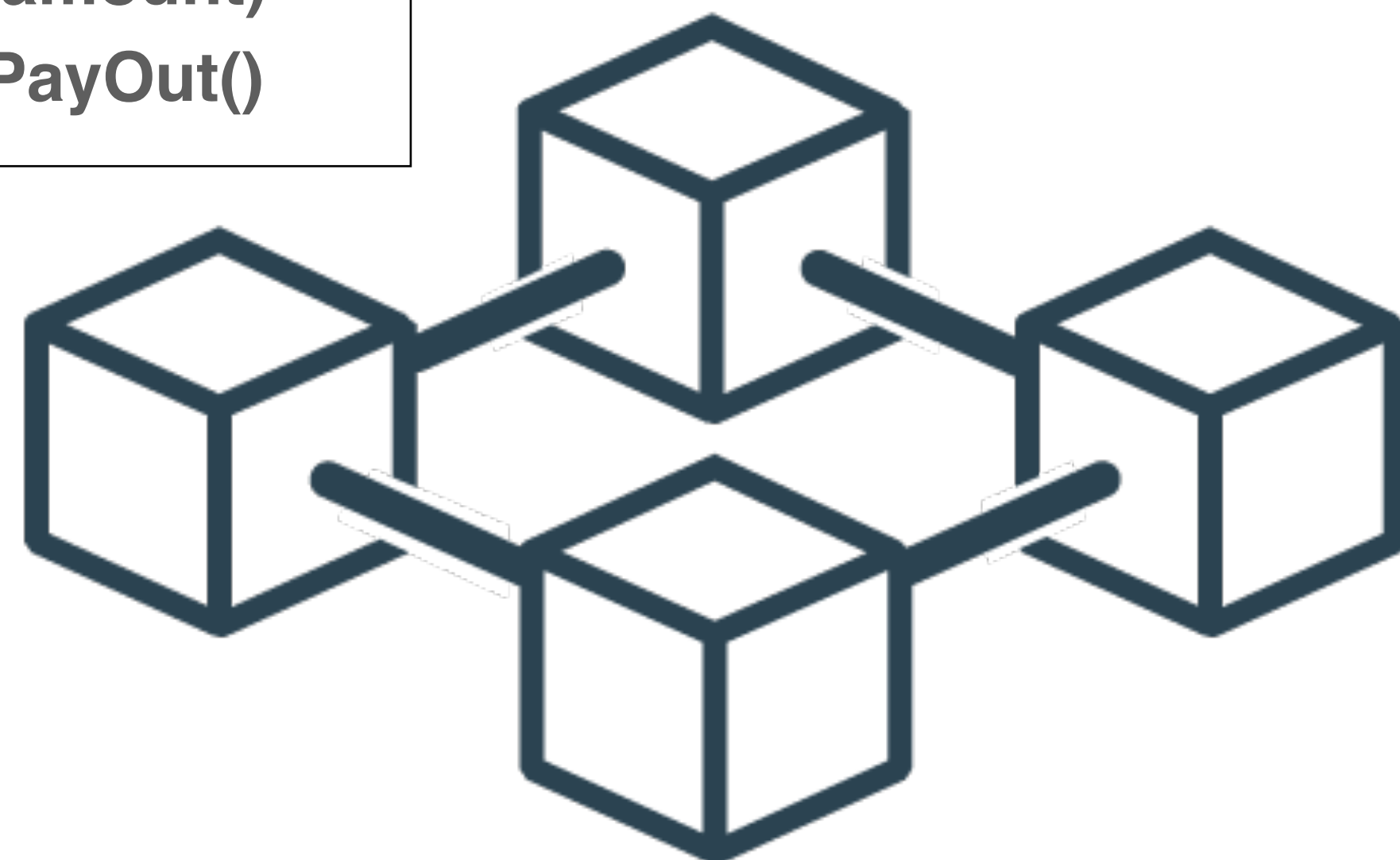

### **Contract Gambling**

SwirldsLabs.com © 2022 Swirlds Labs Inc. All rights reserved

### **Gambling Example**

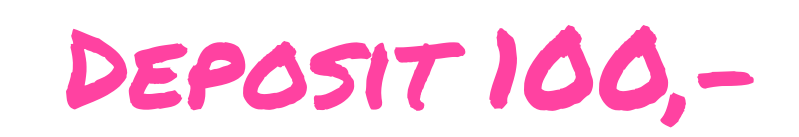

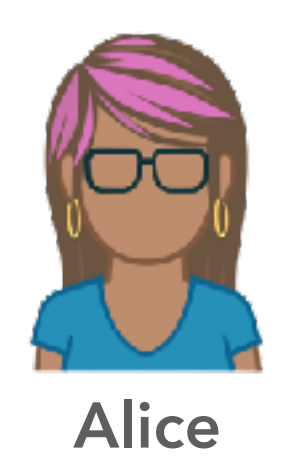

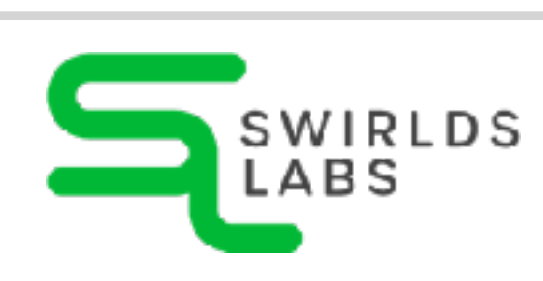

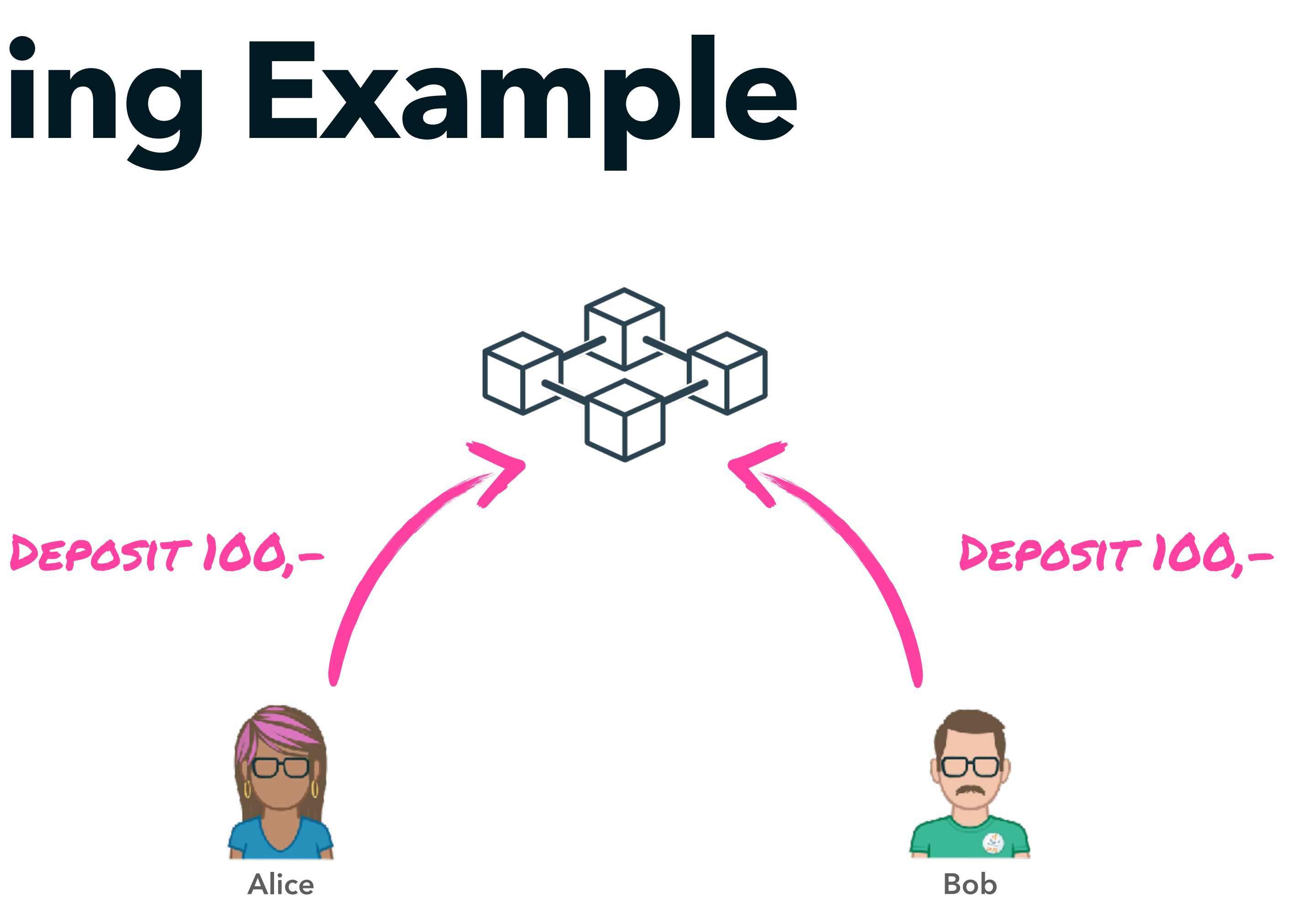

SwirldsLabs.com © 2022 Swirlds Labs Inc. All rights reserved

### **Gambling Example**

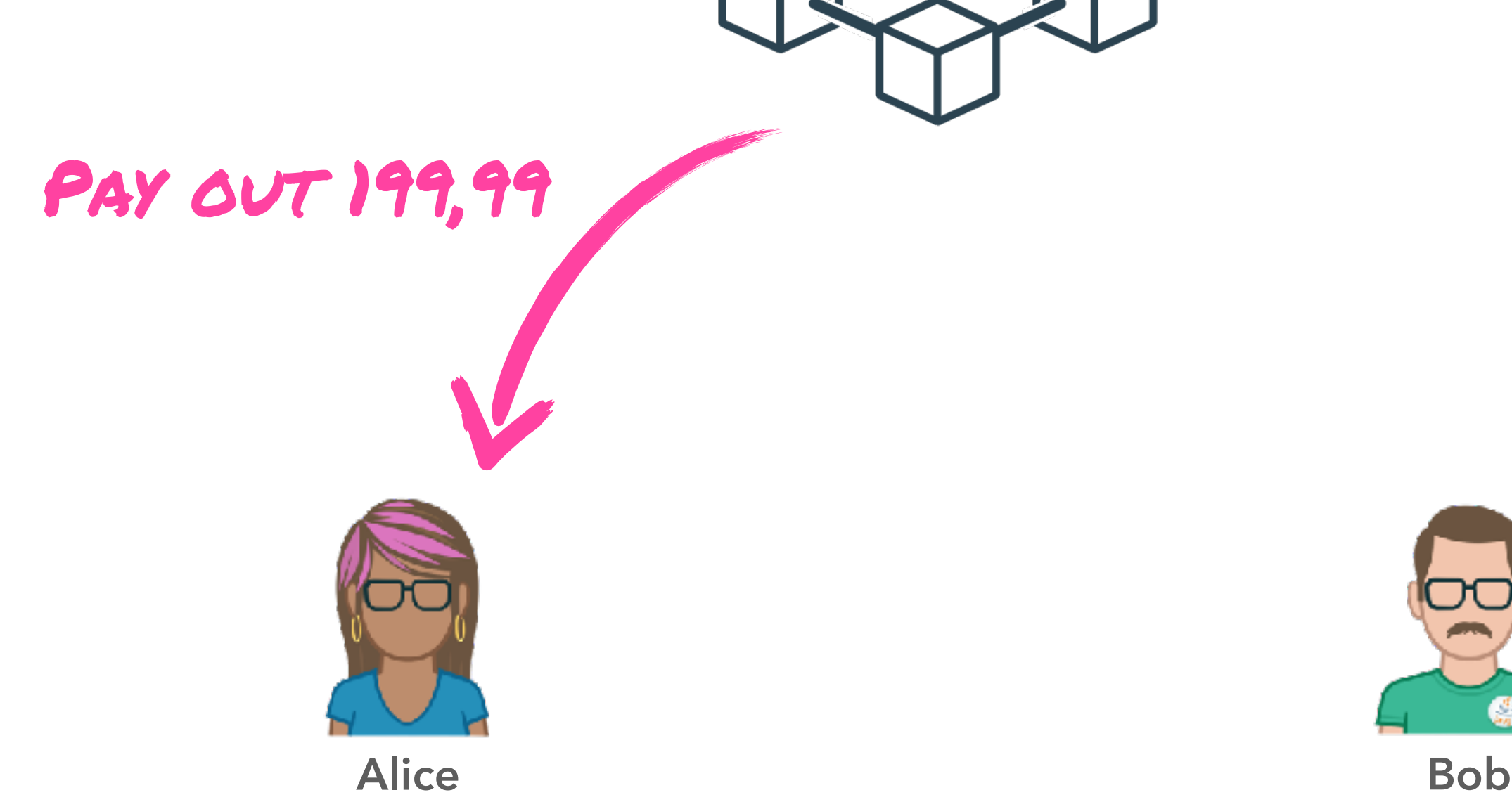

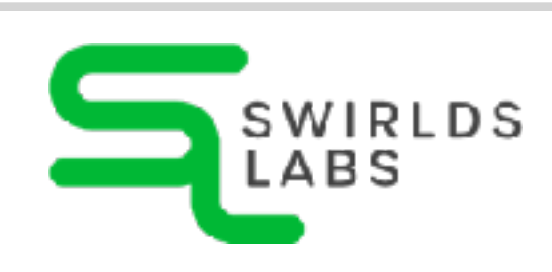

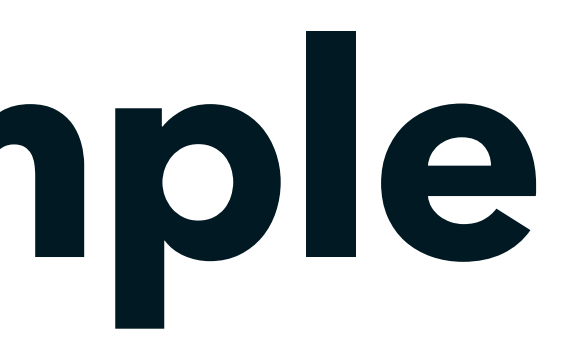

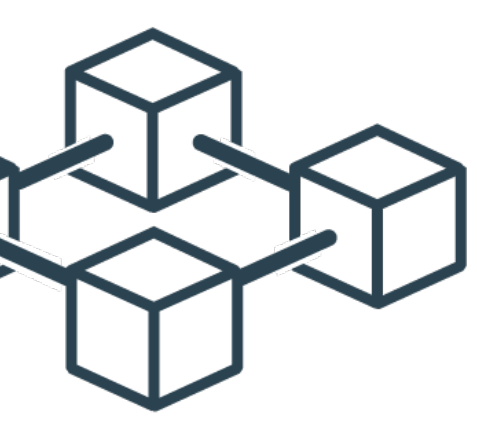

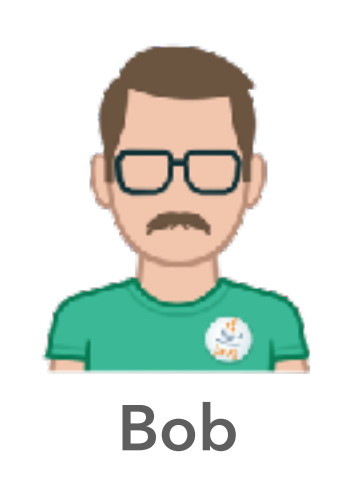

SwirldsLabs.com © 2022 Swirlds Labs Inc. All rights reserved

### **Use Cases**

- •Decentralized Finance (DeFi)
- •Peer-to-peer markets
- •Decentralized Autonomous Organization (DAO)

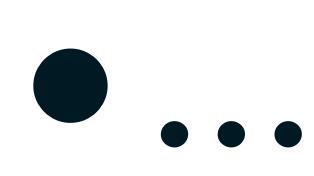

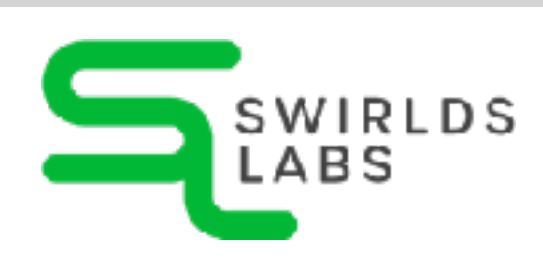

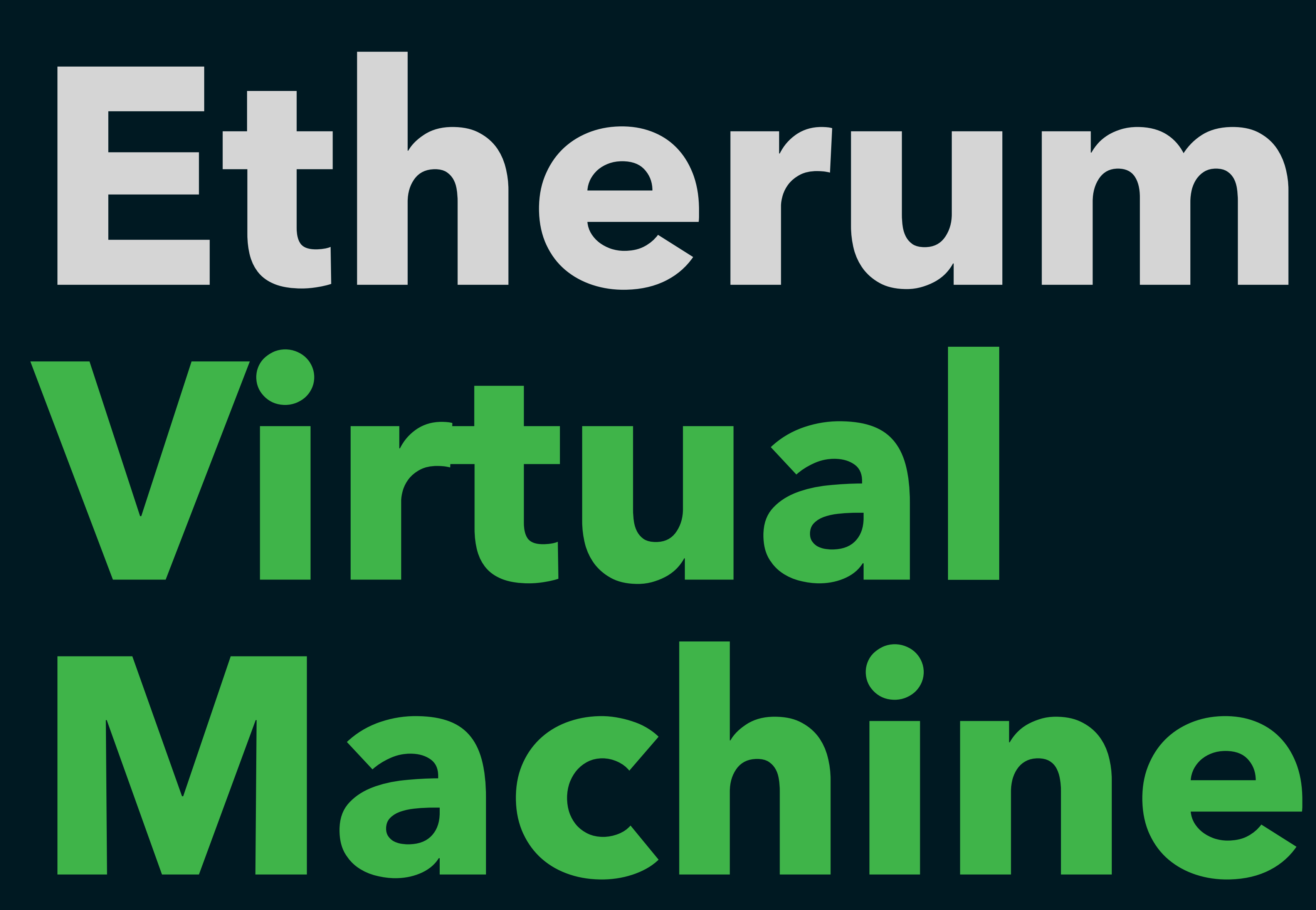

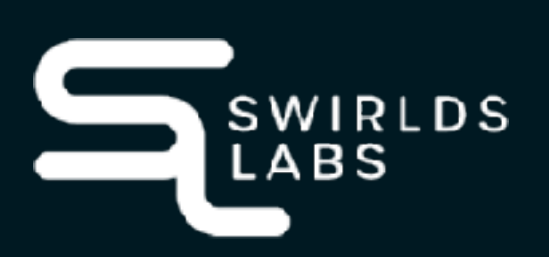

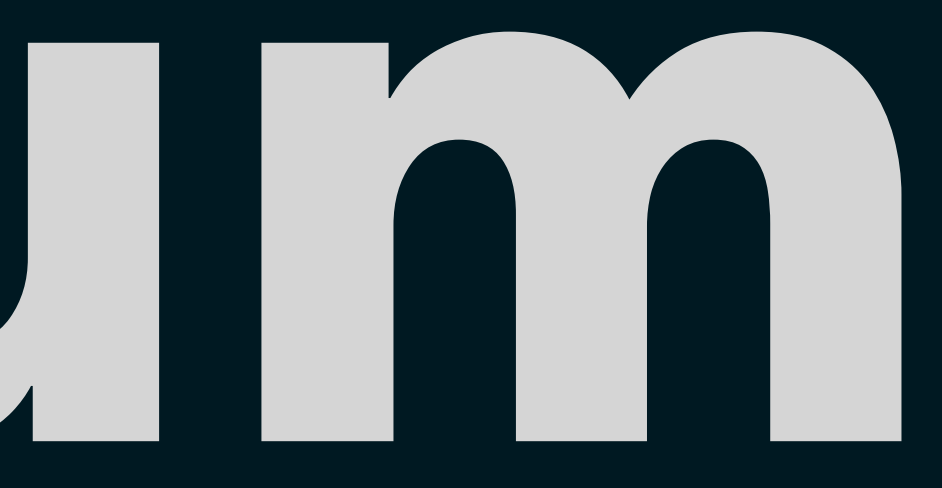

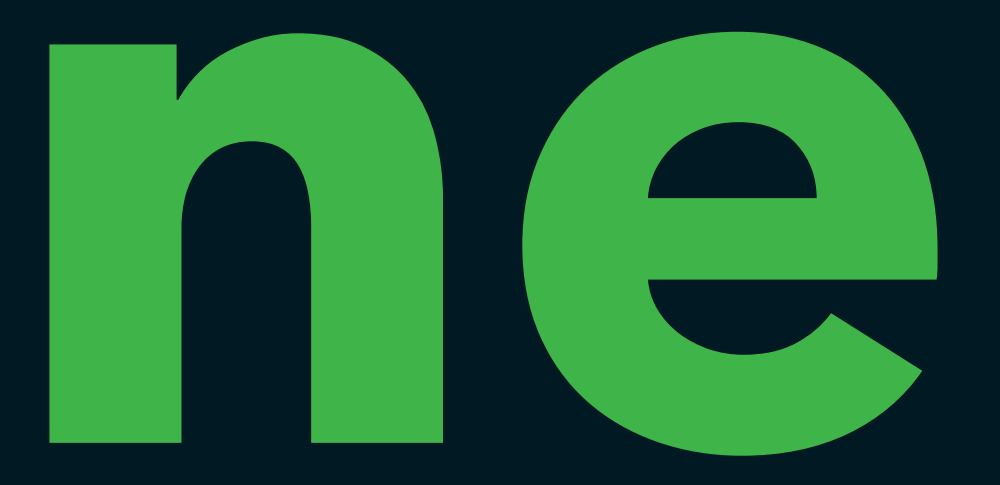

SwirldsLabs.com © 2022 Swirlds Labs Inc. All rights reserved

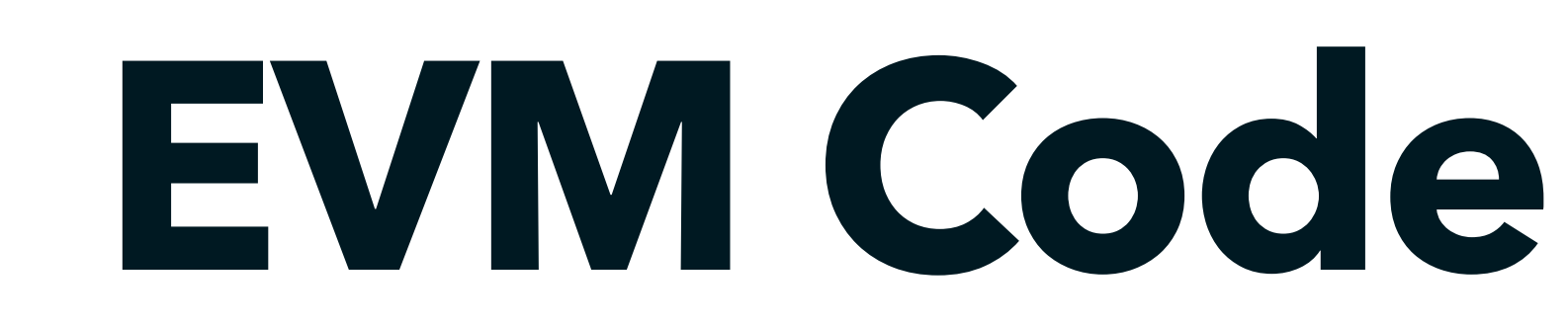

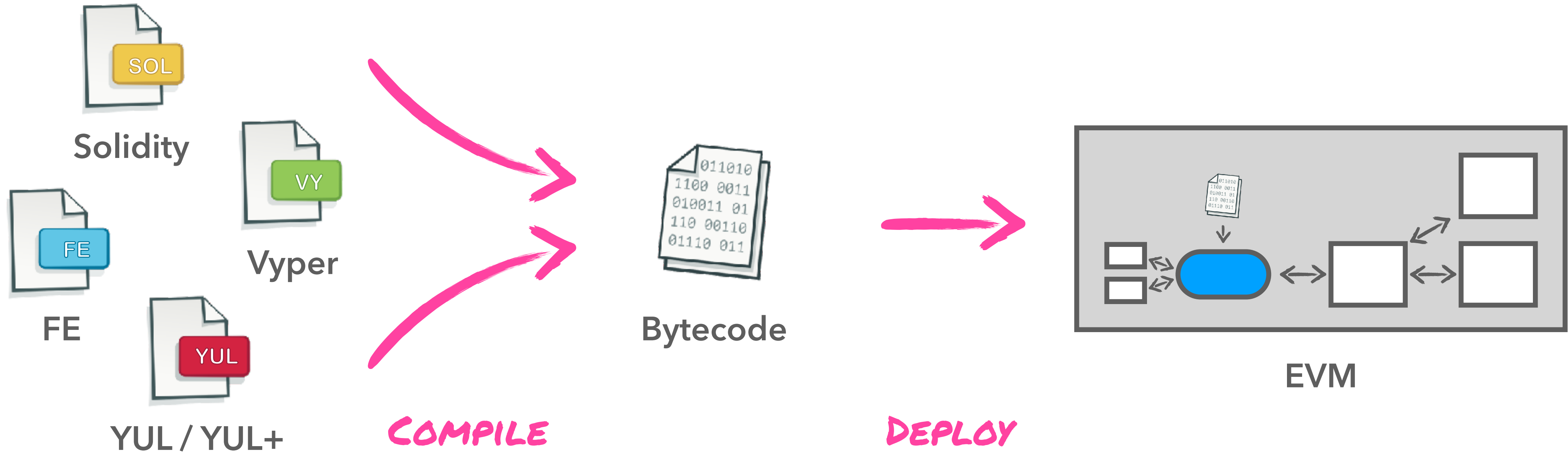

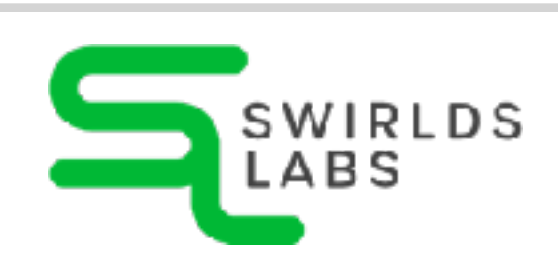

SwirldsLabs.com © 2022 Swirlds Labs Inc. All rights reserved

### **EVM States**

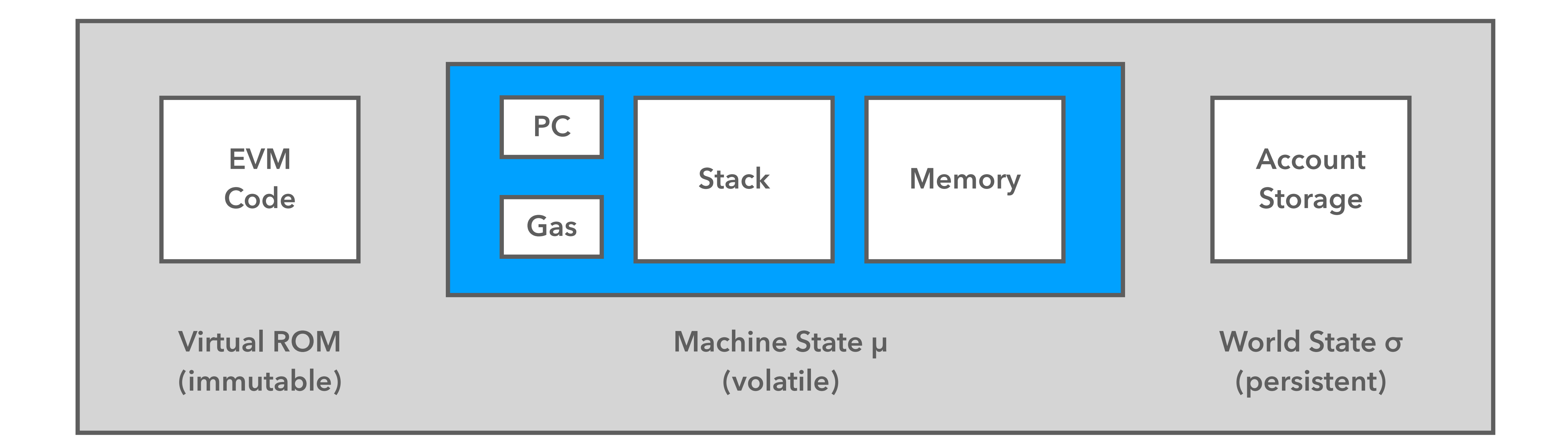

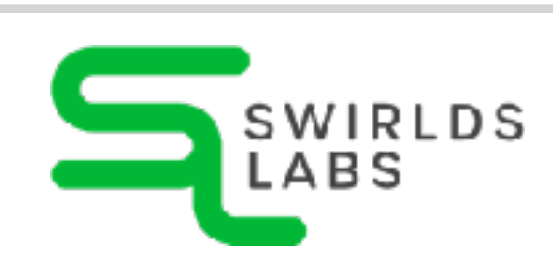

SwirldsLabs.com © 2022 Swirlds Labs Inc. All rights reserved

### **Execution Model**

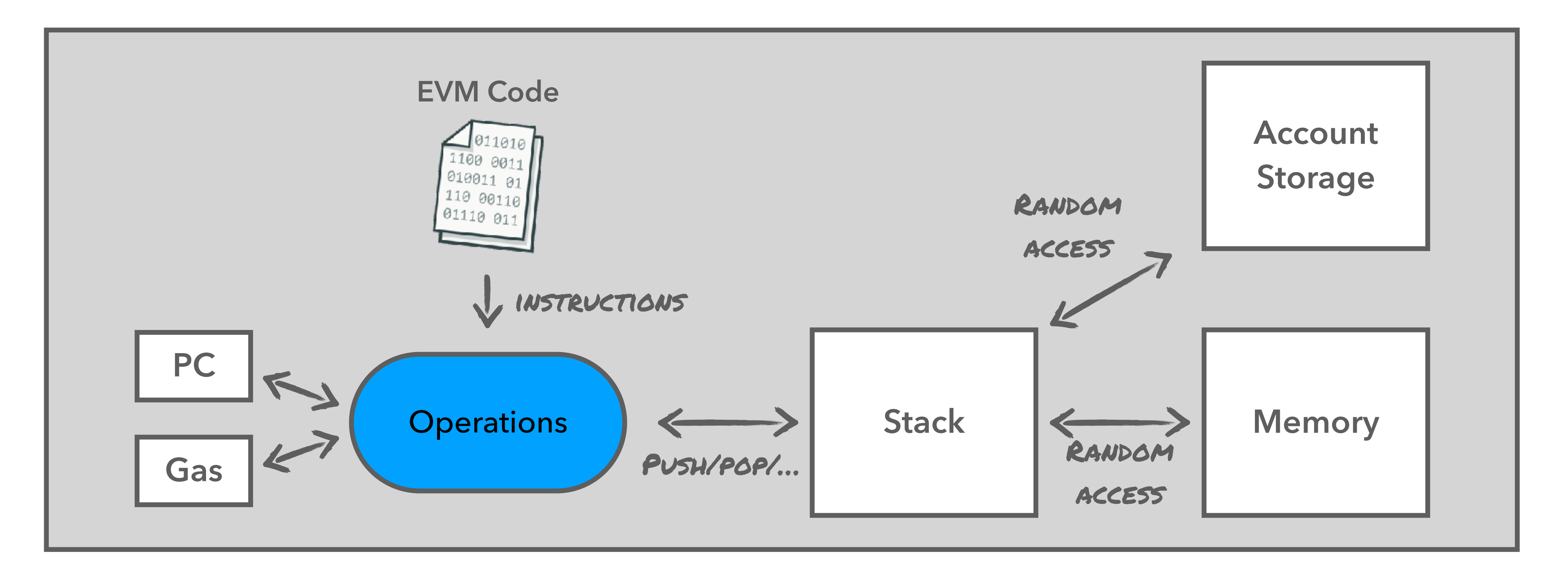

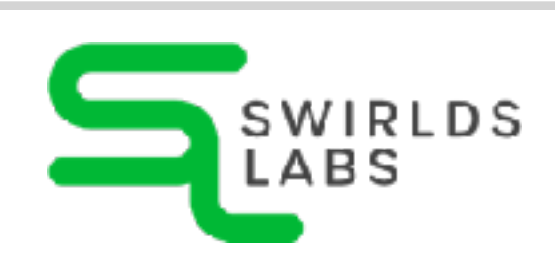

SwirldsLabs.com

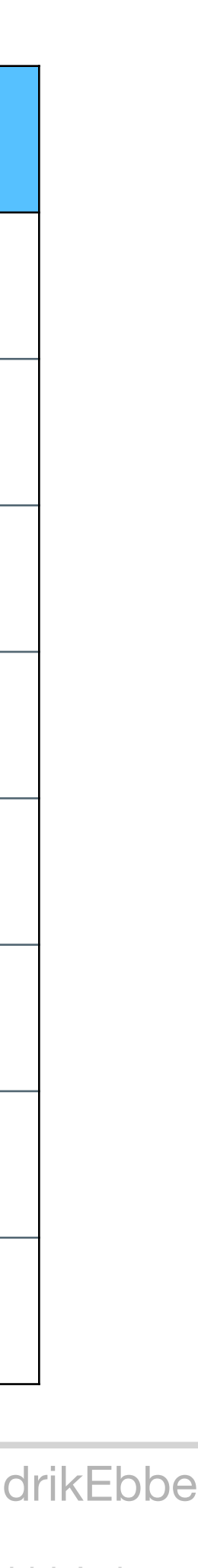

### **OpCodes**

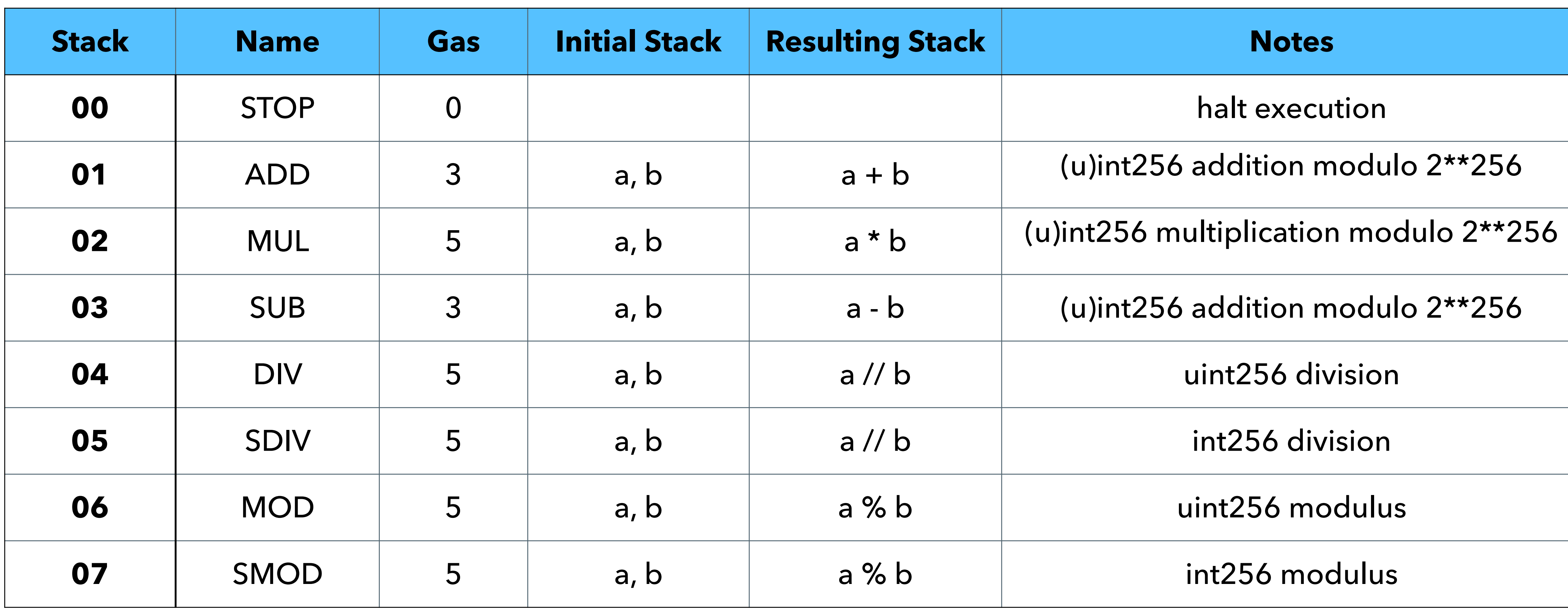

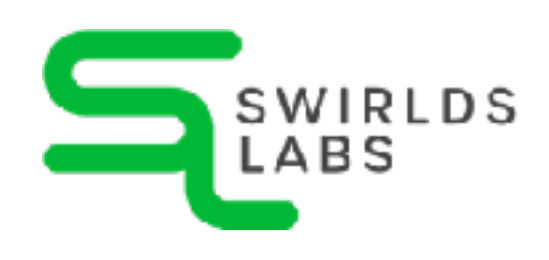

# **EVM**

# **Languages**

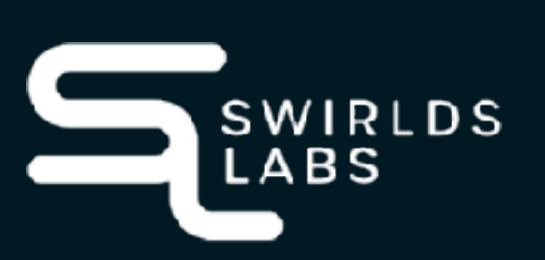

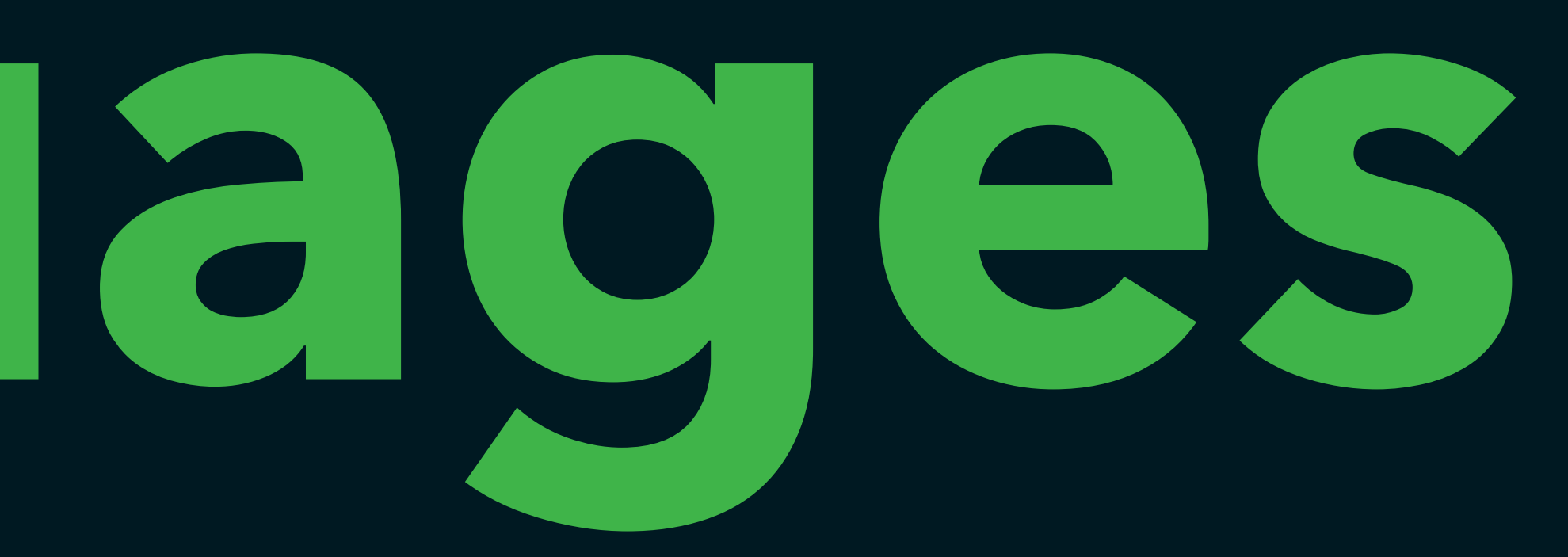

SwirldsLabs.com

### **Solidity**

**contract Coin {**

 **}**

```
pragma solidity >= 0.7.0;
    address public minter;
    mapping (address => uint) public balances;
    event Sent(address from, address to, uint amount);
    constructor() {
        minter = msg.sender;
    function mint(address receiver, uint amount) public {
        require(msg.sender == minter);
        balances[receiver] += amount;
    function send(address receiver, uint amount) public {
        require(amount <= balances[msg.sender]);
        balances[msg.sender] -= amount;
        balances[receiver] += amount;
        emit Sent(msg.sender, receiver, amount);
```
 **}**

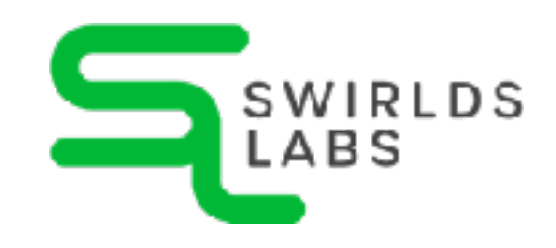

 **}**

**}**

SwirldsLabs.com

### **Building Blocks**

### **pragma solidity >= 0.7.0;**

**contract Coin {**

 **}**

```
 address public minter;
mapping (address => uint) public balances;
event Sent(address from, address to, uint amount);
constructor() {
    minter = msg.sender;
function mint(address receiver, uint amount) public {
    require(msg.sender == minter);
    balances[receiver] += amount;
function send(address receiver, uint amount) public {
    require(amount <= balances[msg.sender]);
    balances[msg.sender] -= amount;
    balances[receiver] += amount;
    emit Sent(msg.sender, receiver, amount);
```
 **}**

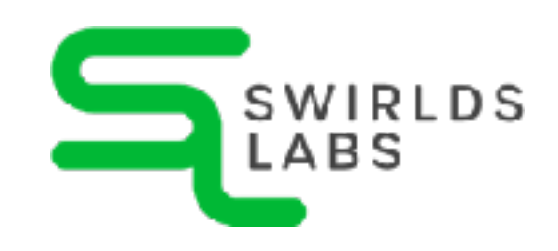

 **} }**

### Version Pragma

SwirldsLabs.com

### **Building Blocks**

**pragma solidity >= 0.7.0;**

**contract Coin {**

 **}**

```
 address public minter;
mapping (address => uint) public balances;
event Sent(address from, address to, uint amount);
constructor() {
    minter = msg.sender;
function mint(address receiver, uint amount) public {
    require(msg.sender == minter);
    balances[receiver] += amount;
function send(address receiver, uint amount) public {
    require(amount <= balances[msg.sender]);
    balances[msg.sender] -= amount;
    balances[receiver] += amount;
    emit Sent(msg.sender, receiver, amount);
```
 **}**

 **}**

**}**

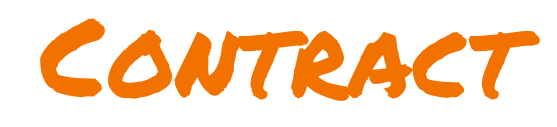

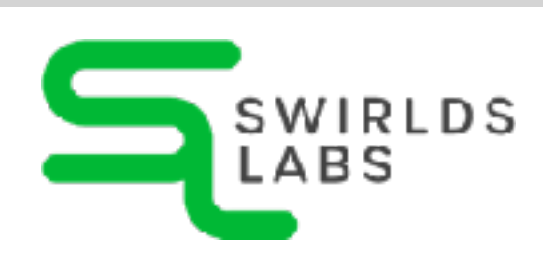

SwirldsLabs.com

### **Building Blocks**

**pragma solidity >= 0.7.0;**

**contract Coin {**

 **}**

```
 address public minter;
mapping (address => uint) public balances;
event Sent(address from, address to, uint amount);
constructor() {
    minter = msg.sender;
function mint(address receiver, uint amount) public {
    require(msg.sender == minter);
    balances[receiver] += amount;
function send(address receiver, uint amount) public {
    require(amount <= balances[msg.sender]);
    balances[msg.sender] -= amount;
    balances[receiver] += amount;
    emit Sent(msg.sender, receiver, amount);
```
 **}**

 **}**

**}**

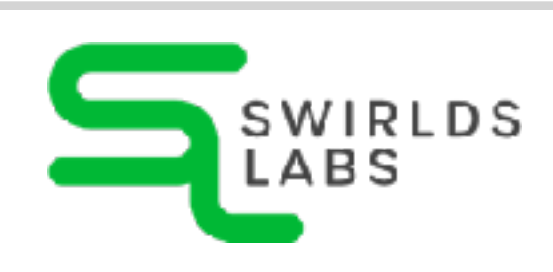

### State Variables

SwirldsLabs.com

```
pragma solidity >= 0.7.0;
    address public minter;
    mapping (address => uint) public balances;
```
### **event Sent(address from, address to, uint amount);**

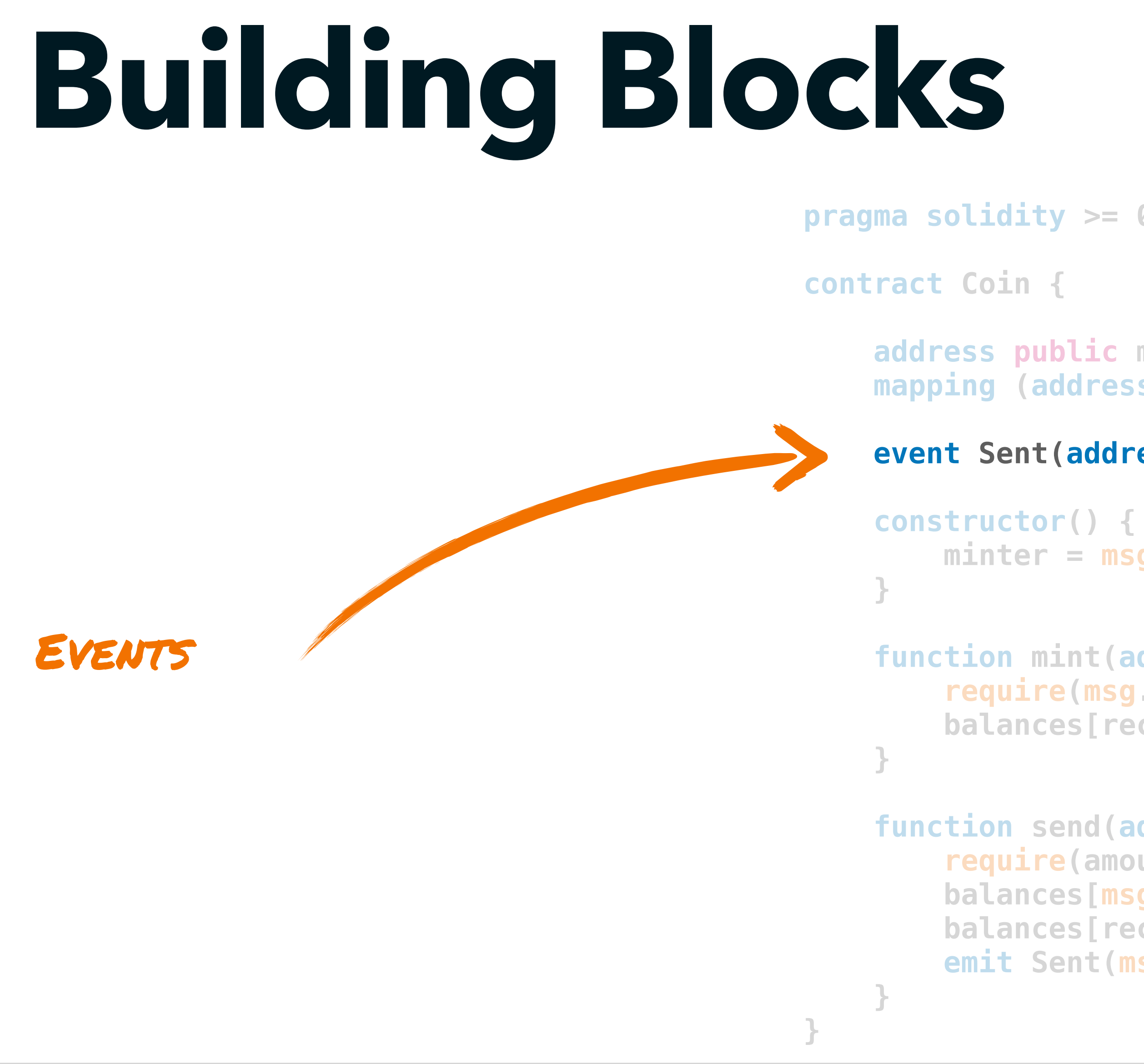

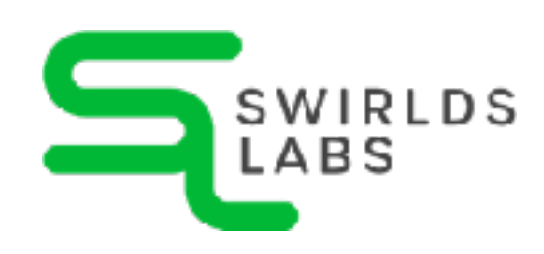

```
 minter = msg.sender;
function mint(address receiver, uint amount) public {
    require(msg.sender == minter);
   balances[receiver] += amount;
function send(address receiver, uint amount) public {
    require(amount <= balances[msg.sender]);
   balances[msg.sender] -= amount;
   balances[receiver] += amount;
    emit Sent(msg.sender, receiver, amount);
```
SwirldsLabs.com

```
pragma solidity >= 0.7.0;
    address public minter;
    mapping (address => uint) public balances;
    event Sent(address from, address to, uint amount);
    constructor() {
        minter = msg.sender;
    function mint(address receiver, uint amount) public {
        require(msg.sender == minter);
        balances[receiver] += amount;
    function send(address receiver, uint amount) public {
        require(amount <= balances[msg.sender]);
        balances[msg.sender] -= amount;
        balances[receiver] += amount;
        emit Sent(msg.sender, receiver, amount);
```
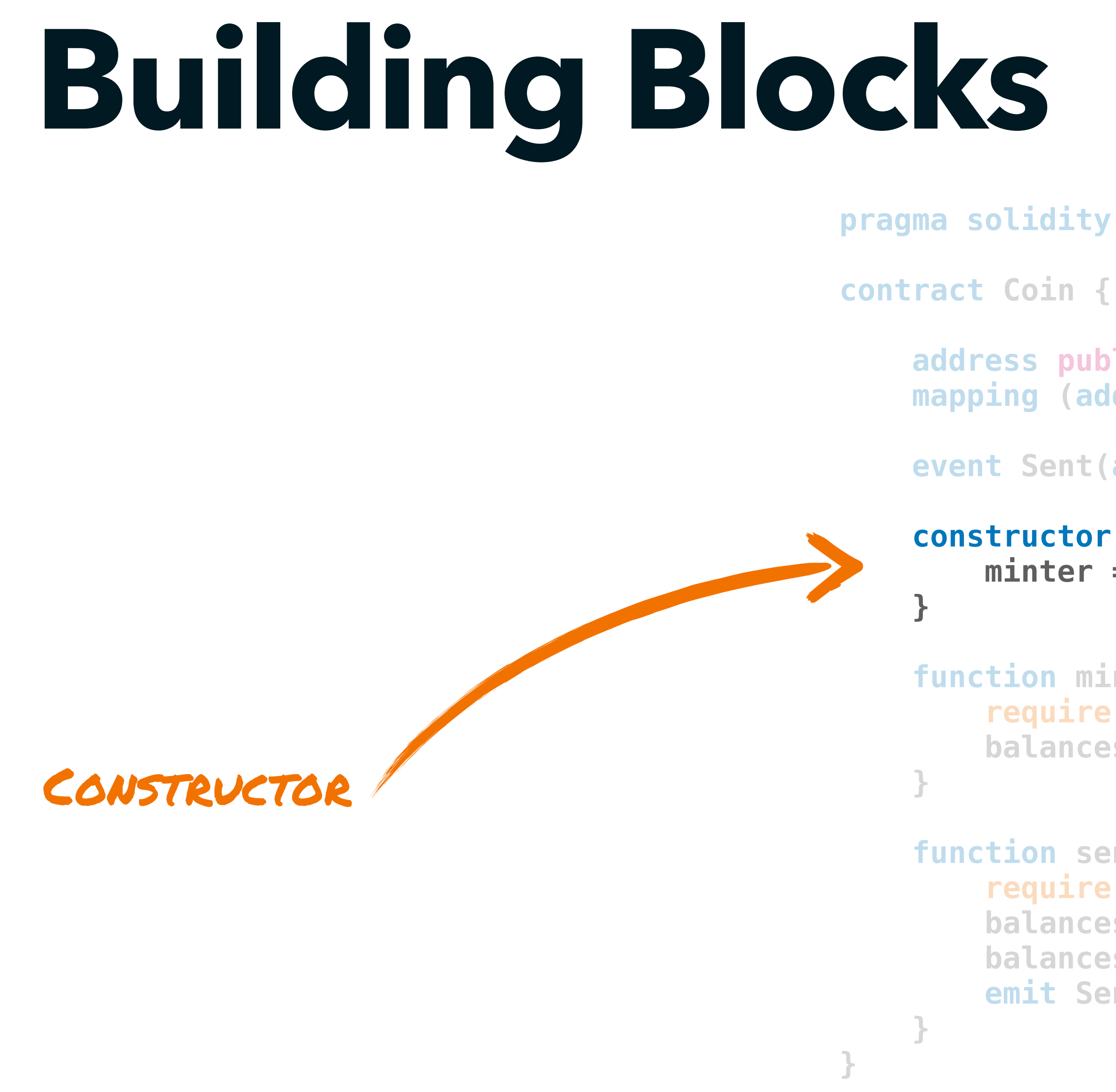

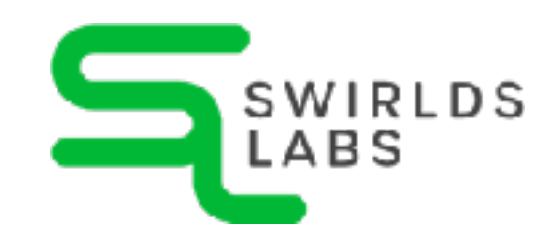

SwirldsLabs.com

### **Building Blocks**

**contract Coin {**

 **} } }** FUNCTIONS

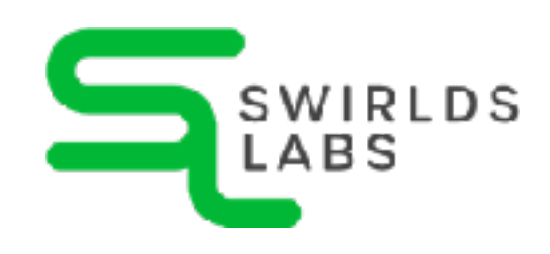

 **}**

```
pragma solidity >= 0.7.0;
    address public minter;
    mapping (address => uint) public balances;
    event Sent(address from, address to, uint amount);
    constructor() {
        minter = msg.sender;
    function mint(address receiver, uint amount) public {
        require(msg.sender == minter);
        balances[receiver] += amount;
    function send(address receiver, uint amount) public {
        require(amount <= balances[msg.sender]);
        balances[msg.sender] -= amount;
        balances[receiver] += amount;
        emit Sent(msg.sender, receiver, amount);
```
SwirldsLabs.com

### **Solidity**

**contract Coin {**

 **}**

```
pragma solidity >= 0.7.0;
    address public minter;
    mapping (address => uint) public balances;
    event Sent(address from, address to, uint amount);
    constructor() {
        minter = msg.sender;
    function mint(address receiver, uint amount) public {
        require(msg.sender == minter);
        balances[receiver] += amount;
    function send(address receiver, uint amount) public {
        require(amount <= balances[msg.sender]);
        balances[msg.sender] -= amount;
        balances[receiver] += amount;
        emit Sent(msg.sender, receiver, amount);
```
 **}**

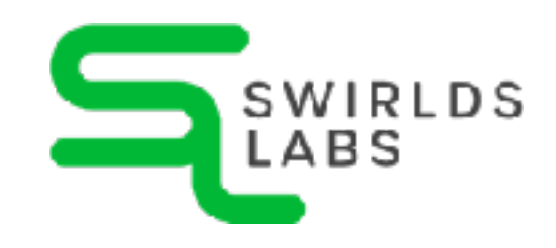

 **}**

**}**
SwirldsLabs.com © 2022 Swirlds Labs Inc. All rights reserved

- •Boolean
- •Integers (int, int8, int16, …, int256, uint, uint8, uint16, …, uint256)
- Fixed Point Numbers (?)
- •Address
- •Byte Arrays (fixed and dynamically-sized)
- •Enums

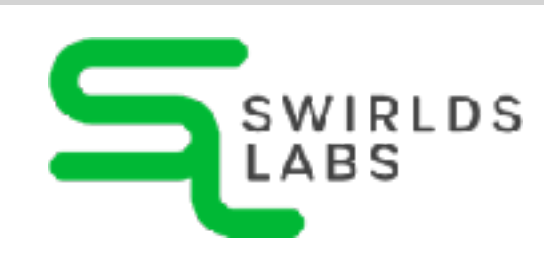

# **Value Types**

SwirldsLabs.com © 2022 Swirlds Labs Inc. All rights reserved

- •Array
- •Map
- •Struct

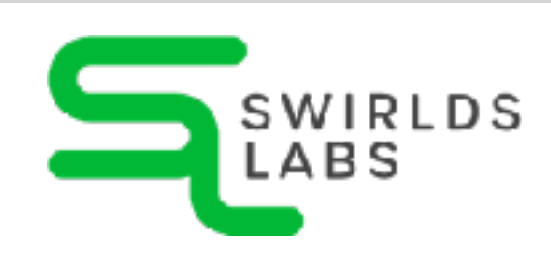

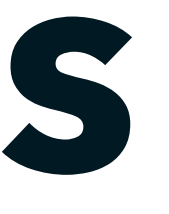

# **Reference Types**

- •if, else
- •while, do
- •for
- •break, continue
- return

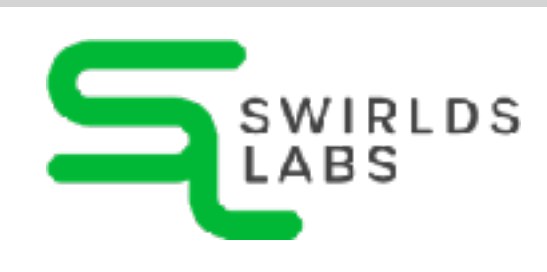

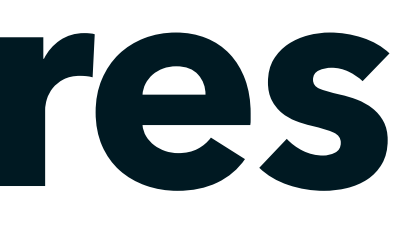

SwirldsLabs.com © 2022 Swirlds Labs Inc. All rights reserved

# **Control Structures**

- •state-reverting
- •try-catch
- •require
- revert

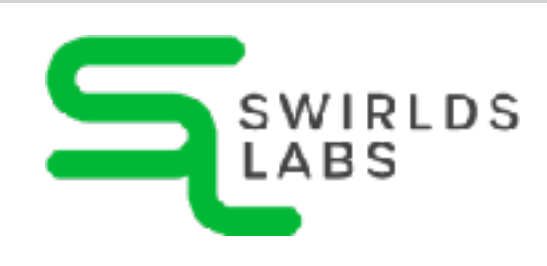

SwirldsLabs.com © 2022 Swirlds Labs Inc. All rights reserved

### **Error Handling**

# **Compiling**

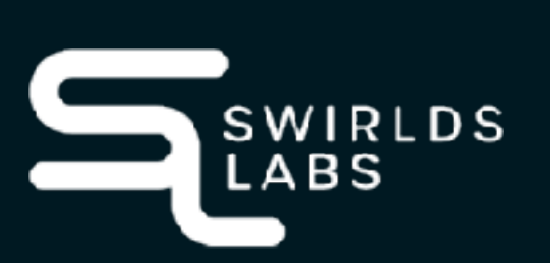

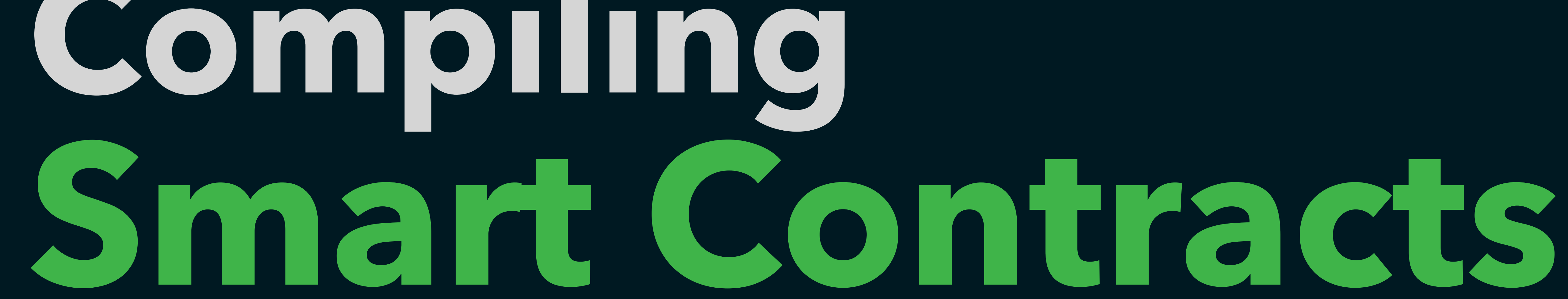

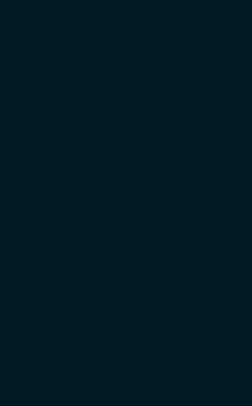

SwirldsLabs.com © 2022 Swirlds Labs Inc. All rights reserved

### **Hello Smart Contract**

- **// SPDX-License-Identifier: GPL-3.0 pragma solidity >=0.4.16 <0.9.0;**
- **contract HelloWorld {**
	- **function greet() public pure returns (string memory) { return "Hello, world!"; }**

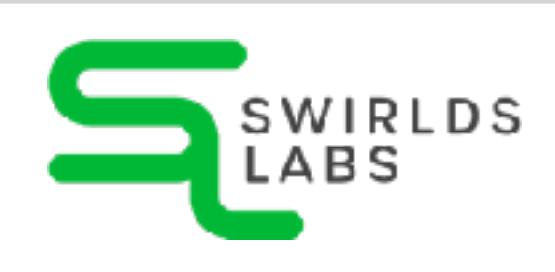

**}**

SwirldsLabs.com © 2022 Swirlds Labs Inc. All rights reserved

### **Compile Solidity** •To execute the smart contract we need to compile it •The compilation is normally stored in a binary BIN file

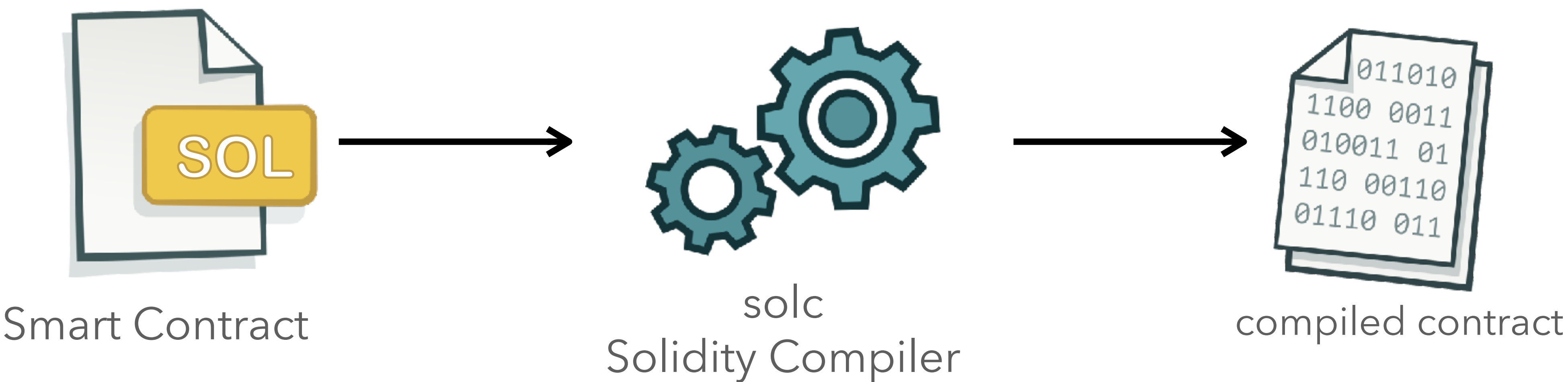

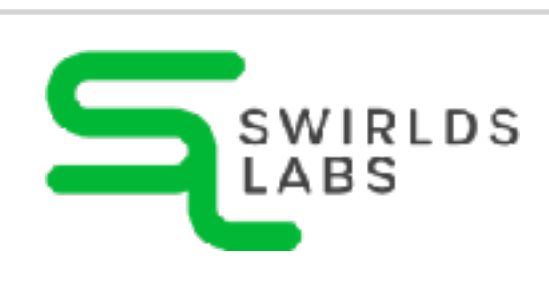

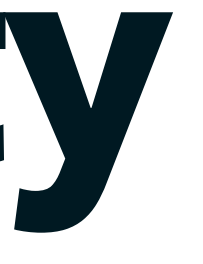

SwirldsLabs.com © 2022 Swirlds Labs Inc. All rights reserved

# **Compile Solidity** •The Solidity compiler **solc** can easy be installed locally

•The compiler provides different ways how it can be installed locally (brew, npm, …)

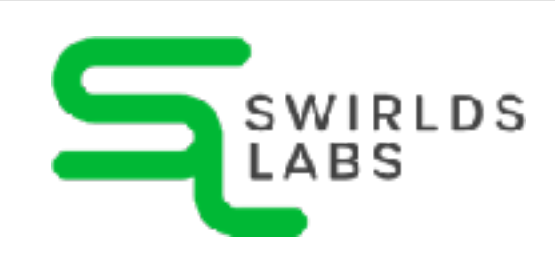

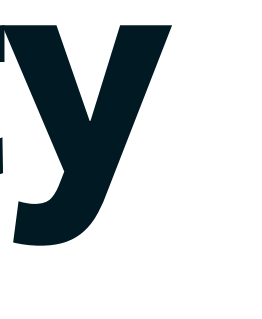

### **https://docs.soliditylang.org/**

SwirldsLabs.com

# **Compile Solidity** • We can easily compile our smart contract by using solc from the commandline: **solc --bin -o build/contracts contracts/hello\_world.sol** WE WANT TO VE WANT TO VE CREATE THE BIN FILE AUTPUT FOLDER

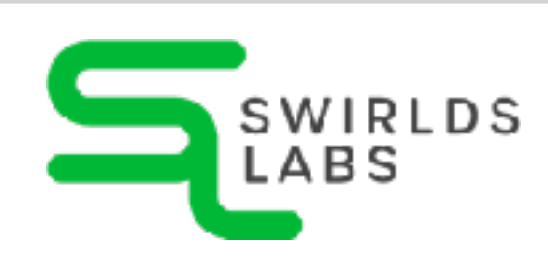

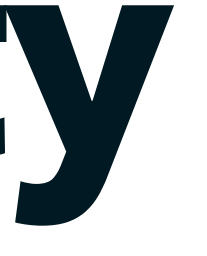

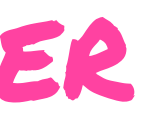

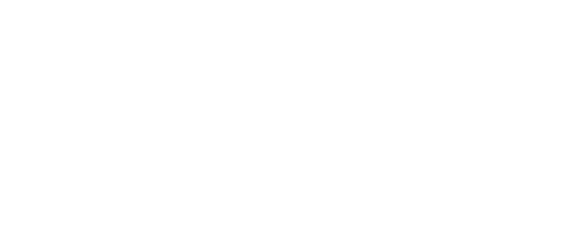

© 2022 Swirlds Labs Inc. All rights reserved

SwirldsLabs.com © 2022 Swirlds Labs Inc. All rights reserved

# **Compile Solidity**

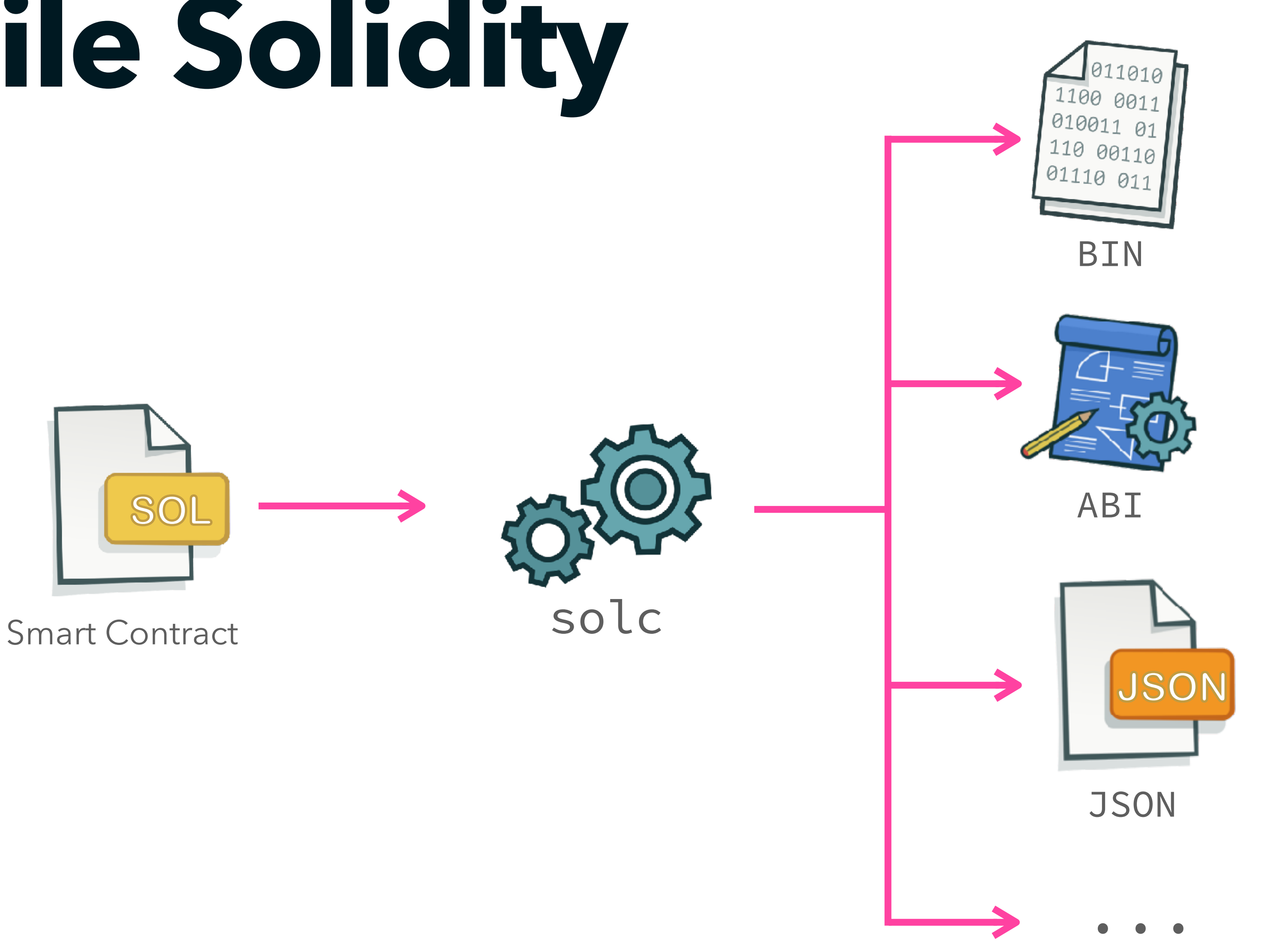

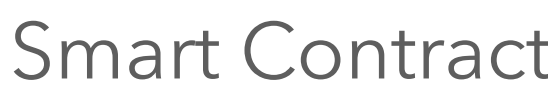

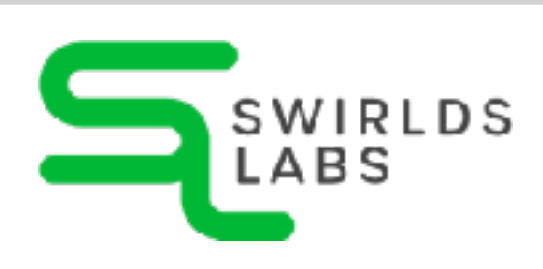

SwirldsLabs.com © 2022 Swirlds Labs Inc. All rights reserved

### **Compile Solidity** • Instead of installing the compiler locally you can use it wrapped in a docker container

**docker run -v \$(pwd)/contracts:/contracts ethereum/solc:stable -o /contracts/output --abi --bin**

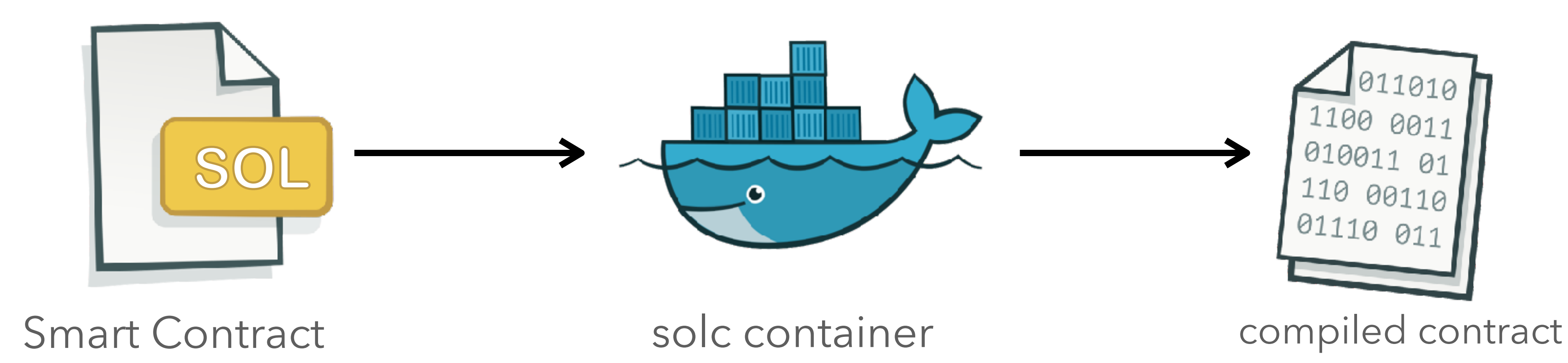

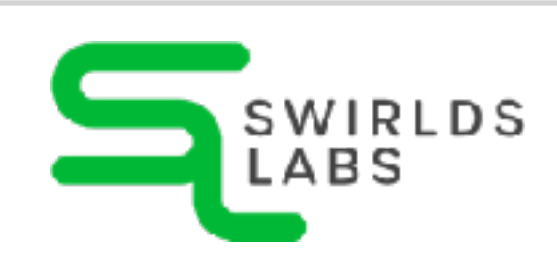

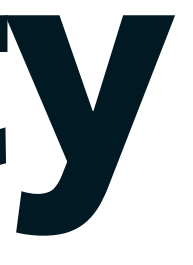

SwirldsLabs.com © 2022 Swirlds Labs Inc. All rights reserved

### •As a Java developer I want to integrate the compilation in my build **Compile Solidity with Maven**

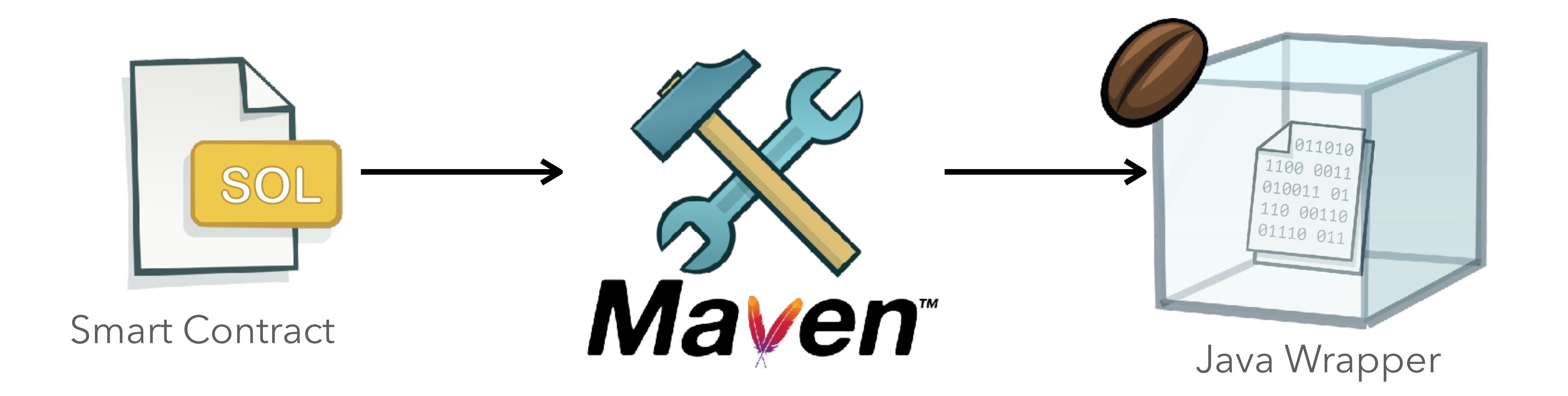

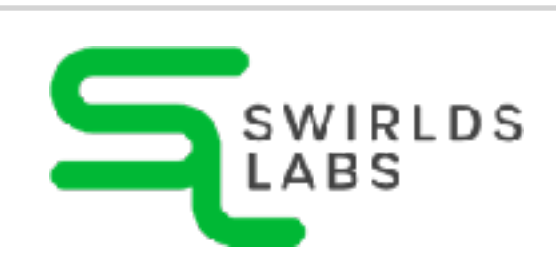

# **Hedera For Java Devs**

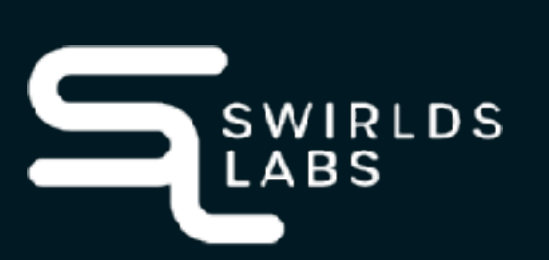

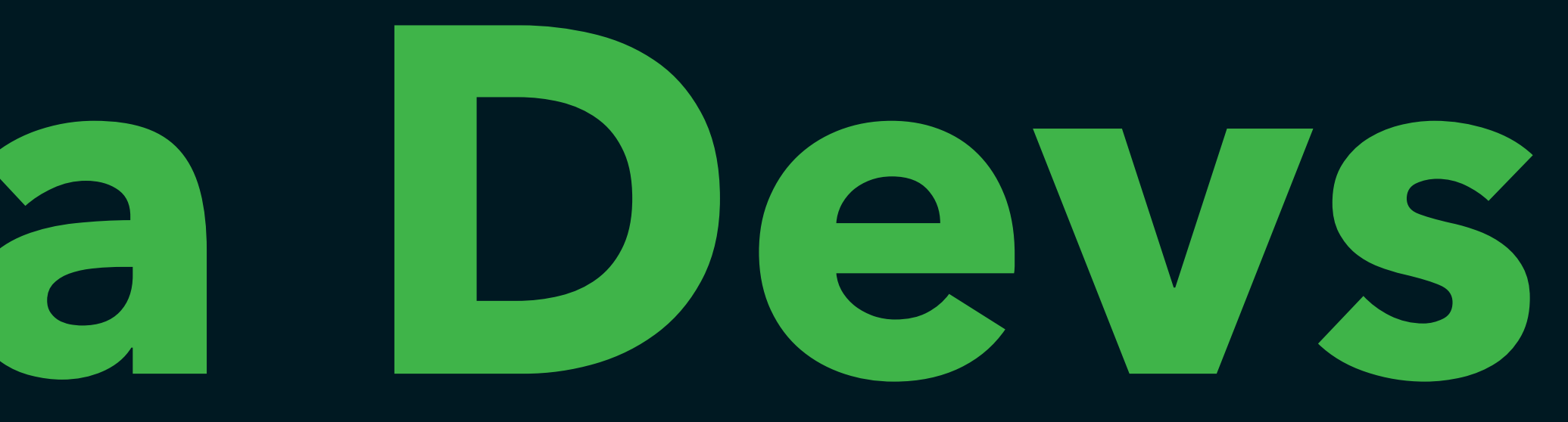

### **Deploying a smart contract** • To execute a smart contract we need to deploy it on a

SwirldsLabs.com © 2022 Swirlds Labs Inc. All rights reserved

# •Public ledgers like Ethereum or Hedera provide public

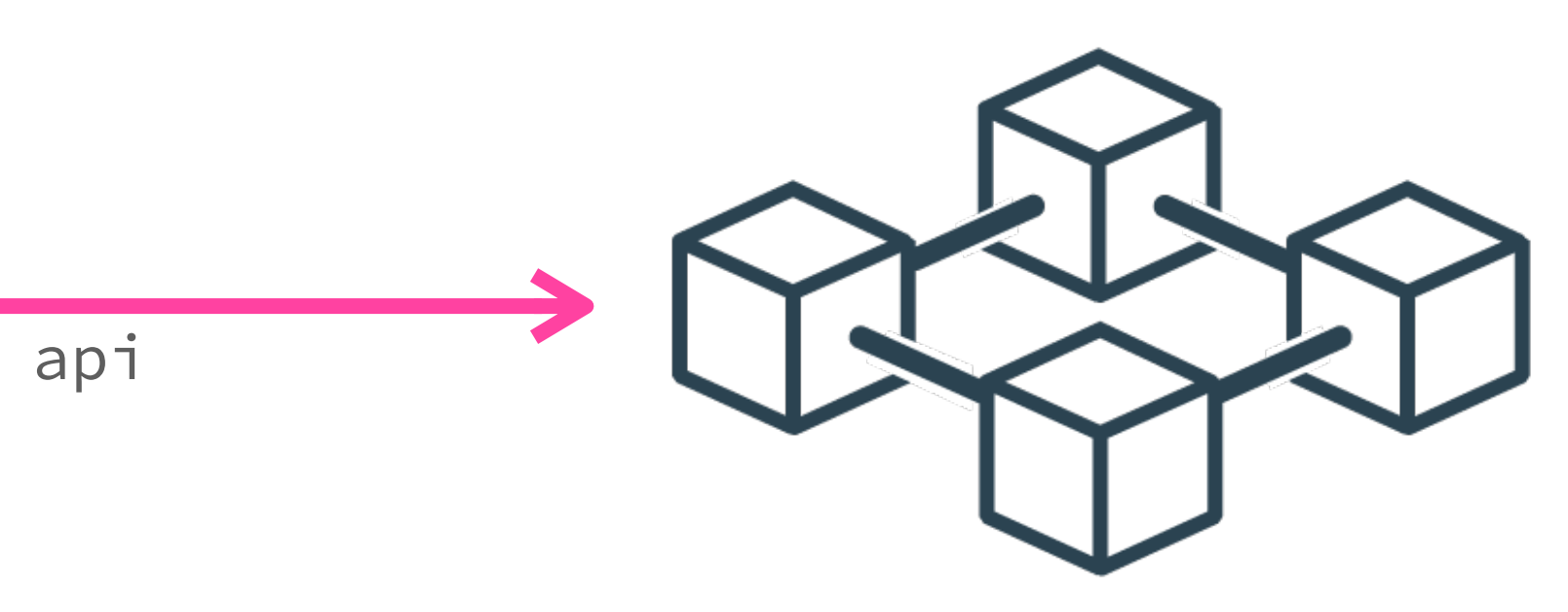

- ledger
- APIs to interact with the ledger

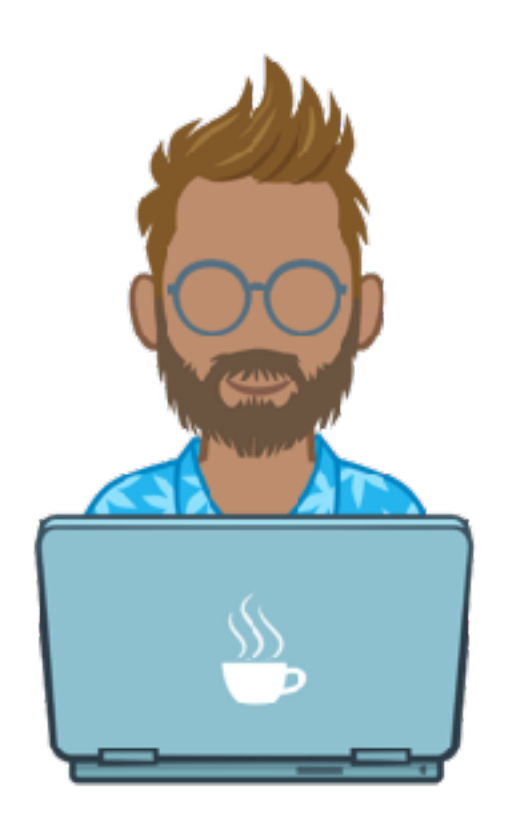

public api

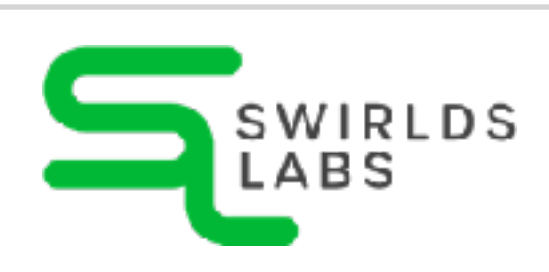

SwirldsLabs.com © 2022 Swirlds Labs Inc. All rights reserved

### **HAPI - Hedera API**

- •Rich documentation available online
	-
- •API libraries available for several languages

**https://docs.hedera.com/guides/docs/hedera-api**

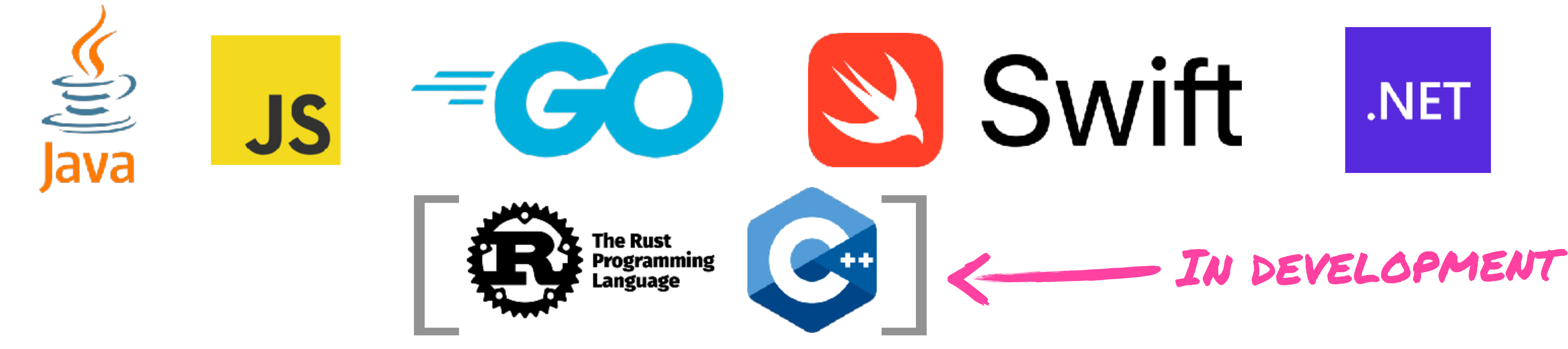

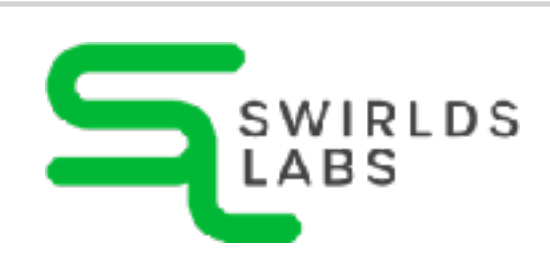

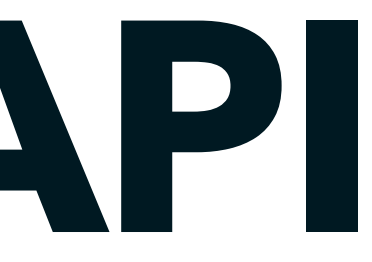

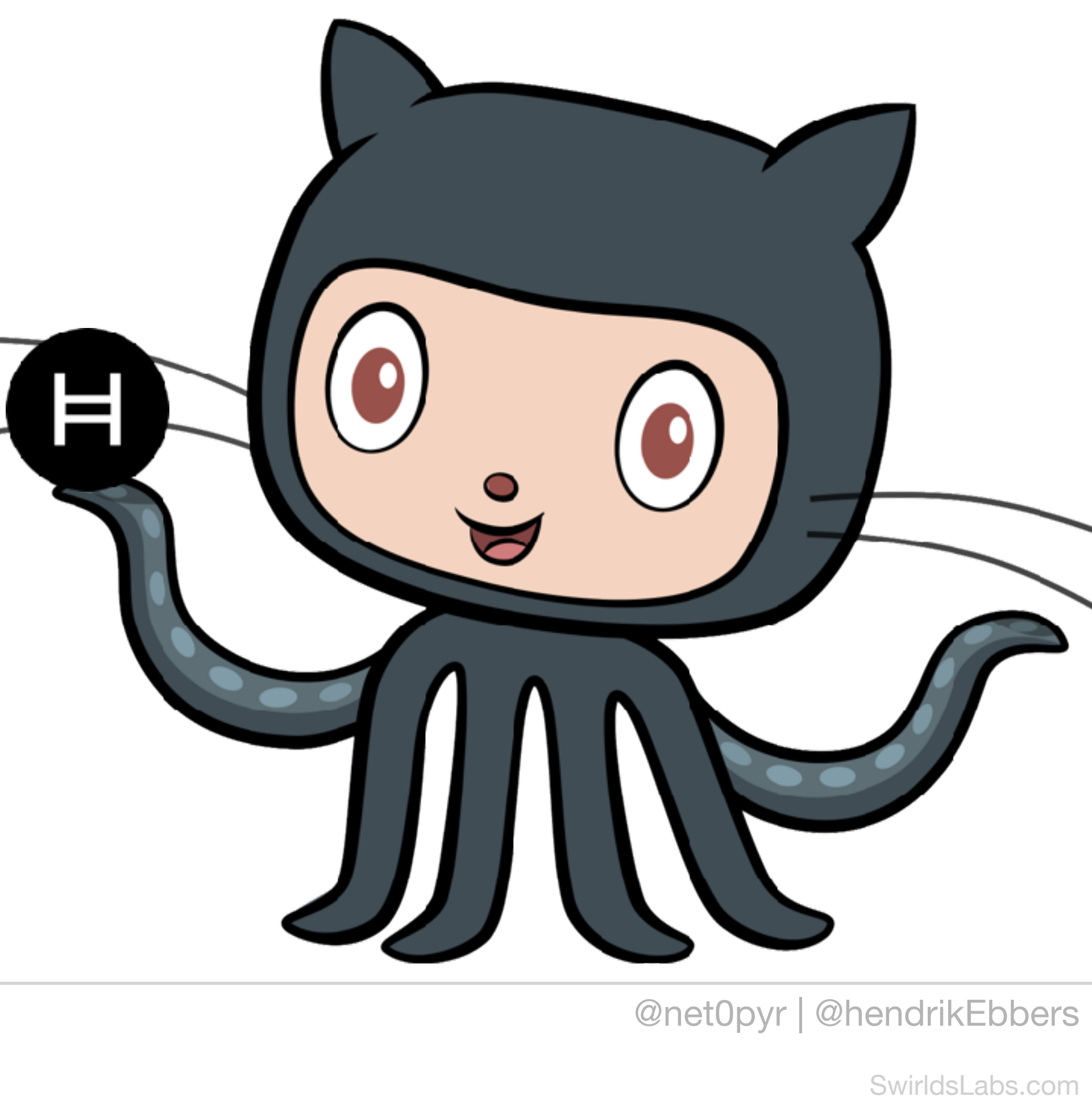

© 2022 Swirlds Labs Inc. All rights reserved

### **HAPI - Hedera API**

### •We will concentrate on Java

### •All Hedera sources can be found at GitHub

**<dependency>**

**<groupId>com.hedera.hashgraph</groupId>**

**<artifactId>sdk</artifactId>**

**<version>2.17.0</version>**

**</dependency>**

**https://github.com/hashgraph/hedera-sdk-java**

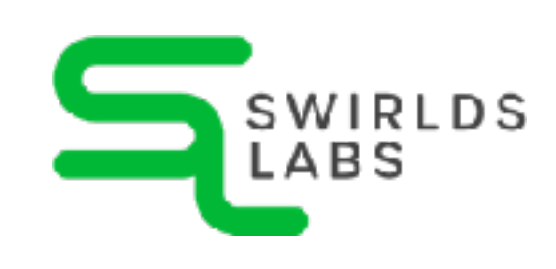

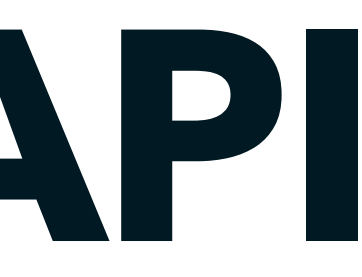

SwirldsLabs.com © 2022 Swirlds Labs Inc. All rights reserved

### **Hedera Testnet**

- •We do not want to execute our contracts on the real Hedera ledger at devolpment time
- •Hedera provides a test instance Hedera Testnet

**https://docs.hedera.com/guides/testnet/testnet-access**

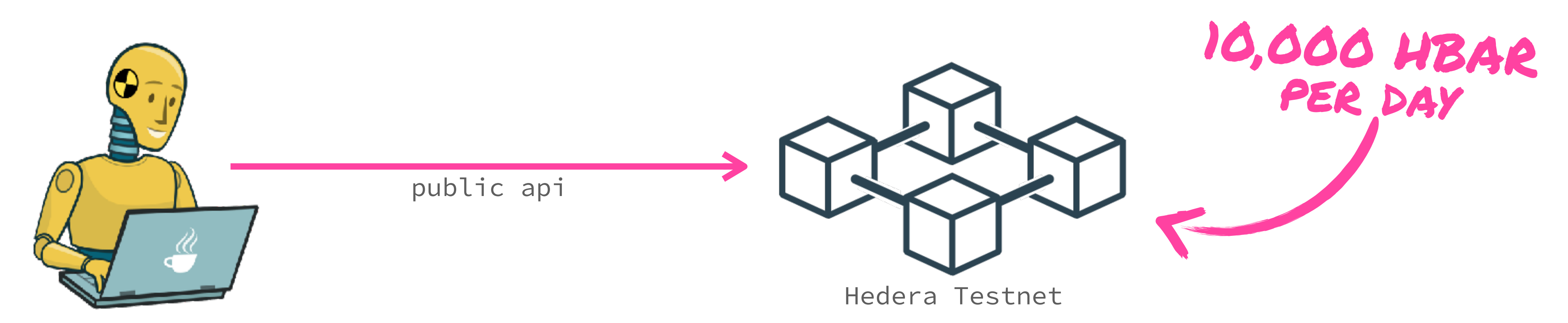

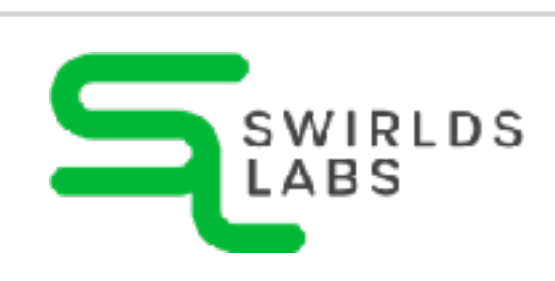

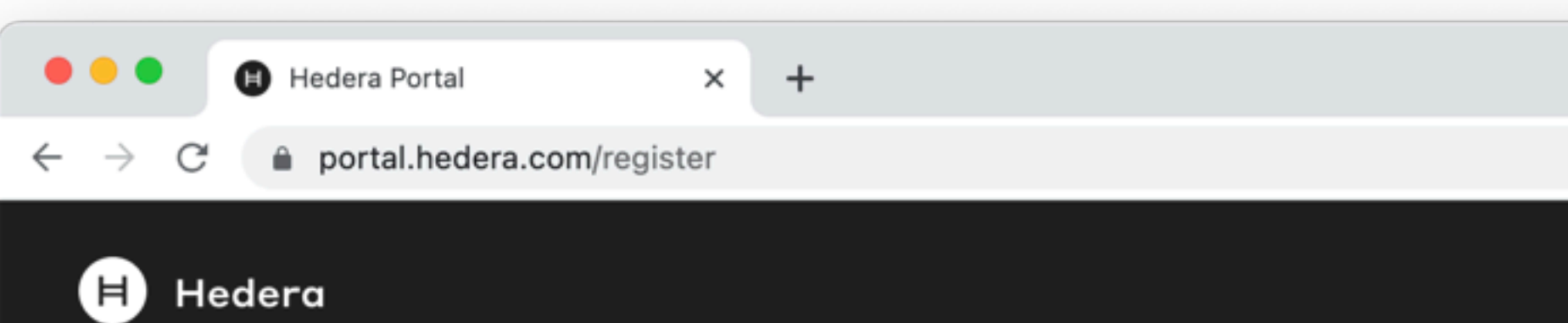

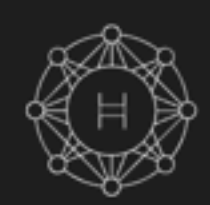

### Create a Mainnet account

Choose an HBAR supported wallet to instantly create a mainnet account.

### **BLADE**

Blade is more than just a wallet. It's a portal to Web3.

DOWNLOAD

MORE WALLETS

### **兕 HashPack**

HashPack is the gateway for Hedera dApps, DeFi and NFTs.

DOWNLOAD

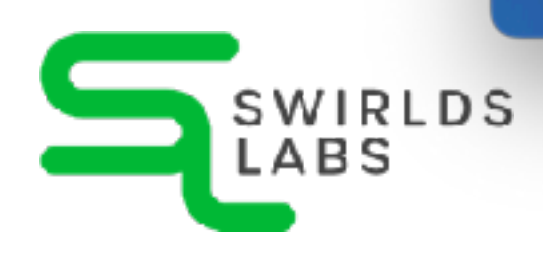

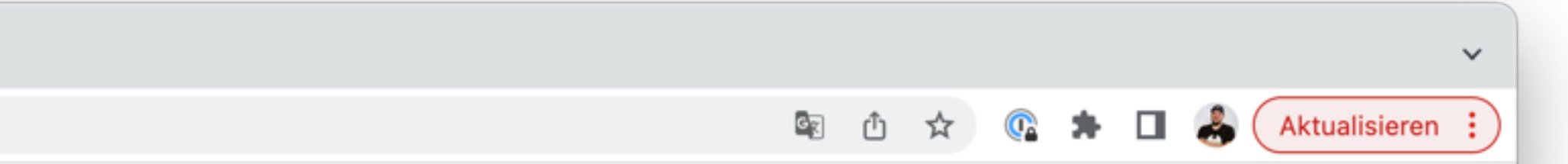

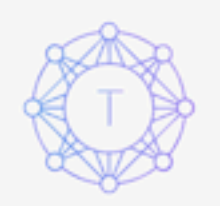

### Create a Testnet account

Create a developer portal profile to start building decentralized applications.

Email

By creating a Hedera profile you agree to the Terms Of Service and Privacy Policy.

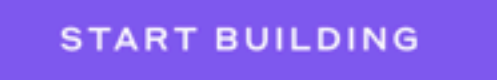

Already have an account? Sign In

wnetupyr @hendrikEbbers

SwirldsLabs.com

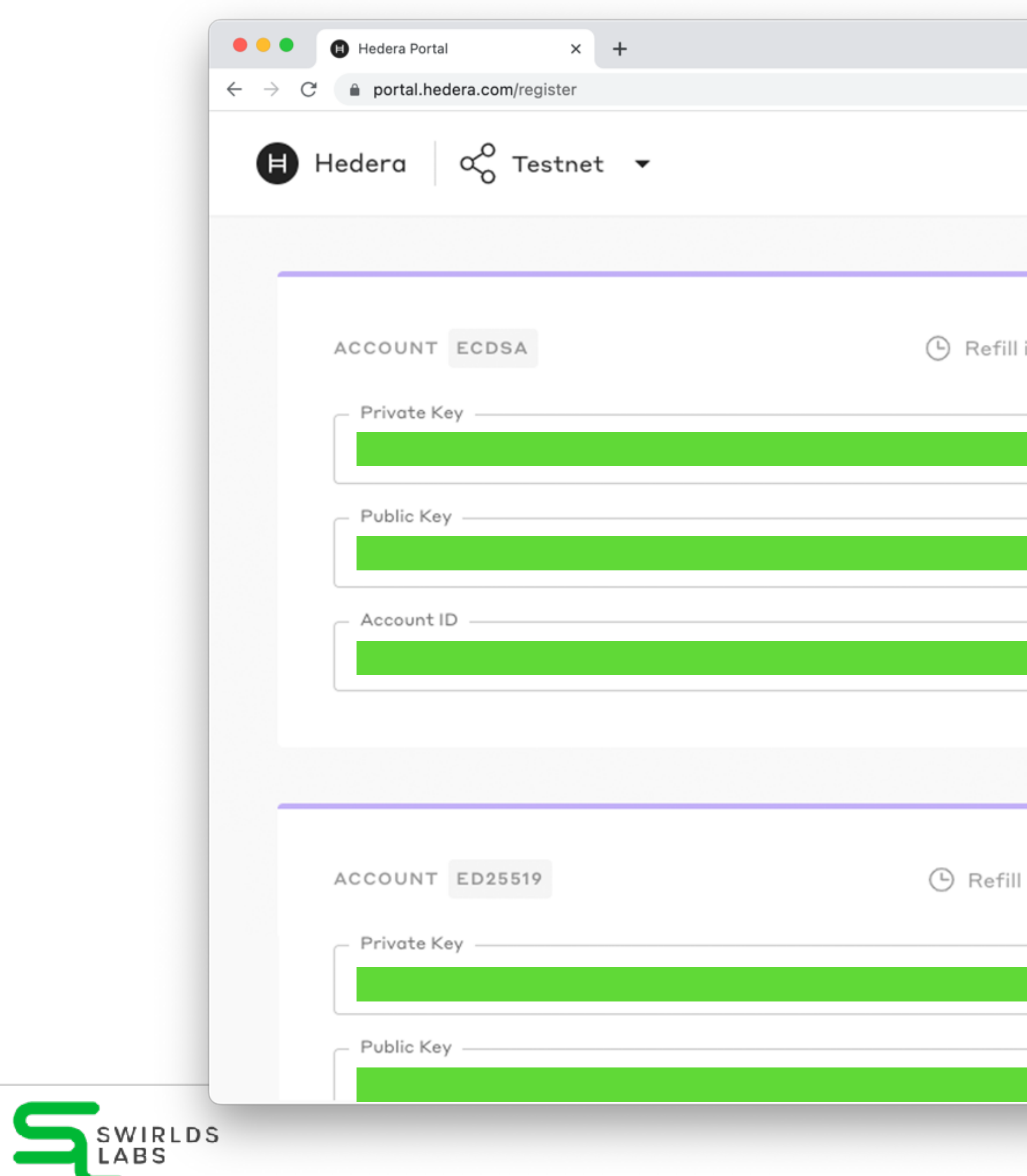

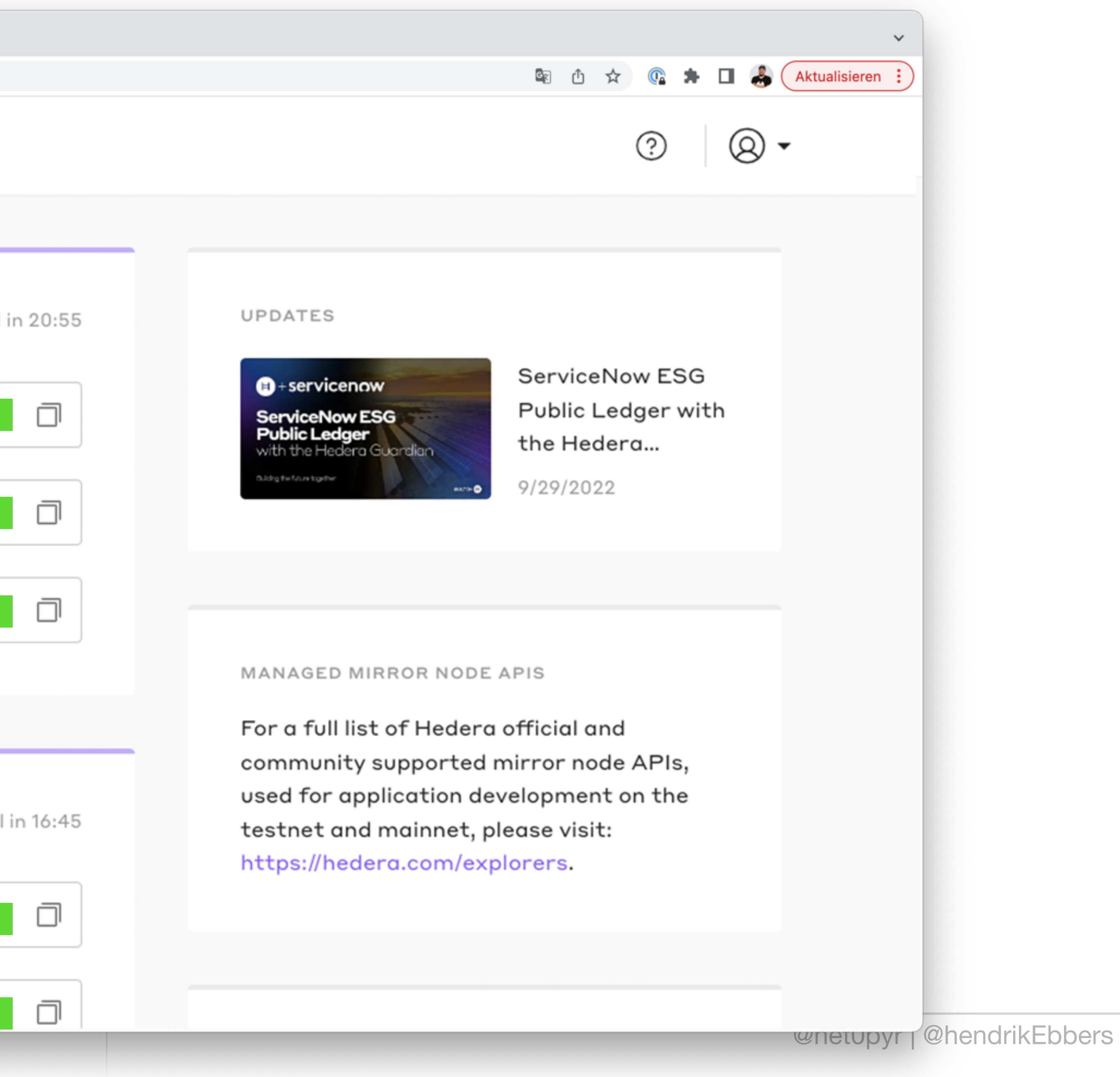

SwirldsLabs.com

SwirldsLabs.com © 2022 Swirlds Labs Inc. All rights reserved

### **HAPI - Smart contracts**

- For executing a smart contract we need do the following steps:
	- 1. Connect to the ledger
	- 2. Upload the compiled contract to the ledger
	- 3. Create a smart contract out of the binary
	- 4. Call a function of the smart contract

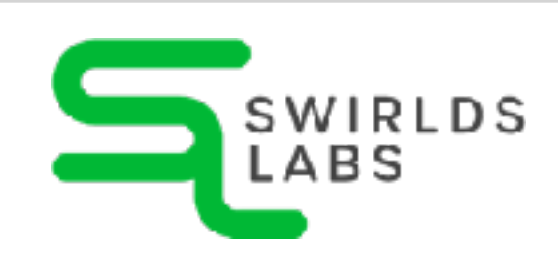

SwirldsLabs.com © 2022 Swirlds Labs Inc. All rights reserved

# **HAPI - Deploy a smart contract**

**final ContractCreateFlow flow = new ContractCreateFlow() .setBytecode(bytecodeInHex) .setGas(1\_000\_000);** ??

**final TransactionResponse transactionResponse = flow.execute(client); final TransactionReceipt receipt = transactionResponse.getReceipt(client); return receipt.contractId;**

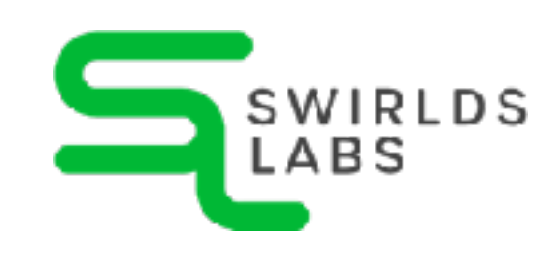

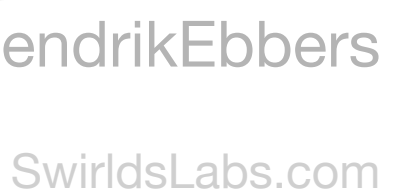

© 2022 Swirlds Labs Inc. All rights reserved

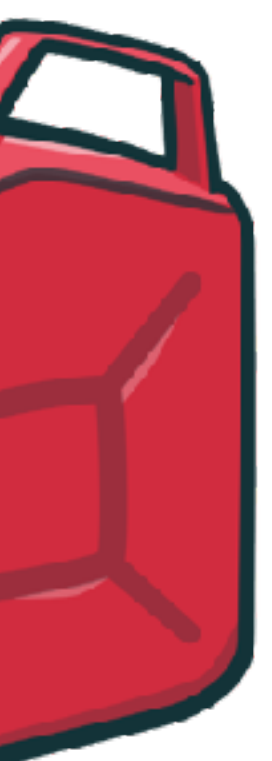

### **HAPI - Gas definition**

- •When creating a transaction a gas value needs to be defined
- •The value defines the maximum of gas that the transaction can cost
- Transaction will be aborted if the cost is too high
	- **transaction failed pre-check with the status `INSUFFICIENT\_GAS`**

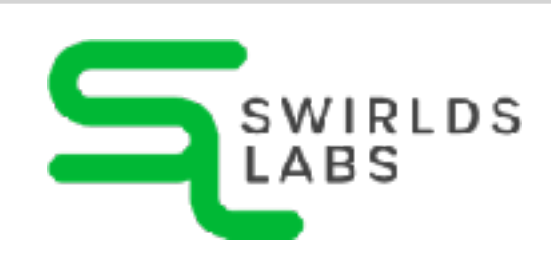

SwirldsLabs.com © 2022 Swirlds Labs Inc. All rights reserved

### **HAPI - call contract function**

- **final ContractCallQuery contractQuery = new ContractCallQuery()**
	- **.setGas(100000)**
	- **.setContractId(contractId)**
	- **.setFunction("greet");**

**ContractFunctionResult result = contractQuery.execute(client);**

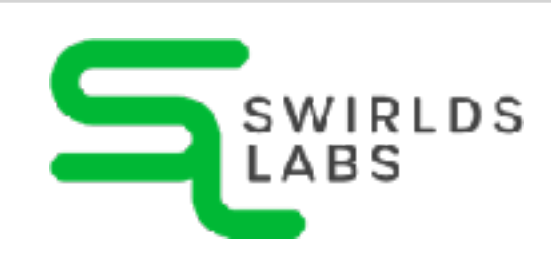

SwirldsLabs.com © 2022 Swirlds Labs Inc. All rights reserved

### **web3j**

- Next to the Hedera SDK the web3j lib can be used
- •web3j has been created for Ethereum
- can be used for Hedera

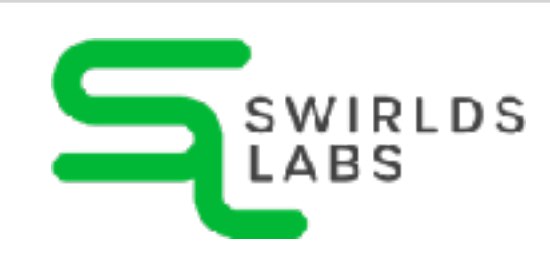

•Based on standards or widely adapted functionality it

SwirldsLabs.com © 2022 Swirlds Labs Inc. All rights reserved

### **web3j**

- web3j provides API to interact with smart contracts
- •web3j provides functionality to create Java wrappers for smart contracts
- web3j provides wrapper for smart contract compilation
- •web3j provides Maven plugin

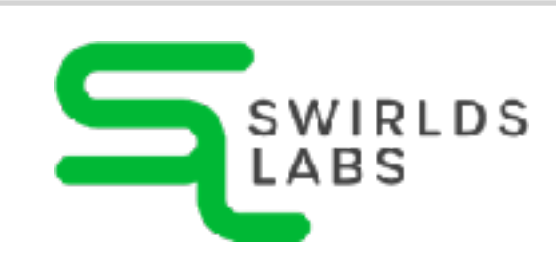

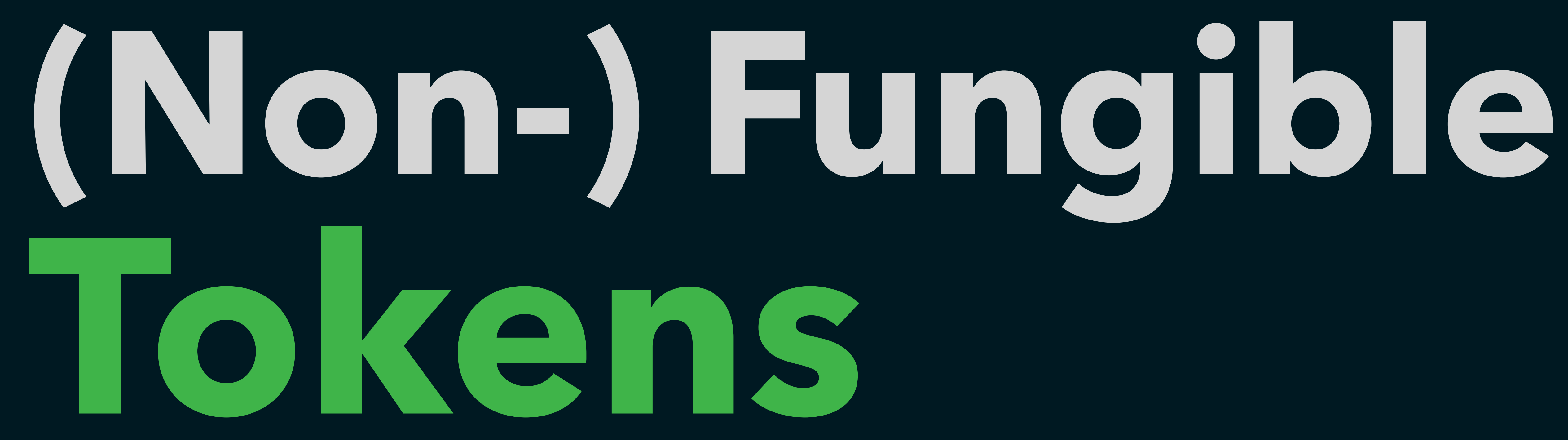

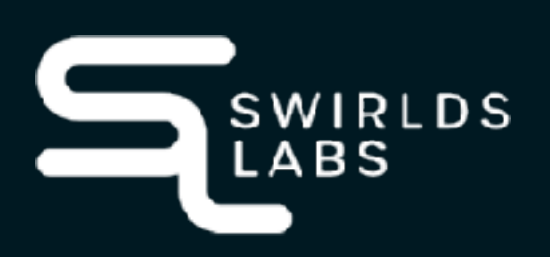

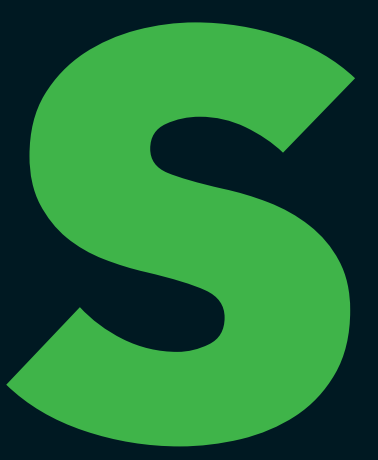

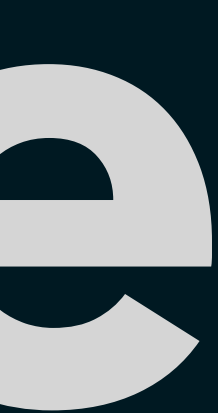

SwirldsLabs.com © 2022 Swirlds Labs Inc. All rights reserved

# **Fungible** •Interchangable

### •Divisible

### •Uniform

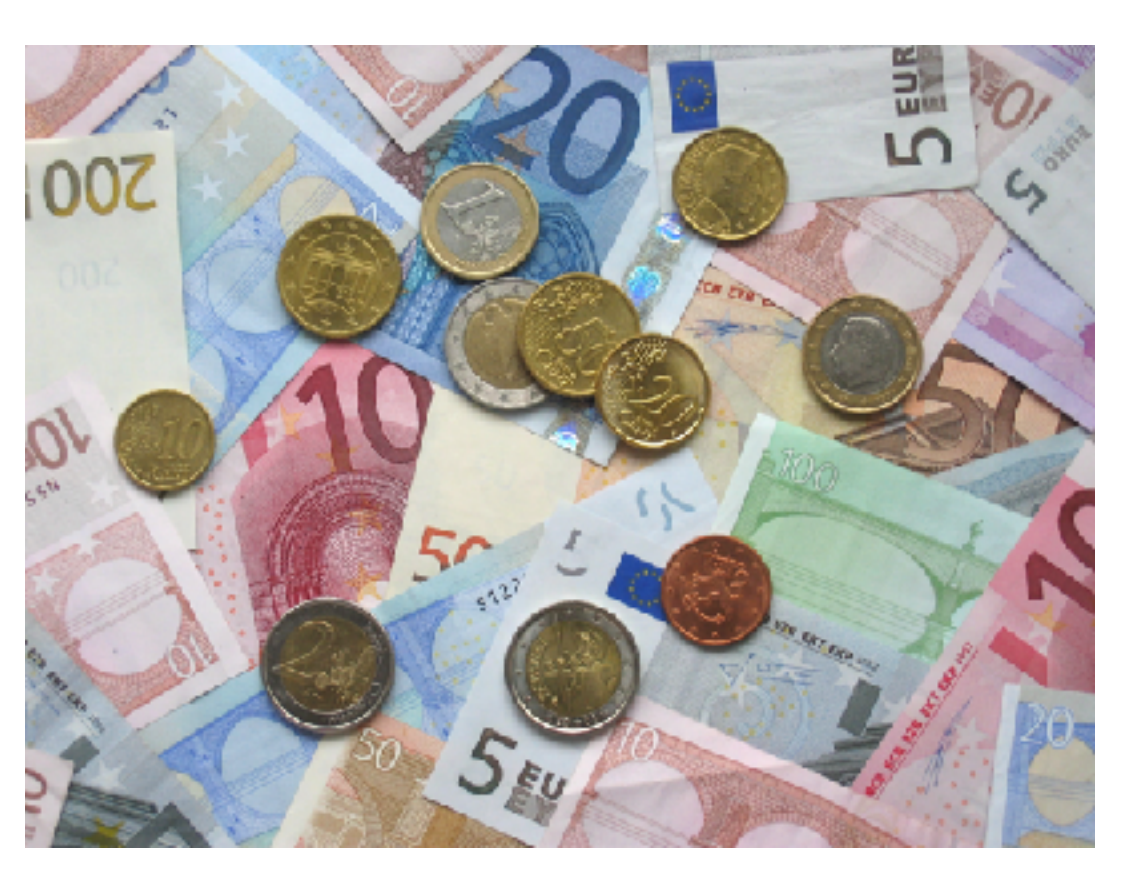

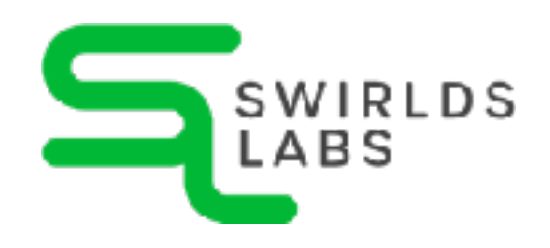

# **Non-Fungible** •Non-Interchangable

### •Non-Divisible

### •Unique

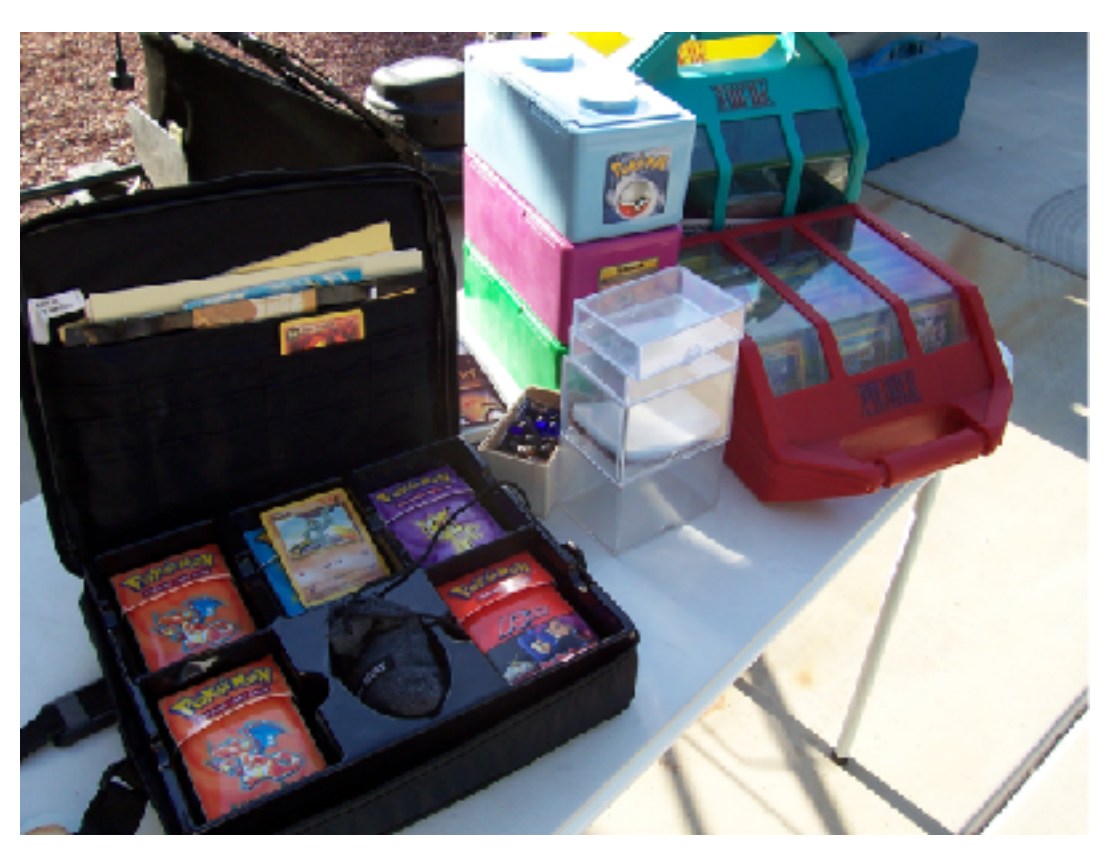

Avij (talk · contribs), Public domain, via Wikimedia Commons ["Pokemon Cards"](https://www.flickr.com/photos/stevengroves/4902461620/) by [Steven Groves](https://www.flickr.com/photos/stevengroves/) is licensed under [CC BY 2.0](https://creativecommons.org/licenses/by/2.0/)

SwirldsLabs.com © 2022 Swirlds Labs Inc. All rights reserved

# **What is a fungible token?**

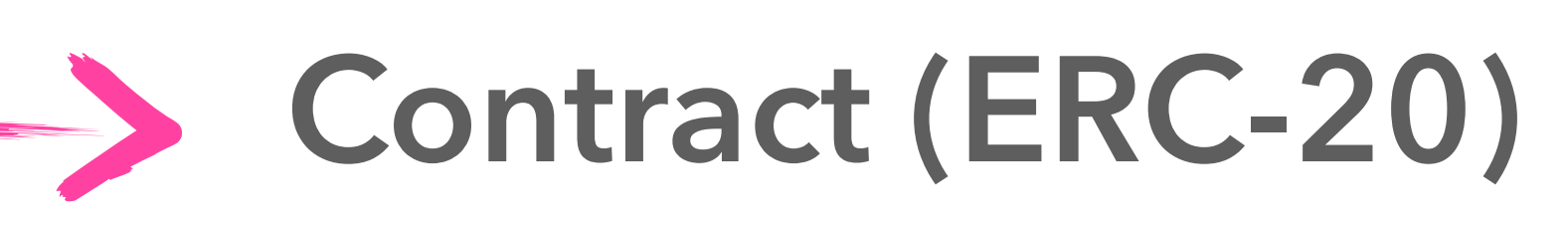

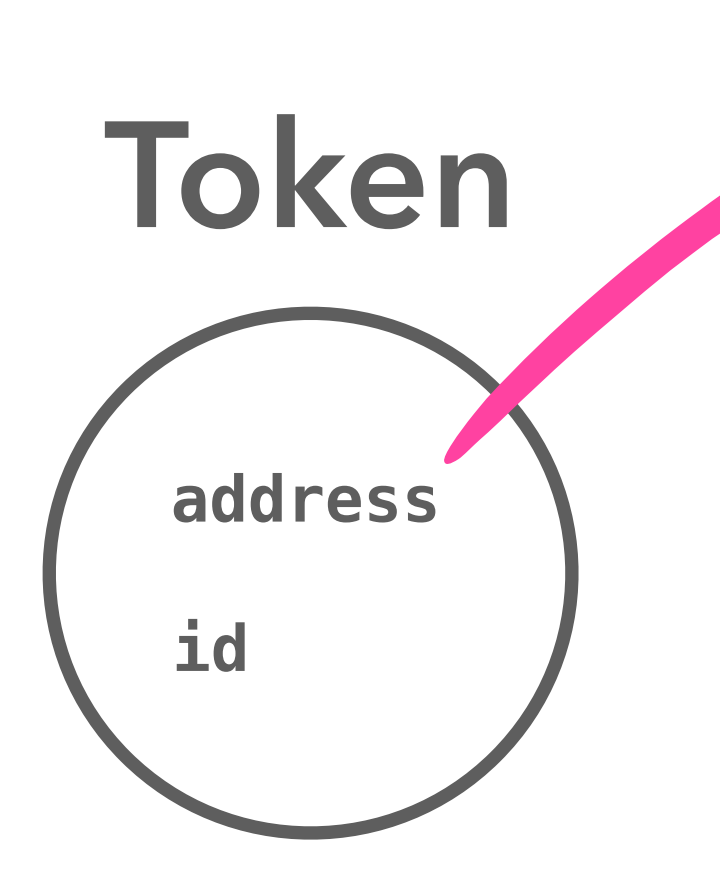

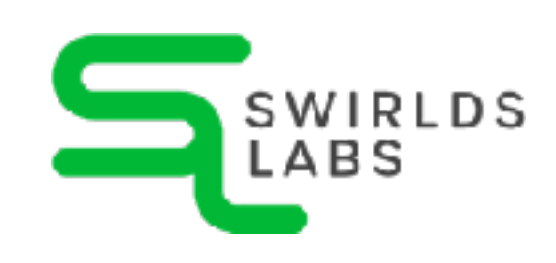

**totalSupply(): uint256**

**balanceOf(address): uint256**

**transfer(address, uint256): bool**

**allowance(address, address): uint256**

**approve(address, uint256): bool**

**transferFrom(address, address, uint256): bool**

SwirldsLabs.com

# **What is a non-fungible token?**

### **Contract (ERC-721)**

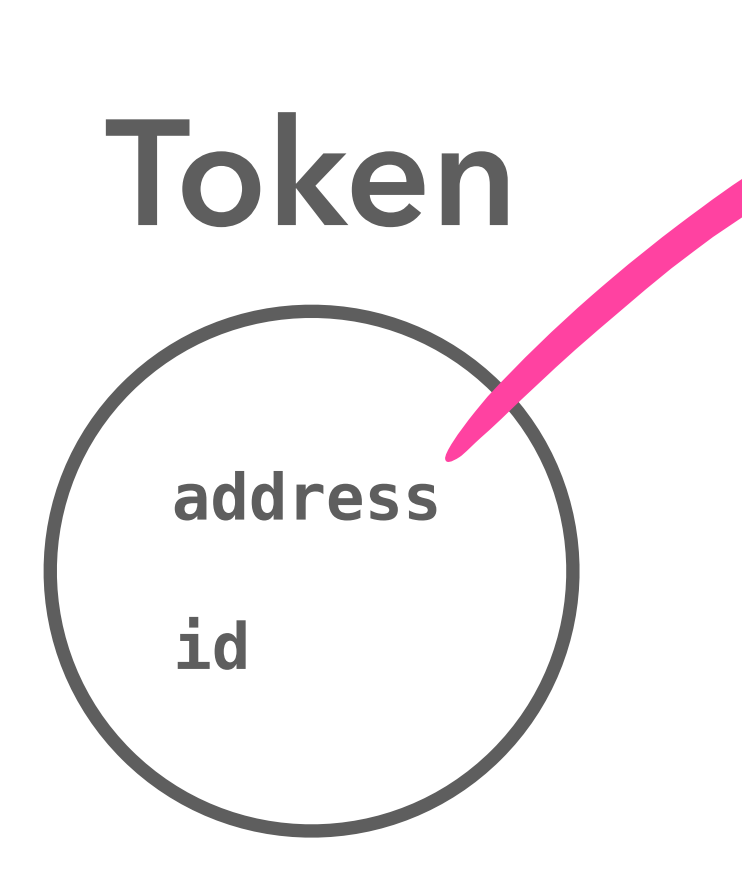

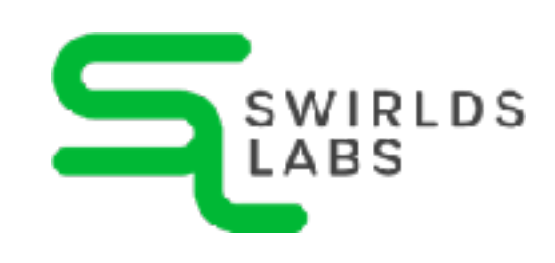

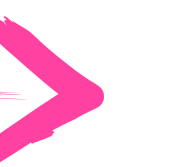

```
balanceOf(owner): balance
ownerOf(tokenId): owner
safeTransferFrom(from, to, tokenId, data)
transferFrom(from, to, tokenId)
approve(to, tokenId)
setApprovalForAll(operator, approved)
getApproved(tokenId): operator
isApprovedForAll(owner, operator): bool
```
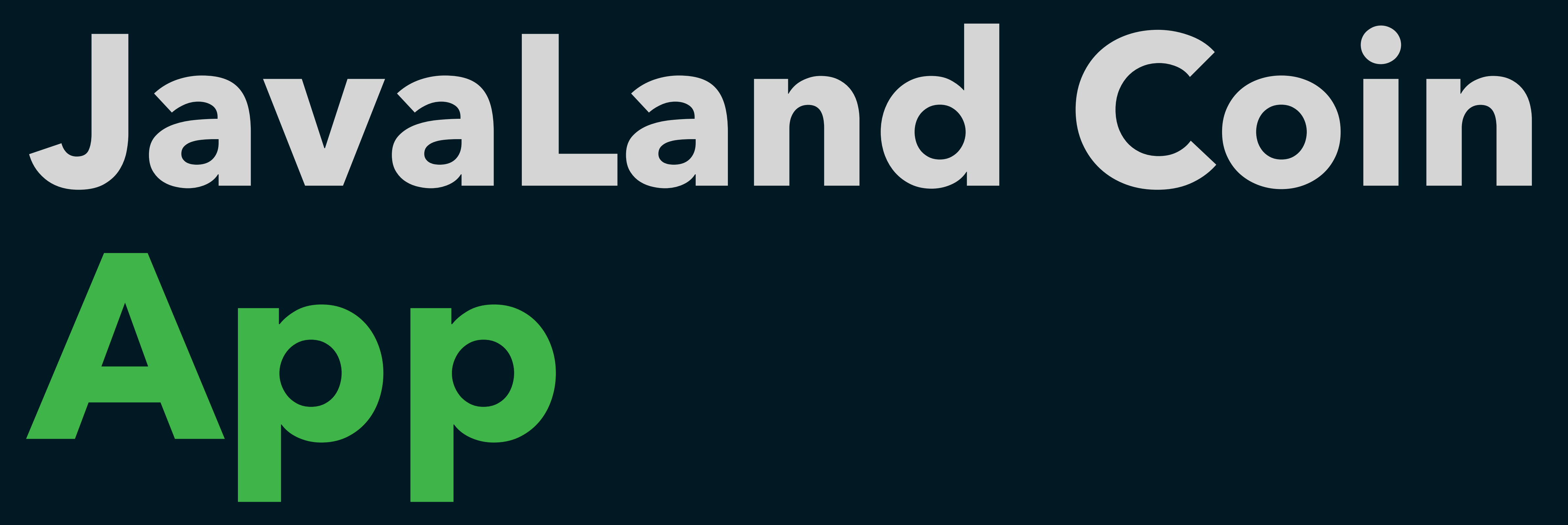

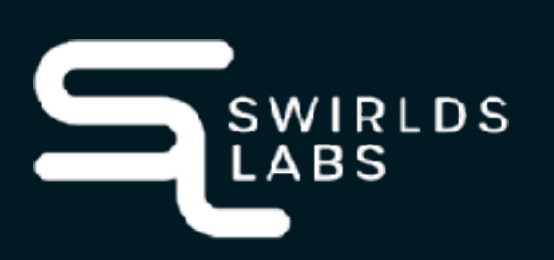

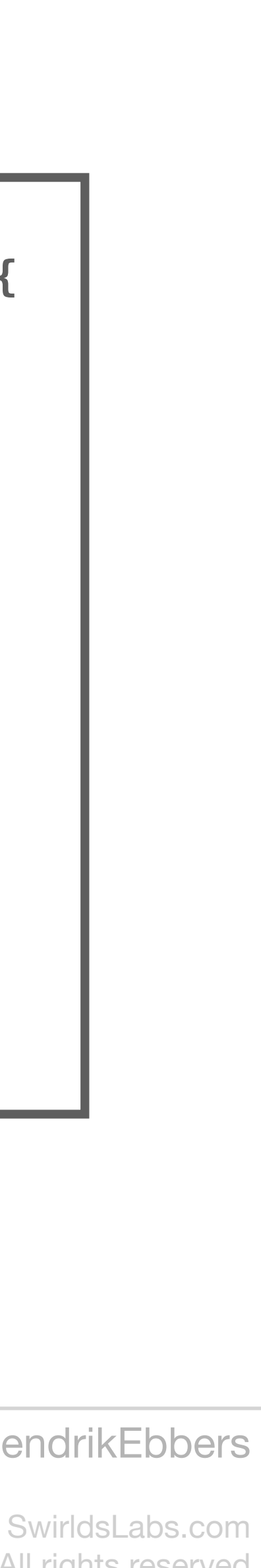

© 2022 Swirlds Labs Inc. All rights reserved

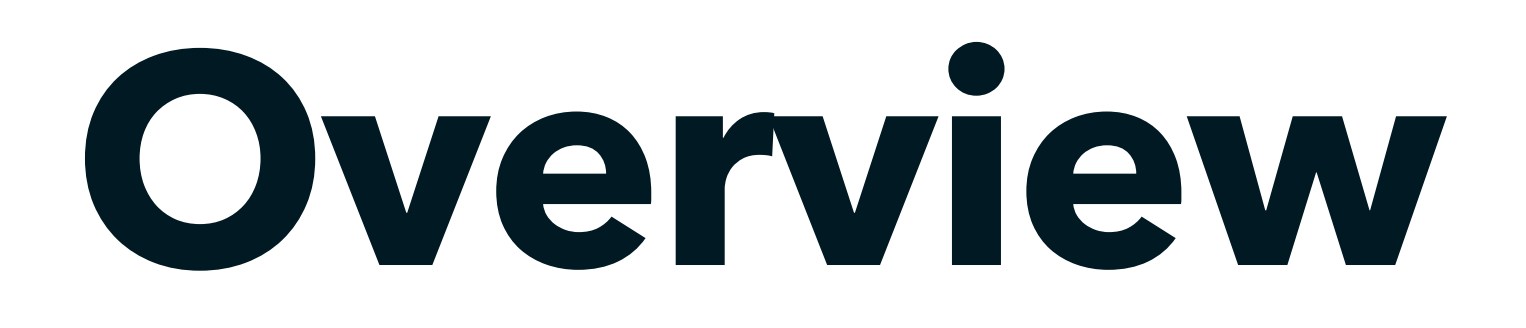

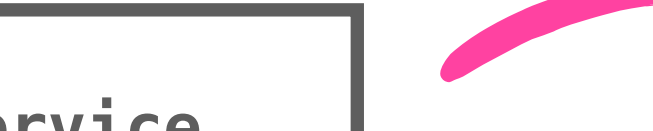

### **SmartContract**

**contract JavaCoinContract is ERC20 { // … getCoinPrice() returns uint buyCoins(uint) payable sellCoins(uint) withdrawHbars(uint) mintCoins(uint) burnCoins(uint) }**

**JavaCoinContract**

### **Generated Java Class**

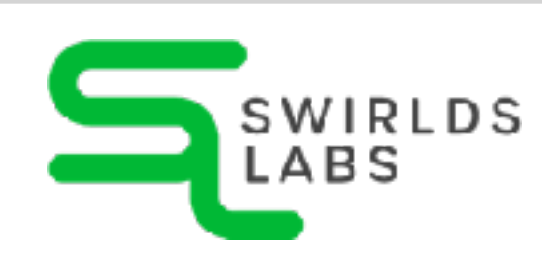

![](_page_66_Figure_7.jpeg)

**JavaCoinService**

### **Service**

SwirldsLabs.com © 2022 Swirlds Labs Inc. All rights reserved

### **JavaCoinContract**

```
import "./contracts/token/ERC20/ERC20.sol";
contract JavaCoinContract is ERC20 {
 }
```

```
SWIRLDS
.ABS
```

```
 address payable _owner;
 address payable _treasury;
 uint256 _coinScale;
 uint256 constant _hBarScale = 10 ** 8;
 uint256 _price;
 constructor(uint256 initialSupply) ERC20("JavaLand Coin", "JC") {
     _owner = payable(msg.sender);
     _treasury = payable(address(this));
     _coinScale = 10 ** decimals();
     _mint(address(this), initialSupply);
     _recalculatePrice(0);
 // …
```
**}**

SwirldsLabs.com © 2022 Swirlds Labs Inc. All rights reserved

### **JavaCoinContract cont'd**

```
import "./contracts/token/ERC20/ERC20.sol";
contract JavaCoinContract is ERC20 {
     // …
     function _recalculatePrice(int delta) private { /* … */ }
     function getCoinPrice() public view returns (uint) {
         return _price;
     }
     function getCoinsForAccount() public view returns (uint) {
         return balanceOf(msg.sender);
 }
 // …
}
```
![](_page_68_Picture_2.jpeg)

- 
- 

SwirldsLabs.com

# **Buy Coins**

**function buyCoins(uint count) public payable { // check input parameters (count > 0 and count < 10% of total supply) // TODO uint total = count \* \_price / \_coinScale; // check that user has enough HBars // TODO // check that pool contains enough JavaLandCoins // TODO // recalculate price \_recalculatePrice(); // transfer HBars to contract // TODO // transfer JavaLandCoins to user // TODO }**

![](_page_69_Picture_9.jpeg)

SwirldsLabs.com

![](_page_70_Picture_0.jpeg)

![](_page_70_Picture_1.jpeg)

```
// Check conditions
require(bool condition, string message);
// Address of the sender
msg.address
// Get the Hbar balance of an account
address.balance
// Transfer Hbars
(bool success, ) = address.call{value: amount}("");
require(success, "Transfer failed.");
// Get the total amount of JavaLandCoins
totalSupply();
// Get balance of JavaLandCoins
balanceOf(address account);
// Transfer JavaLandCoins
 _transfer(address from, address to, uint amount)
```
SwirldsLabs.com

### **Buy Coins - Solution**

**function buyCoins(uint count) public payable { // check input parameters (count > 0 and count < 10% of total supply) require(count > 0, "Count must be greater than 0");**

 **// check that pool contains enough JavaLandCoins** require(balanceOf( treasury) >= count, "Not enough JavaLandCoins in pool");

```
 require(count <= totalSupply() / 10, "Not possible to buy more than 10% of total supply");
```
 **uint total = count \* \_price / \_coinScale;**

 **// check that user has enough HBars require(msg.sender.balance >= total, "Not enough HBars");**

 **// recalculate price \_recalculatePrice(-int(count));**

 **// transfer HBars to contract (bool success, ) = \_treasury.call{value: total}(""); require(success, "Transfer failed.");**

 **// transfer JavaLandCoins to user \_transfer(\_treasury, msg.sender, count);**

**}**

![](_page_71_Picture_9.jpeg)
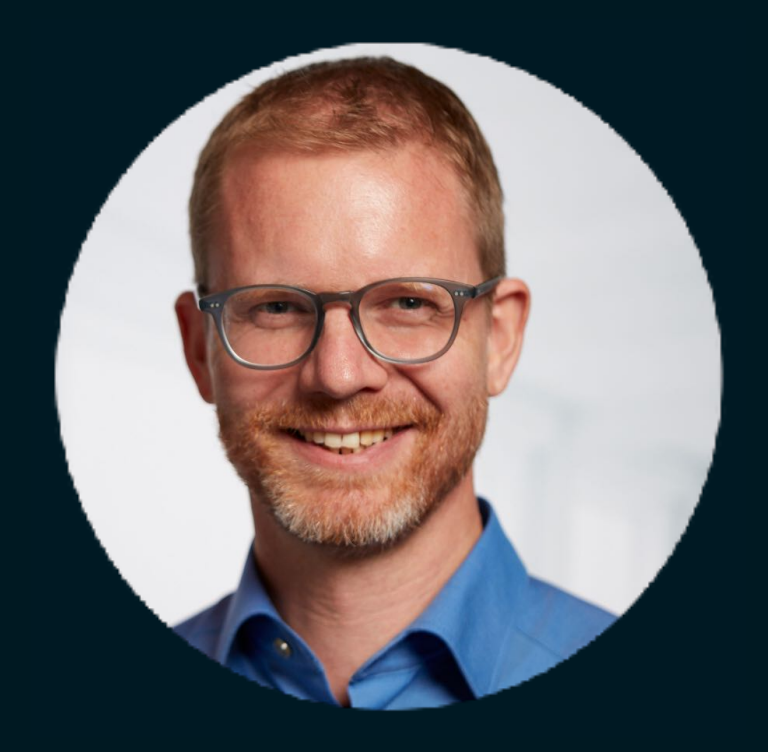

## **Michael Heinrichs @net0pyr**

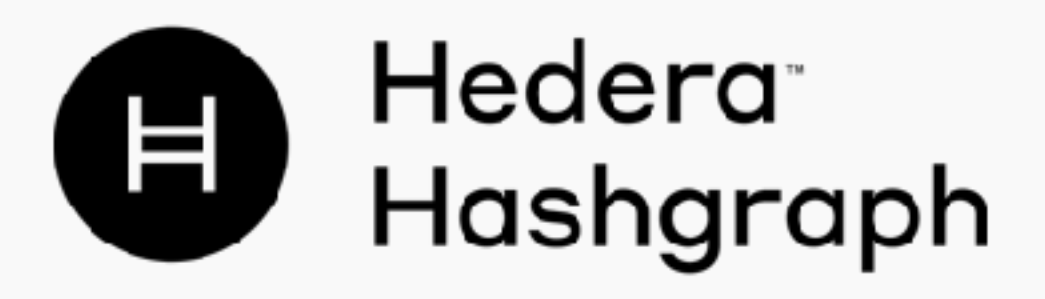

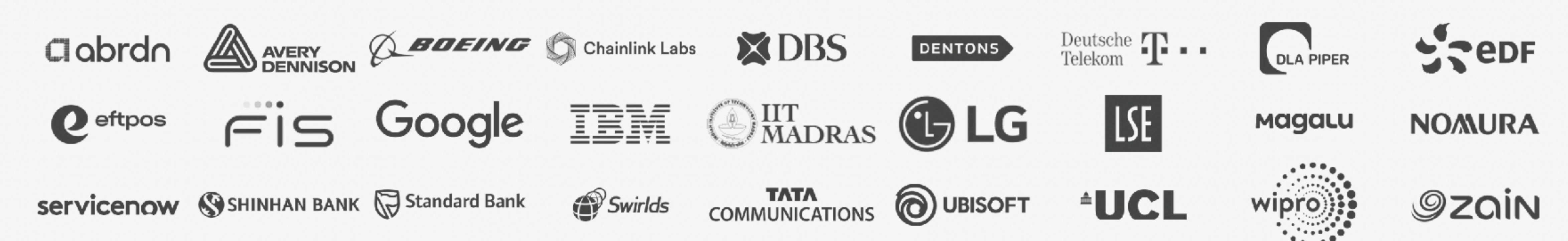

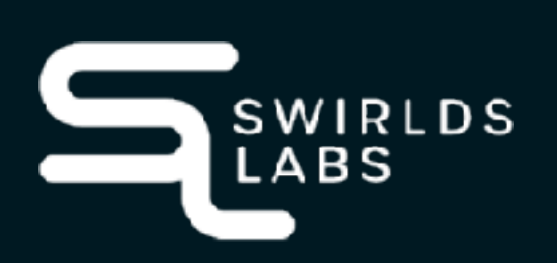

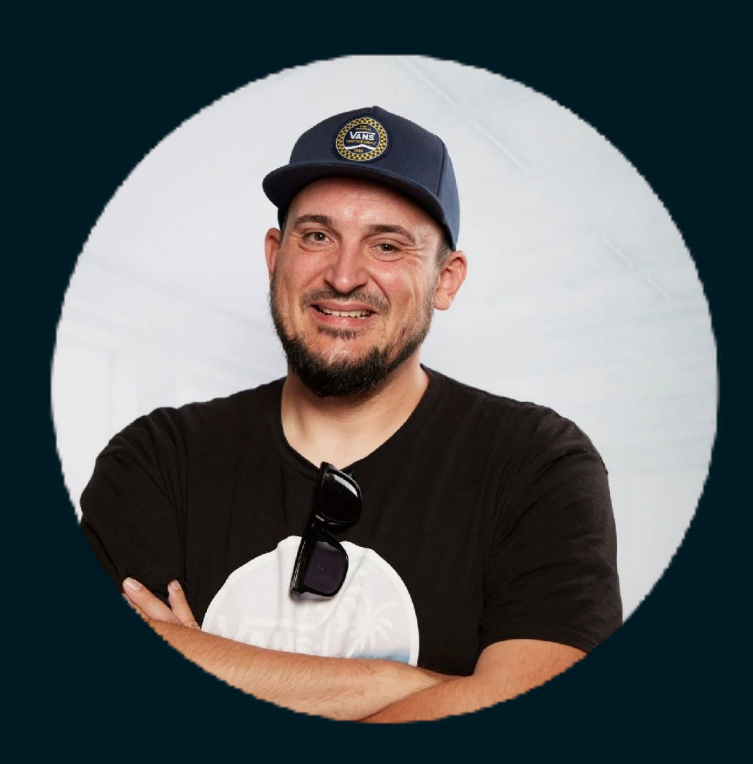

## **Hendrik Ebbers @hendrikEbers**

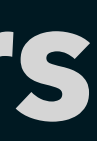